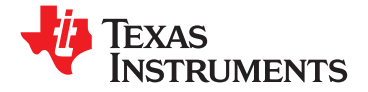

## **20-W STEREO DIGITAL AUDIO POWER AMPLIFIER WITH EQ AND DRC**

**Check for Samples: [TAS5705](https://commerce.ti.com/stores/servlet/SCSAMPLogon?storeId=10001&langId=-1&catalogId=10001&reLogonURL=SCSAMPLogon&URL=SCSAMPSBDResultDisplay&GPN1=tas5705)**

## **<sup>1</sup>FEATURES Sample Rates**

- - **– 20-W Into an 8-Ω Load From an 18-V Supply • Benefits**
	- **23 V) Performance**
	- **– Efficient Class-D Operation Eliminates – DRC: Dynamic Range Compression. Need for Heat Sinks Enables Power Limiting, Speaker**
	-
	- **– Two Serial Audio Inputs (Four Audio**
	-
	- **– Headphone PWM Outputs**
	-
- - **– Independent Channel Volume Controls With 24-dB to –100-dB Range DESCRIPTION**
	-
	-
	- -
		-
		-
	- **– Programmable Input and Output Mixers** headphone PWM outputs.
	-
	-
	-
- -
	- **– Factory-Trimmed Internal Oscillator Enables Automatic Detection of Incoming**

- **<sup>23</sup>• Audio Input/Output – Thermal and Short-Circuit Protection**
	-
	- **– Wide Power-Supply Range From (8 V to – EQ: Speaker Equalization Improves Audio**
	- **– Requires Only Two Power-Supply Rails Protection, Easy Listening, Night-Mode Listening**
	- **Channels) – Autobank Switching: Preload Coefficients for Different Sample Rates. No Need to** - Supports 32-kHz-192-kHz Sample Rates<br>(LJ/RJ/I<sup>2</sup>S)<br>Iterations DWM Orter Changes.<br>Mrite Any Coefficients to the Part When<br>Sample Rate Changes.
- **– Autodetect: Automatically Detects – Subwoofer PWM Outputs Sample-Rate Changes. No Need for • Audio/PWM Processing External Microprocessor Intervention**

**– Soft Mute (50% Duty Cycle)** The TAS5705 is a 20-W, efficient, digital audio power **– Programmable Dynamic Range Control** amplifier for driving stereo bridge-tied speakers. Two serial data inputs allow processing of up to four **– <sup>16</sup> Adaptable Biquads for Speaker EQ** discrete audio channels and seamless integration to **– Seven Biquads for Left and Right** most digital audio processors and MPEG decoders. The device accepts a wide range of input data and **– Two Biquads for Subwoofer Channel** clock rates. A fully programmable data path allows these channels to be routed to the internal speaker **– Adaptive Coefficients for DRC Filters** drivers or output via the line-level subwoofer or

**– DC Blocking Filters** The TAS5705 is <sup>a</sup> slave-only device receiving clocks from external sources. The TAS5705 operates at a **– Automatic Sample Rate Detection and** 384-kHz switching rate for 32-, 48-, 96-,and 192-kHz **Coefficient Banking for DRC and EQ** data and 352.8-kHz switching rate for 44.1-, 88.2and 176.4-kHz data. The 8× oversampling combined **• General Features** with the fourth-order noise shaper provides <sup>a</sup> flat **– Serial Control Interface Operational Without** noise floor and excellent dynamic range from 20 Hz **MCLK** to 20 kHz.

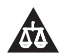

Please be aware that an important notice concerning availability, standard warranty, and use in critical applications of Texas Instruments semiconductor products and disclaimers thereto appears at the end of this data sheet.

PurePath Digital is a trademark of Texas Instruments. All other trademarks are the property of their respective owners.  $\underbrace{\text{SLOS49A - JUNE 2008 - REVISED SEPTEMBER 2009}\textcolor{blue}{\bullet} \textbf{1:}\text{SLOS19A - JUNE 2008 - REVISED SEPTEMBER 2009} \textcolor{blue}{\bullet} \textbf{1:}\text{SLOS19A - JUNE 2008 - REVISED SEPTEMBER 2009} \textcolor{blue}{\bullet} \textbf{1:}\text{SLOS19A - JUNE 2008 - REVISED SEPTEMBER 2009} \textcolor{blue}{\bullet} \textbf{1:}\text{SLOS19A - JUNE 2008 - REVISED SEPTEMBER 2009} \textcolor{blue}{\bullet}$ 

**INSTRUMENTS** 

**TEXAS** 

#### **SIMPLIFIED APPLICATION DIAGRAM**

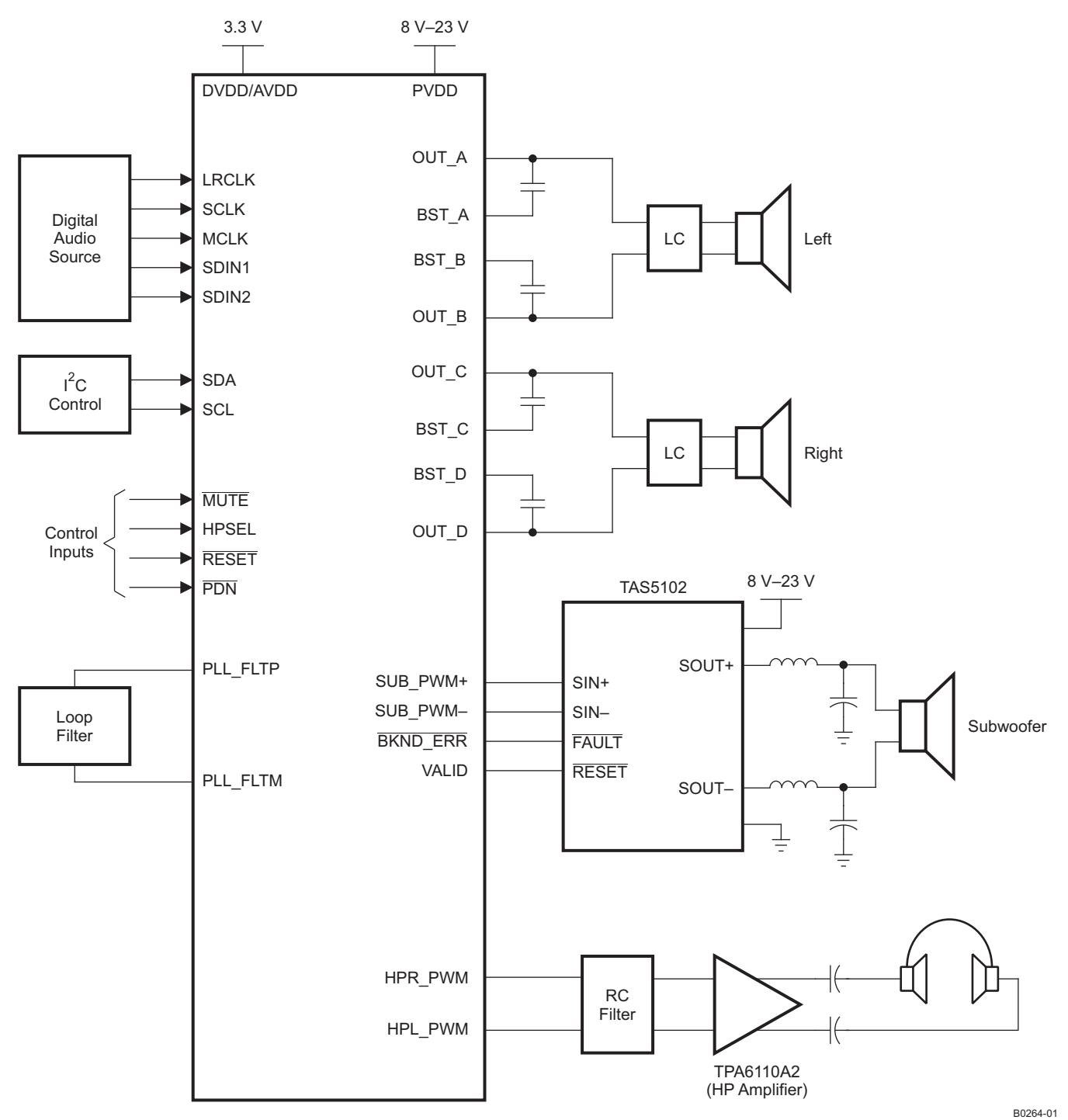

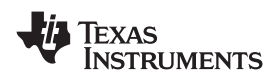

**FUNCTIONAL VIEW**

#### **www.ti.com** ................................................................................................................................................ SLOS549A –JUNE 2008–REVISED SEPTEMBER 2009

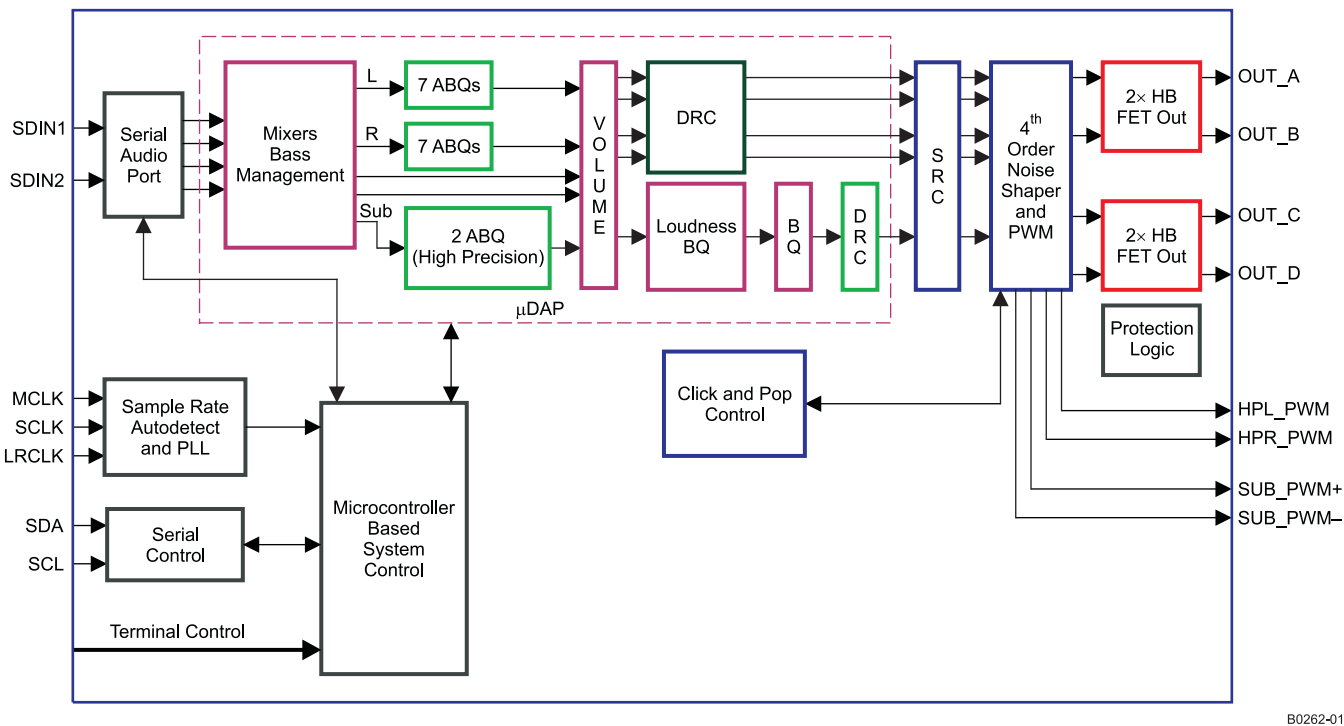

#### $\underbrace{\text{SLOS49A - JUNE 2008 - REVISED SEPTEMBER 2009}\textcolor{blue}{\bullet} \textbf{1:}\text{SLOS19A - JUNE 2008 - REVISED SEPTEMBER 2009} \textcolor{blue}{\bullet} \textbf{1:}\text{SLOS19A - JUNE 2008 - REVISED SEPTEMBER 2009} \textcolor{blue}{\bullet} \textbf{1:}\text{SLOS19A - JUNE 2008 - REVISED SEPTEMBER 2009} \textcolor{blue}{\bullet} \textbf{1:}\text{SLOS19A - JUNE 2008 - REVISED SEPTEMBER 2009} \textcolor{blue}{\bullet}$

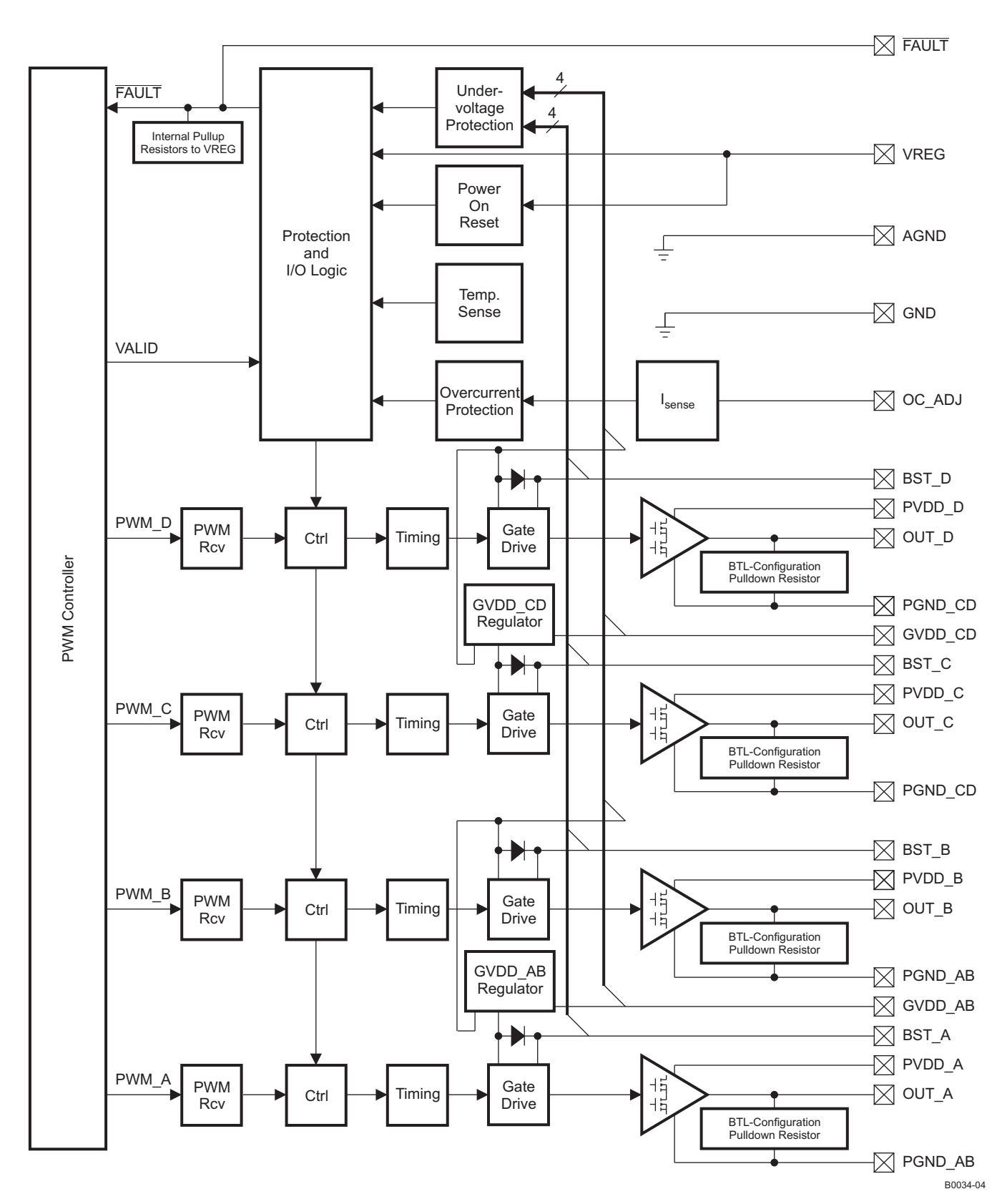

**Figure 1. Power Stage Functional Block Diagram**

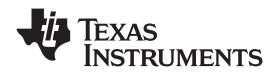

#### **64-PIN, HTQFP PACKAGE (TOP VIEW)**

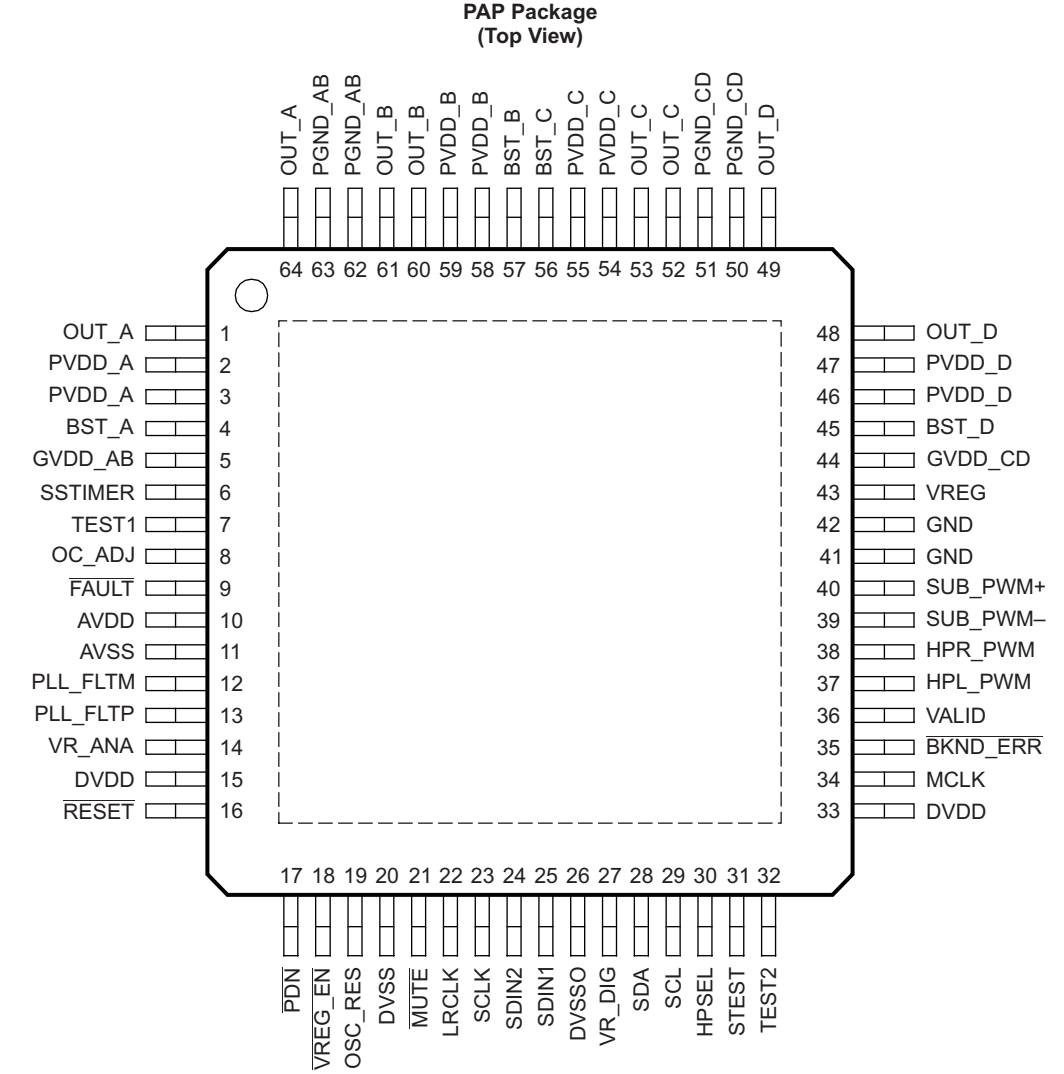

P0071-01

#### **TERMINAL FUNCTIONS**

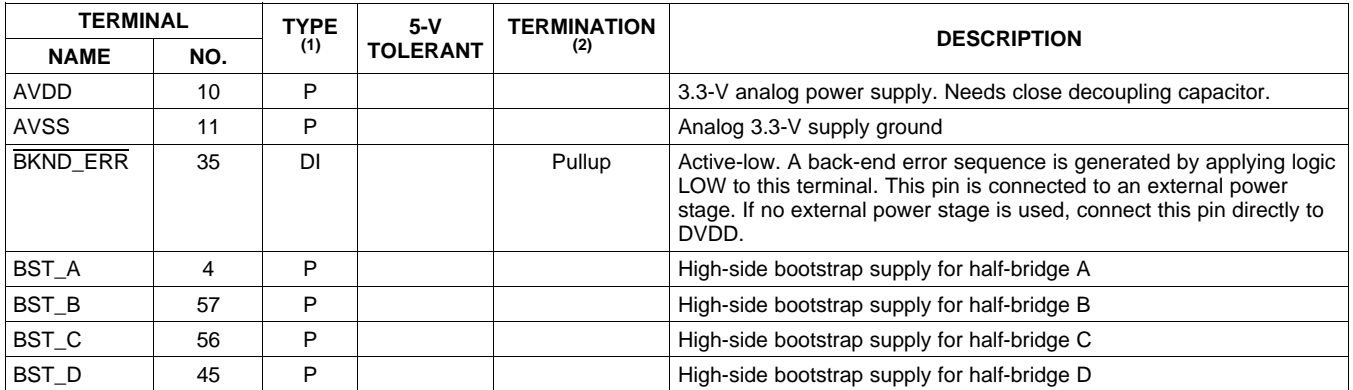

(1) TYPE:  $A =$  analog;  $D = 3.3$ -V digital;  $P =$  power/ground/decoupling;  $I =$  input;  $O =$  output

 $(2)$  All pullups are 20-µA weak pullups and all pulldowns are 20-µA weak pulldowns. The pullups and pulldowns are included to assure proper input logic levels if the terminals are left unconnected (pullups → logic 1 input; pulldowns → logic 0 input). Devices that drive inputs with pullups must be able to sink 50 μA while maintaining a logic-0 drive level. Devices that drive inputs with pulldowns must be able to source 50 μA while maintaining a logic-1 drive level.

SLOS549A –JUNE 2008–REVISED SEPTEMBER 2009 ................................................................................................................................................ **www.ti.com**

# Texas<br>Instruments

## **TERMINAL FUNCTIONS (continued)**

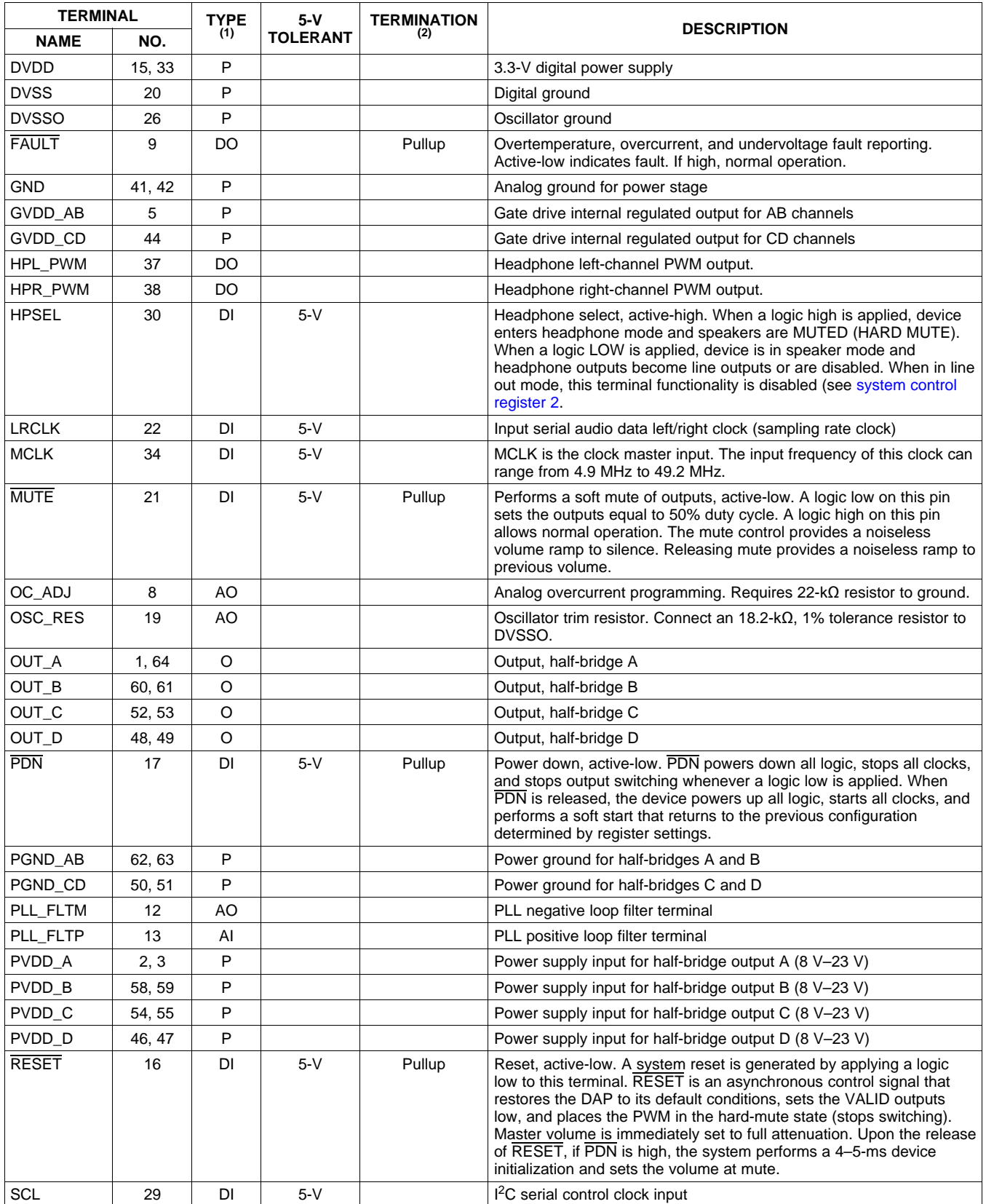

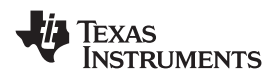

## **TERMINAL FUNCTIONS (continued)**

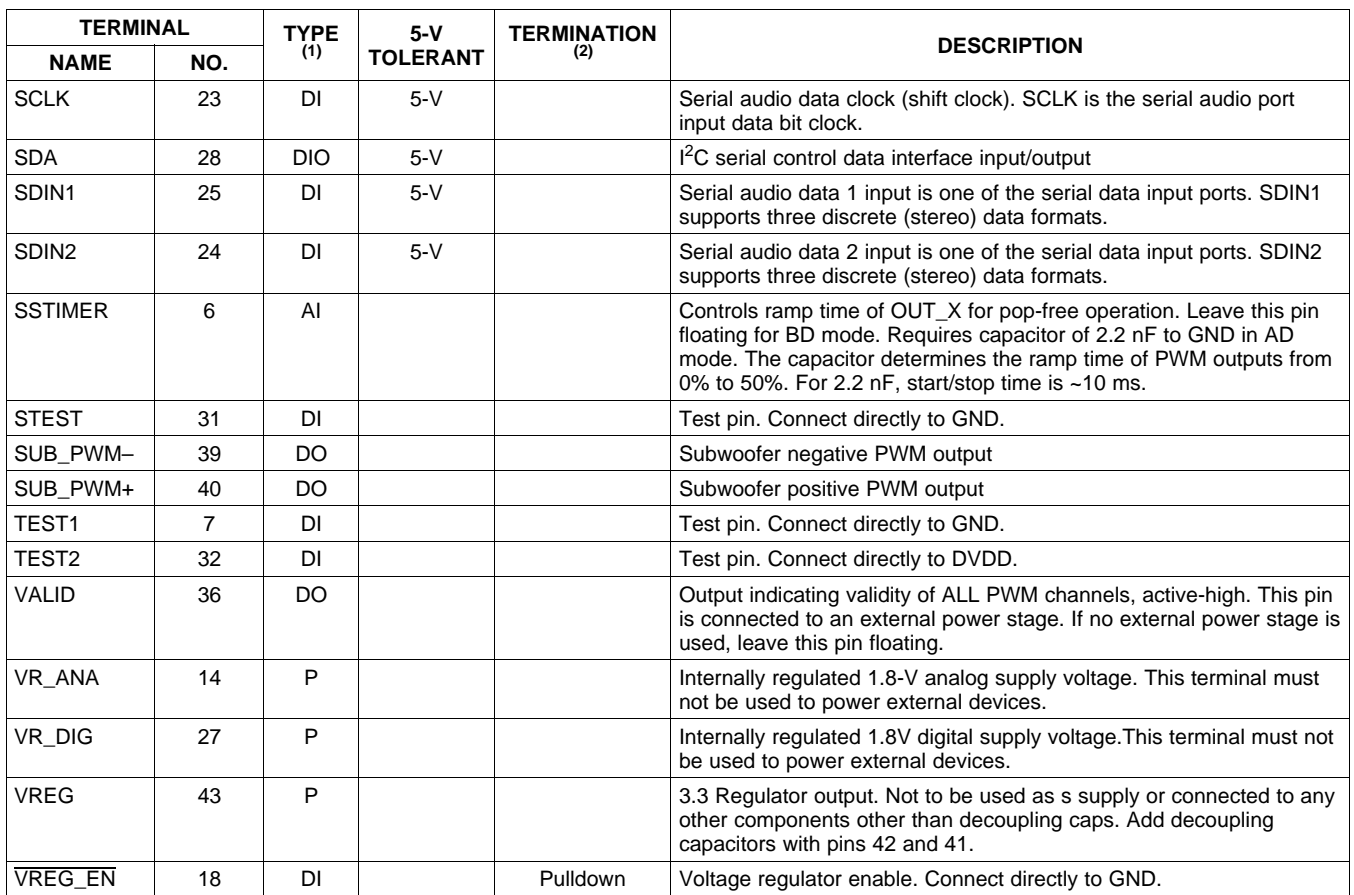

## **ABSOLUTE MAXIMUM RATINGS**

over operating free-air temperature range (unless otherwise noted) (1)

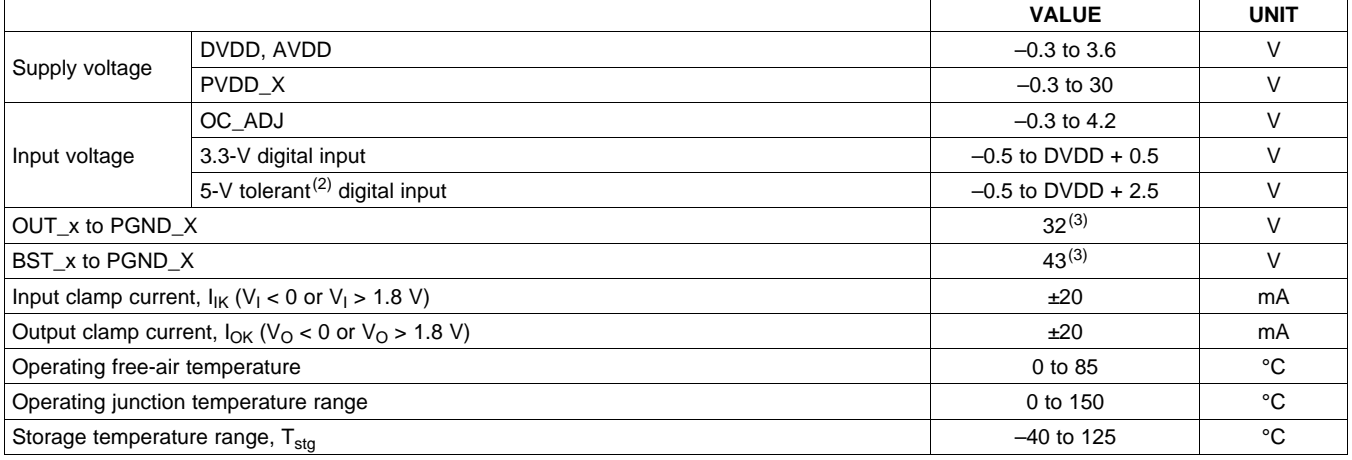

(1) Stresses beyond those listed under absolute ratings may cause permanent damage to the device. These are stress ratings only and functional operation of the device at these or any other conditions beyond those indicated under recommended operation conditions are not implied. Exposure to absolute-maximum conditions for extended periods may affect device reliability.

(2) 5-V tolerant inputs are PDN, RESET, MUTE, SCLK, LRCLK, MCLK, SDIN1, SDIN2, SDA, SCL, and HPSEL.

(3) DC voltage + peak ac waveform measured at the pin should be below the allowed limit for all conditions.

 $\underbrace{\text{SLOS49A - JUNE 2008 - REVISED SEPTEMBER 2009}\textcolor{blue}{\bullet} \textbf{1:}\text{SLOS19A - JUNE 2008 - REVISED SEPTEMBER 2009} \textcolor{blue}{\bullet} \textbf{1:}\text{SLOS19A - JUNE 2008 - REVISED SEPTEMBER 2009} \textcolor{blue}{\bullet} \textbf{1:}\text{SLOS19A - JUNE 2008 - REVISED SEPTEMBER 2009} \textcolor{blue}{\bullet} \textbf{1:}\text{SLOS19A - JUNE 2008 - REVISED SEPTEMBER 2009} \textcolor{blue}{\bullet}$ 

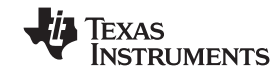

#### **DISSIPATION RATINGS**

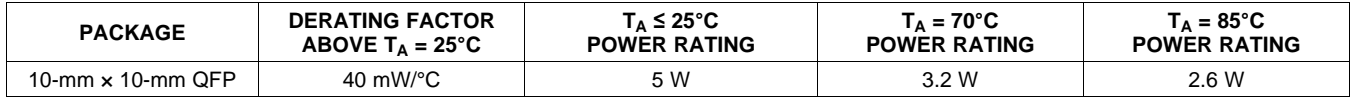

## **RECOMMENDED OPERATING CONDITIONS**

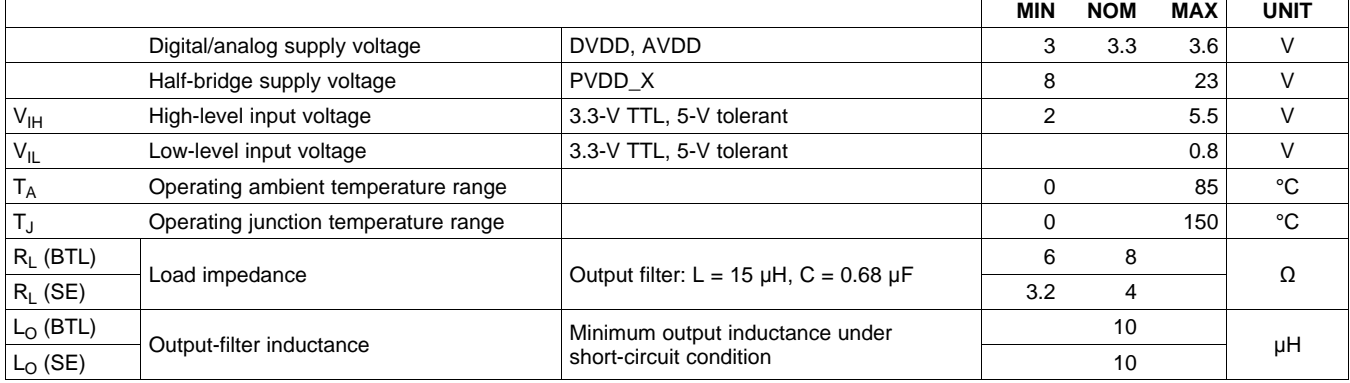

#### **PWM OPERATION AT RECOMMENDED OPERATING CONDITIONS**

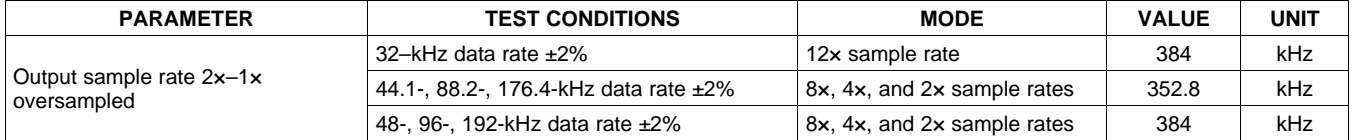

## **PLL INPUT PARAMETERS AND EXTERNAL FILTER COMPONENTS**

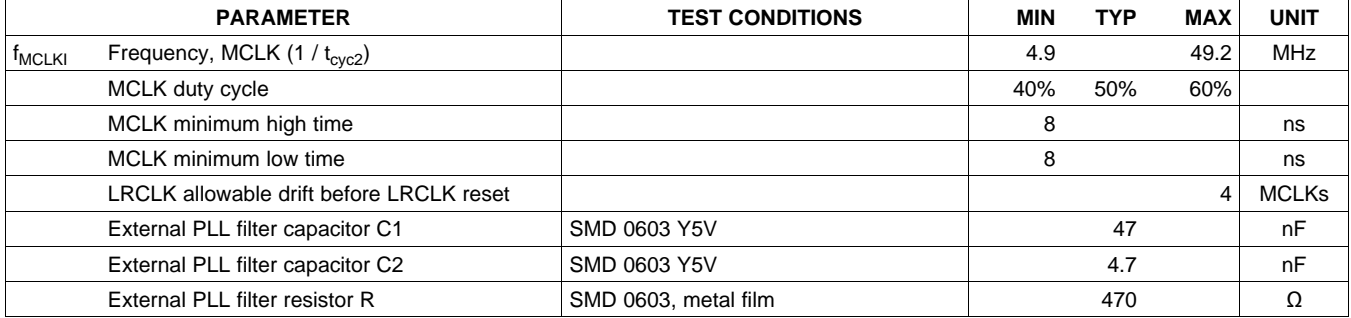

## **ELECTRICAL CHARACTERISTICS**

### **DC Characteristics**

 $T_A$  = 25°, PVCC\_X = 18 V, DVDD = AVDD = 3.3 V, R<sub>L</sub> = 8 Ω, BTL mode (unless otherwise noted)

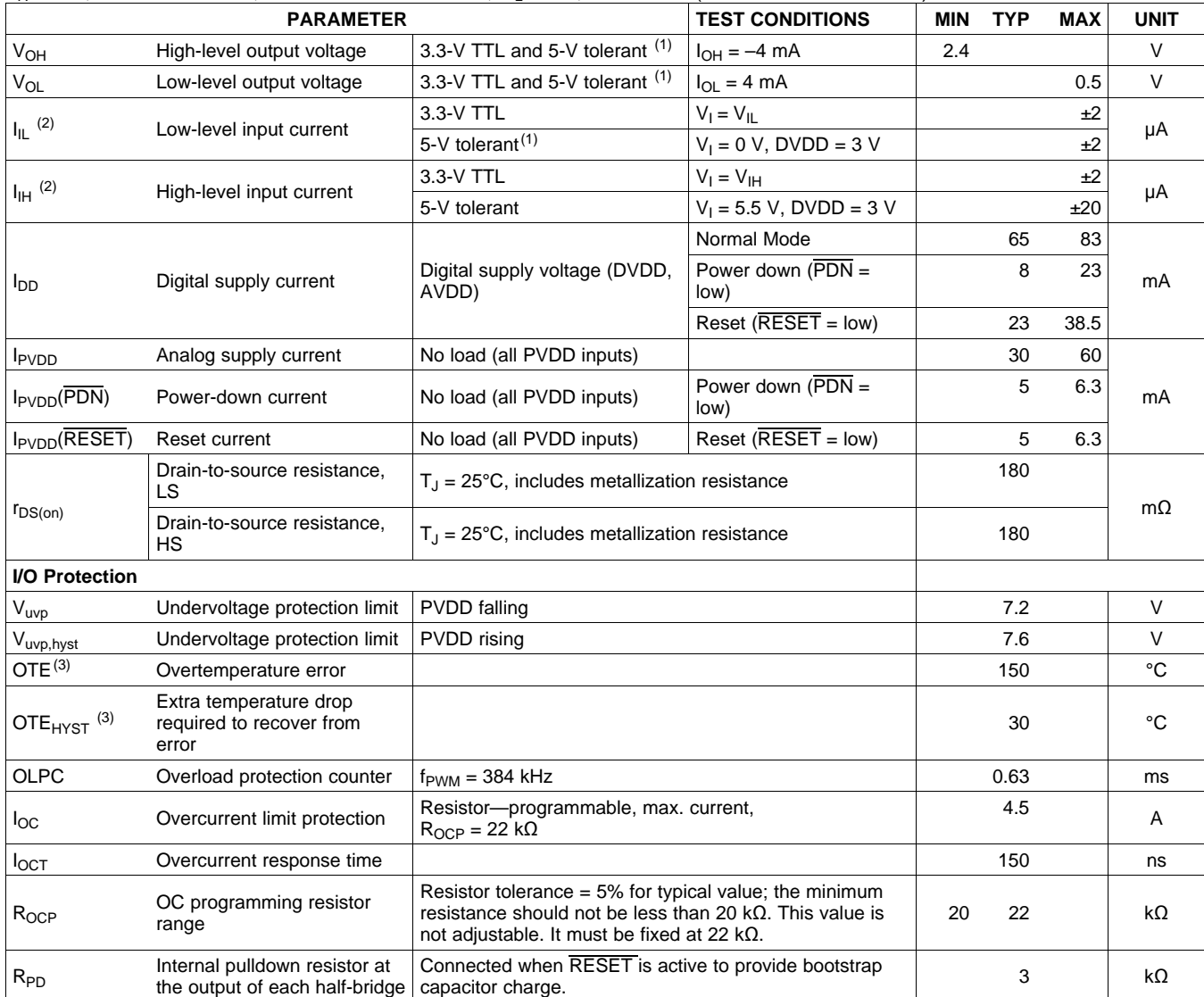

(1) 5-V tolerant inputs are PDN, RESET, MUTE, SCLK, LRCLK, MCLK, SDIN1, SDIN2, SDA, SCL, and HPSEL.

 $(2)$  I<sub>IL</sub> or I<sub>IH</sub> for pins with internal pullup can go up to 50 µA.

(3) Specified by design

 $\underbrace{\text{SLOS49A - JUNE 2008 - REVISED SEPTEMBER 2009}\textcolor{blue}{\bullet} \textbf{1:}\text{SLOS19A - JUNE 2008 - REVISED SEPTEMBER 2009} \textcolor{blue}{\bullet} \textbf{1:}\text{SLOS19A - JUNE 2008 - REVISED SEPTEMBER 2009} \textcolor{blue}{\bullet} \textbf{1:}\text{SLOS19A - JUNE 2008 - REVISED SEPTEMBER 2009} \textcolor{blue}{\bullet} \textbf{1:}\text{SLOS19A - JUNE 2008 - REVISED SEPTEMBER 2009} \textcolor{blue}{\bullet}$ 

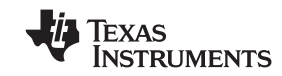

## **AC Characteristics (BTL)**

PVDD\_X = 18 V, BTL mode,  $R_L$  = 8 Ω,  $R_{OC}$  = 22 KΩ,  $C_{BST}$  = 33 nF, audio frequency = 1 kHz, AES17 filter,  $f_{PWM}$  = 384 kHz,  $T_A$  = 25°C (unless otherwise noted). All performance is in accordance with recommended operating conditions, unless otherwise specified.

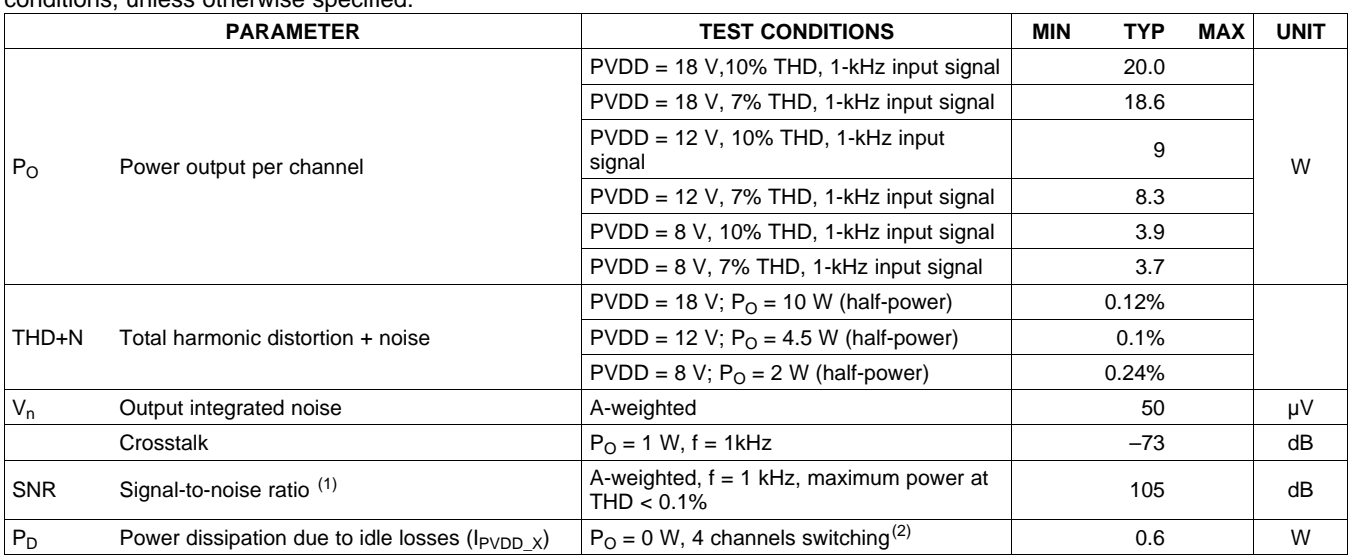

(1) SNR is calculated relative to 0-dBFS input level.

(2) Actual system idle losses are affected by core losses of output inductors.

## **AC Characteristics (Single-Ended Output)**

PVDD\_X = 18 V, SE mode,  $R_L$  = 4 Ω,  $R_{OC}$  = 22 kΩ,  $C_{BST}$  = 33-nF, audio frequency = 1 kHz, AES17 filter,  $f_{PWM}$  = 384 kHz, ambient temperature = 25°C (unless otherwise noted). All performance is in accordance with recommended operating conditions, unless otherwise specified.

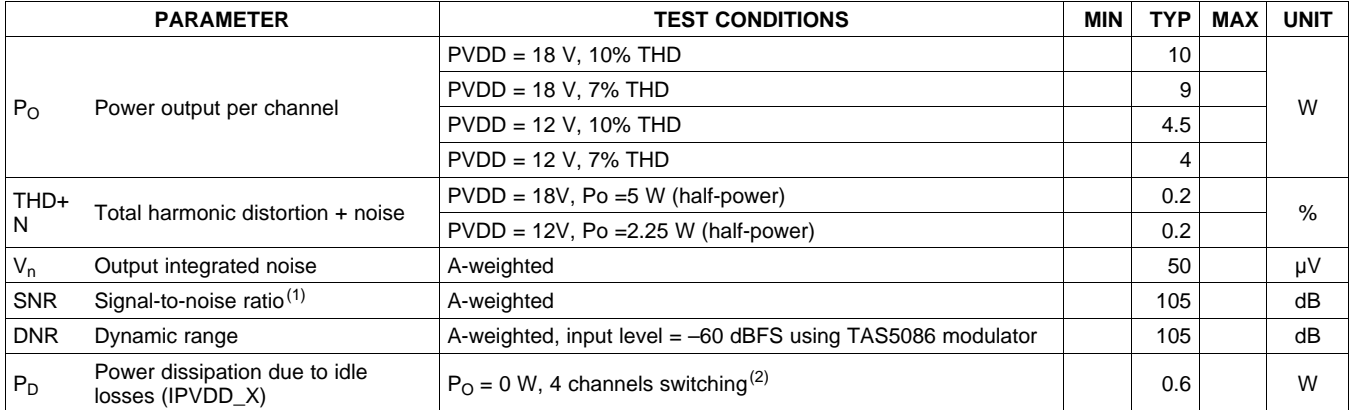

(1) SNR is calculated relative to 0-dBFS input level.

(2) Actual system idle losses are affected by core losses of output inductors.

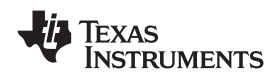

## **SERIAL AUDIO PORTS SLAVE MODE**

over recommended operating conditions (unless otherwise noted)

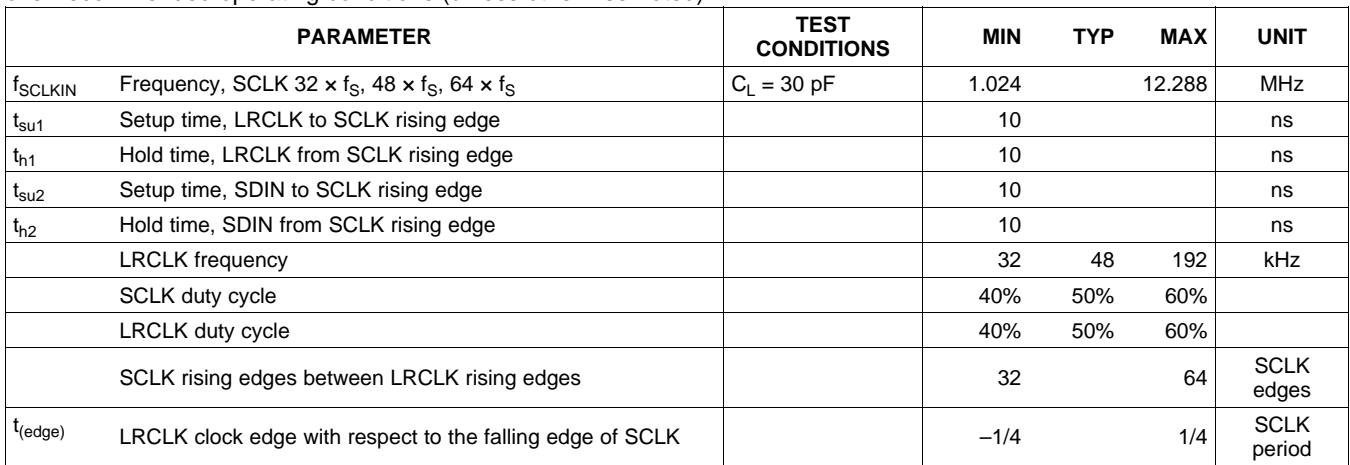

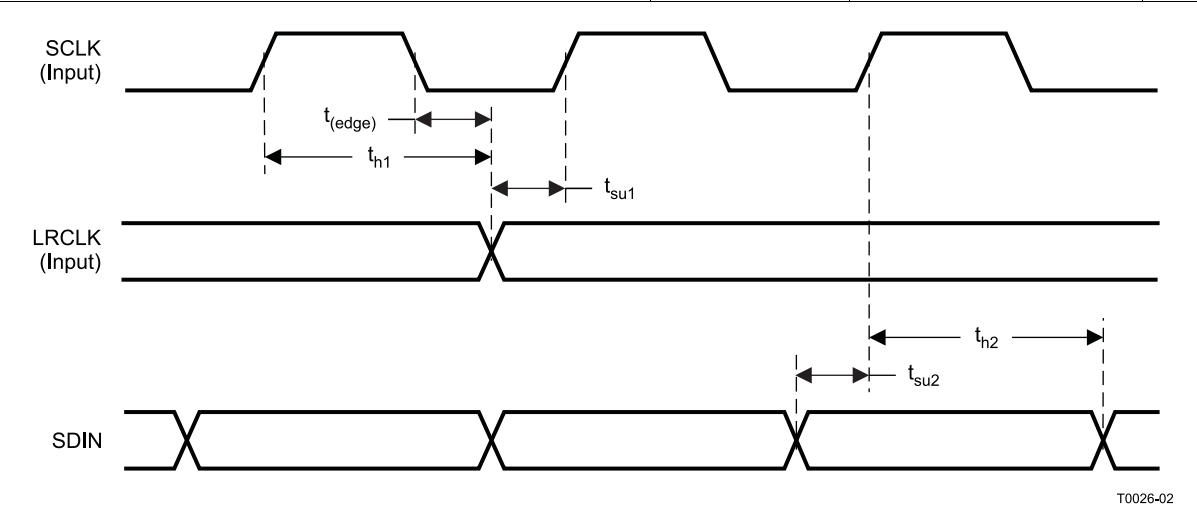

**Figure 2. Slave Mode Serial Data Interface Timing**

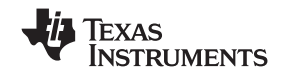

## **I <sup>2</sup>C SERIAL CONTROL PORT OPERATION**

Timing characteristics for I<sup>2</sup>C Interface signals over recommended operating conditions (unless otherwise noted)

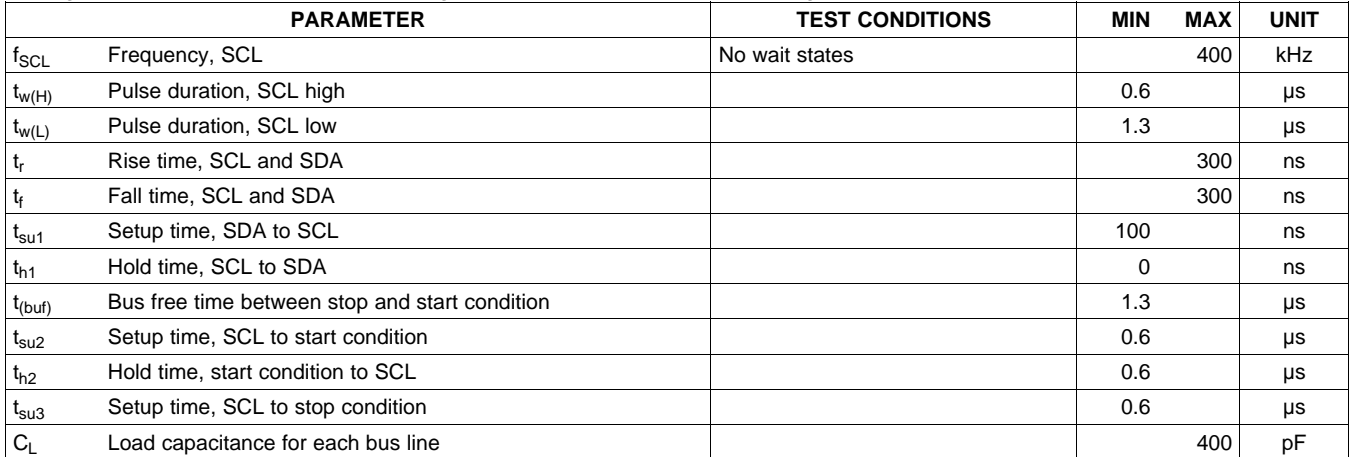

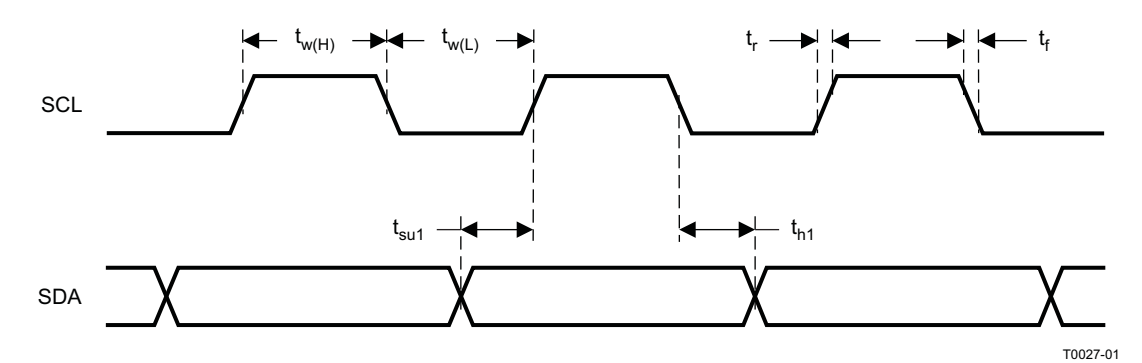

#### **Figure 3. SCL and SDA Timing**

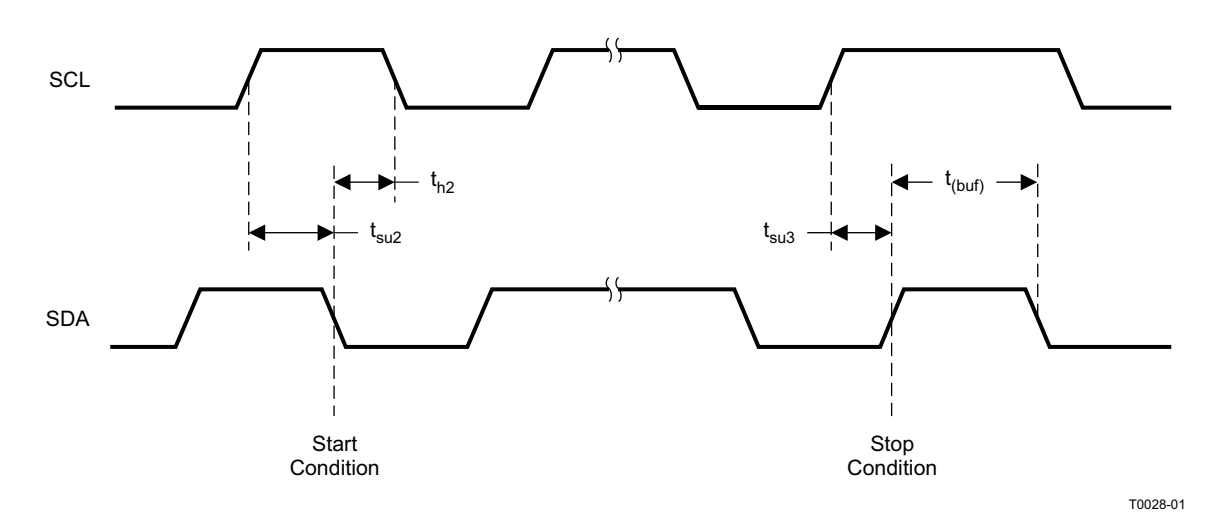

**Figure 4. Start and Stop Conditions Timing**

**XAS NSTRUMENTS** 

#### **www.ti.com** ................................................................................................................................................ SLOS549A –JUNE 2008–REVISED SEPTEMBER 2009

## **RESET TIMING (RESET)**

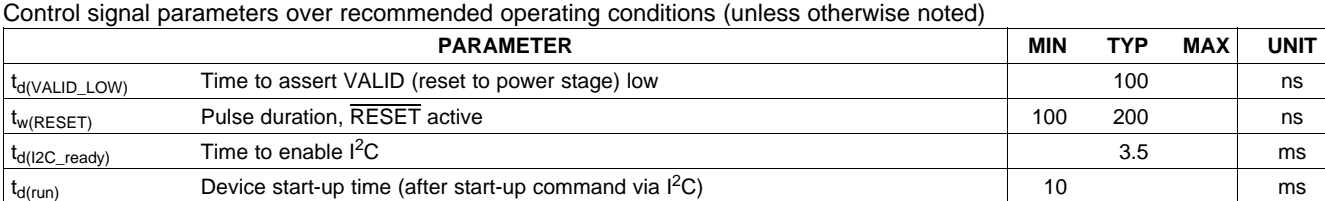

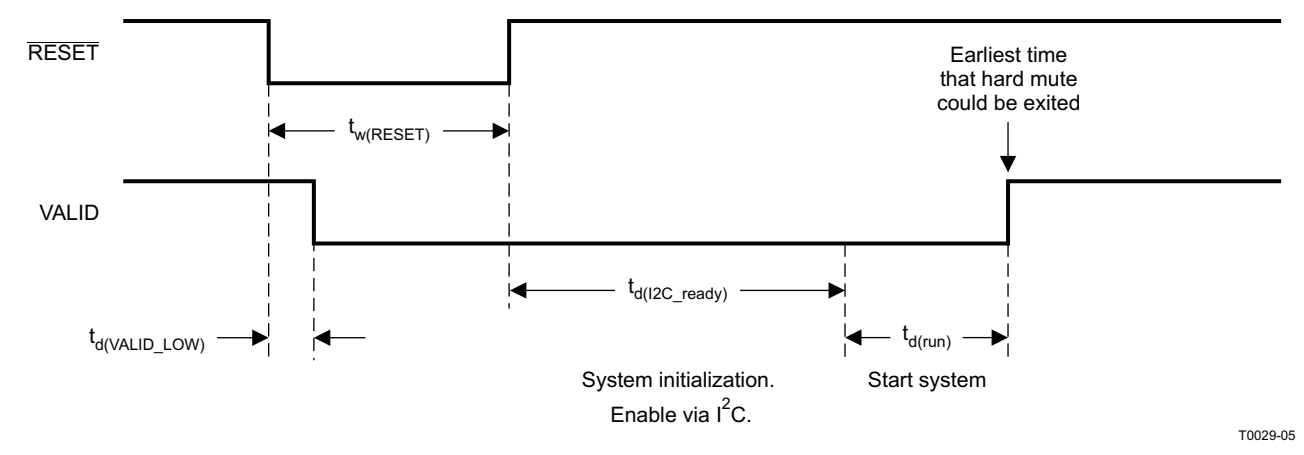

NOTE: On power up, it is recommended that the TAS5705 RESET be held LOW for at least 100 μs after DVDD has reached 3.0 V. RESET assertion is ignored if applied while part is powered down

#### **Figure 5. Reset Timing**

## **POWER-DOWN (PDN) TIMING**

Control signal parameters over recommended operating conditions (unless otherwise noted)

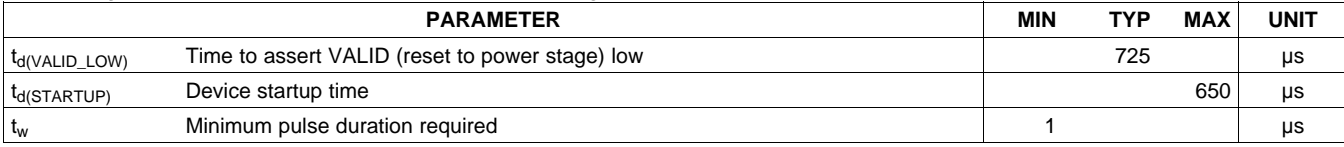

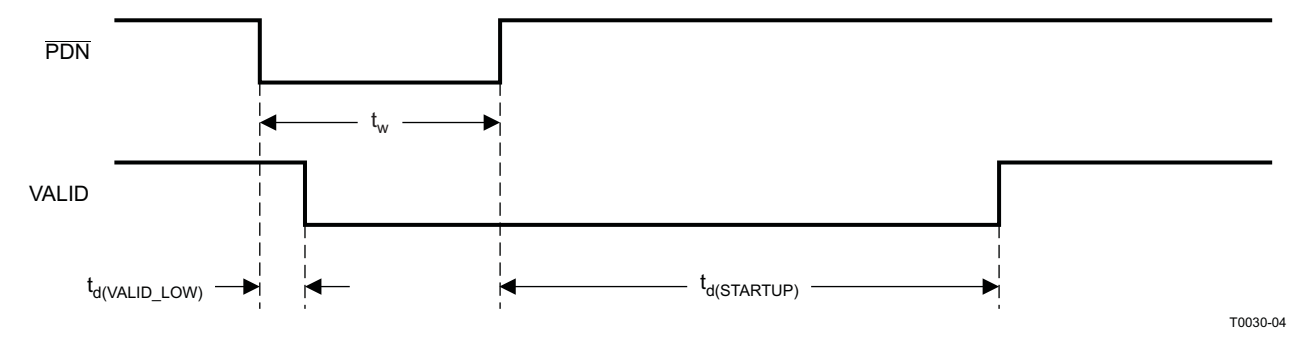

NOTE: PDNZ assertion is ignored if applied when part is in RESET

#### **Figure 6. Power-Down Timing**

## **[TAS5705](http://focus.ti.com/docs/prod/folders/print/tas5705.html)**

**EXAS NSTRUMENTS** 

T0317-01

 $\underbrace{\text{SLOS49A--JUNE 2008-REVISED SEPTEMBER 2009}\text{\textcolor{red}{\textbf{W00.1}}}$ 

DVDD

PVDD

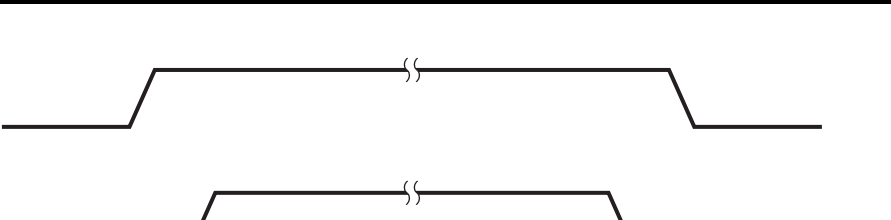

**Figure 7. Power Up and Power Down of Power Supplies**

<span id="page-13-0"></span>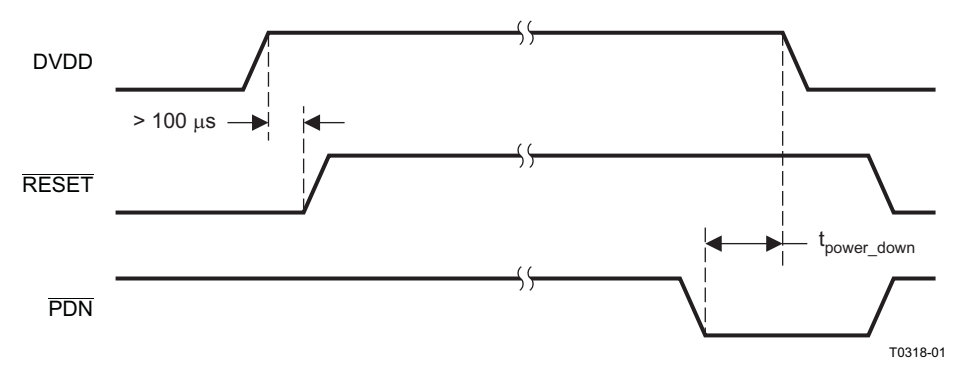

<span id="page-13-1"></span>NOTE:  $t_{power\_down}$  = time to wait before powering down the supplies after  $\overline{PDN}$  assertion = 725 µs + power-stage stop time defined by register 0x1A

#### **Figure 8. Terminal Control and DVDD**

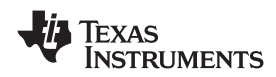

## **BACK-END ERROR (BKND\_ERR)**

Control signal parameters over recommended operating conditions (unless otherwise noted)

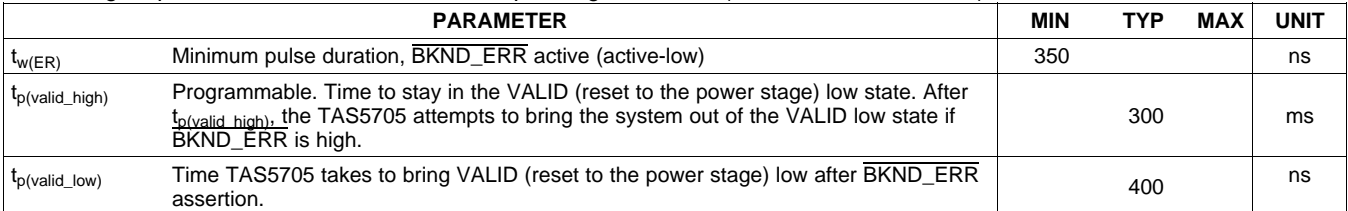

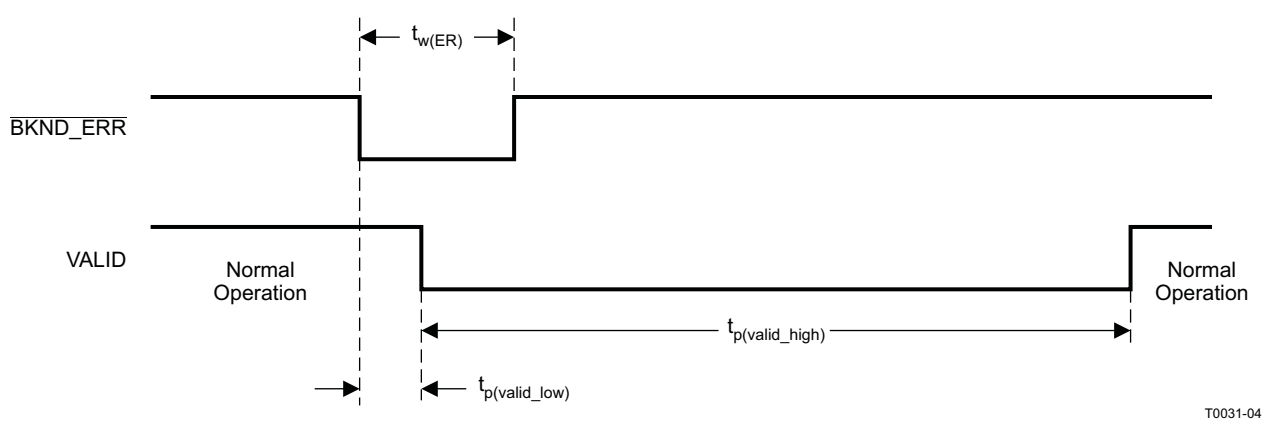

#### **Figure 9. Error Recovery Timing**

## **MUTE TIMING (MUTE)**

Control signal parameters over recommended operating conditions (unless otherwise noted)

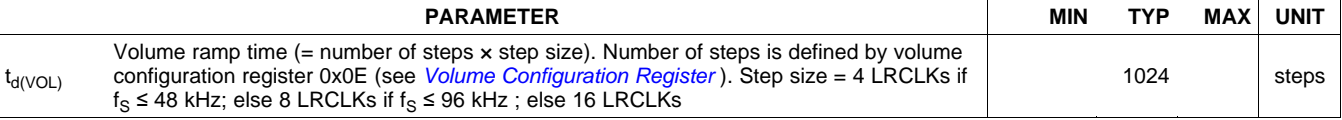

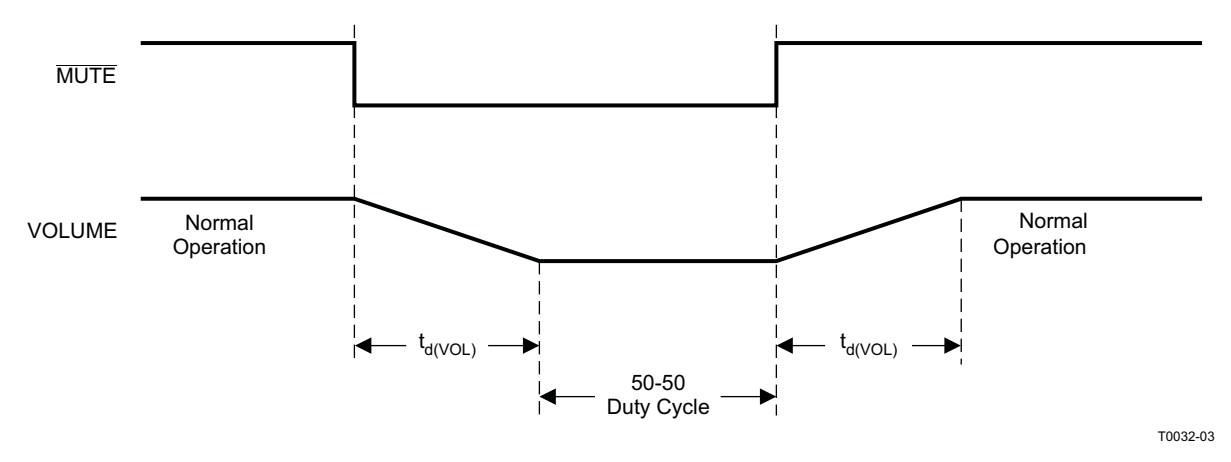

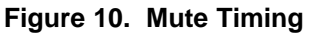

**EXAS NSTRUMENTS** 

 $\underbrace{\text{SLOS49A - JUNE 2008 - REVISED SEPTEMBER 2009}\textcolor{blue}{\bullet} \textbf{1:}\text{SLOS19A - JUNE 2008 - REVISED SEPTEMBER 2009} \textcolor{blue}{\bullet} \textbf{1:}\text{SLOS19A - JUNE 2008 - REVISED SEPTEMBER 2009} \textcolor{blue}{\bullet} \textbf{1:}\text{SLOS19A - JUNE 2008 - REVISED SEPTEMBER 2009} \textcolor{blue}{\bullet} \textbf{1:}\text{SLOS19A - JUNE 2008 - REVISED SEPTEMBER 2009} \textcolor{blue}{\bullet}$ 

## **HEADPHONE SELECT (HPSEL)**

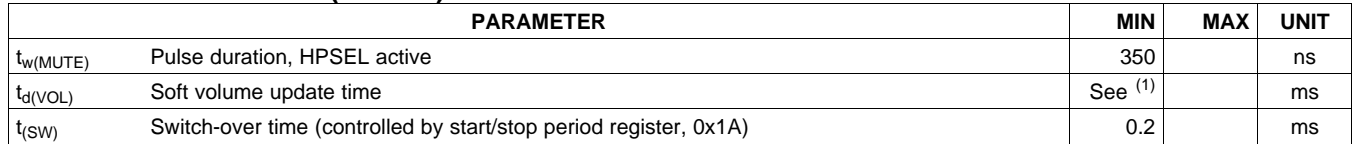

(1) Defined by the volume slew rate setting (see the volume configuration register, 0x0E).

[Figure](#page-15-0) 11 and [Figure](#page-15-1) 12 show functionality when bit 4 in the HP configuration register is set to DISABLE (not in line-out mode). See register 0x05 for details. If bit 4 is not set, than the HP PWM outputs are not disabled when HPSEL is brought low.

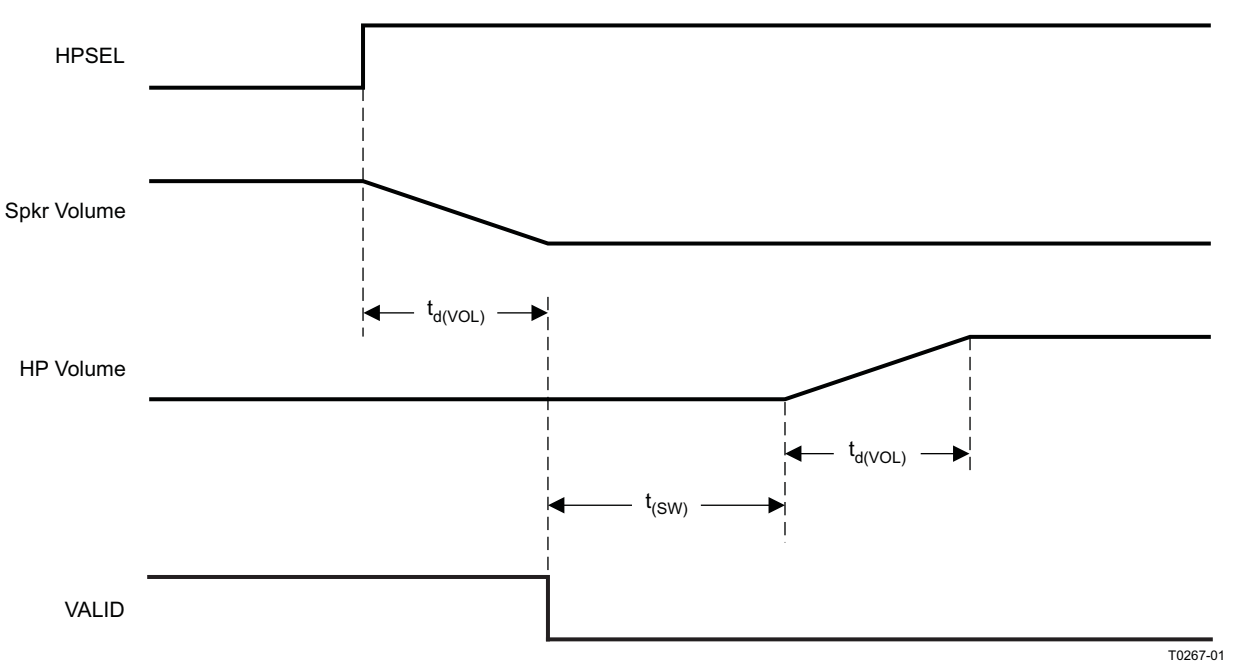

**Figure 11. HPSEL Timing for Headphone Insertion**

<span id="page-15-0"></span>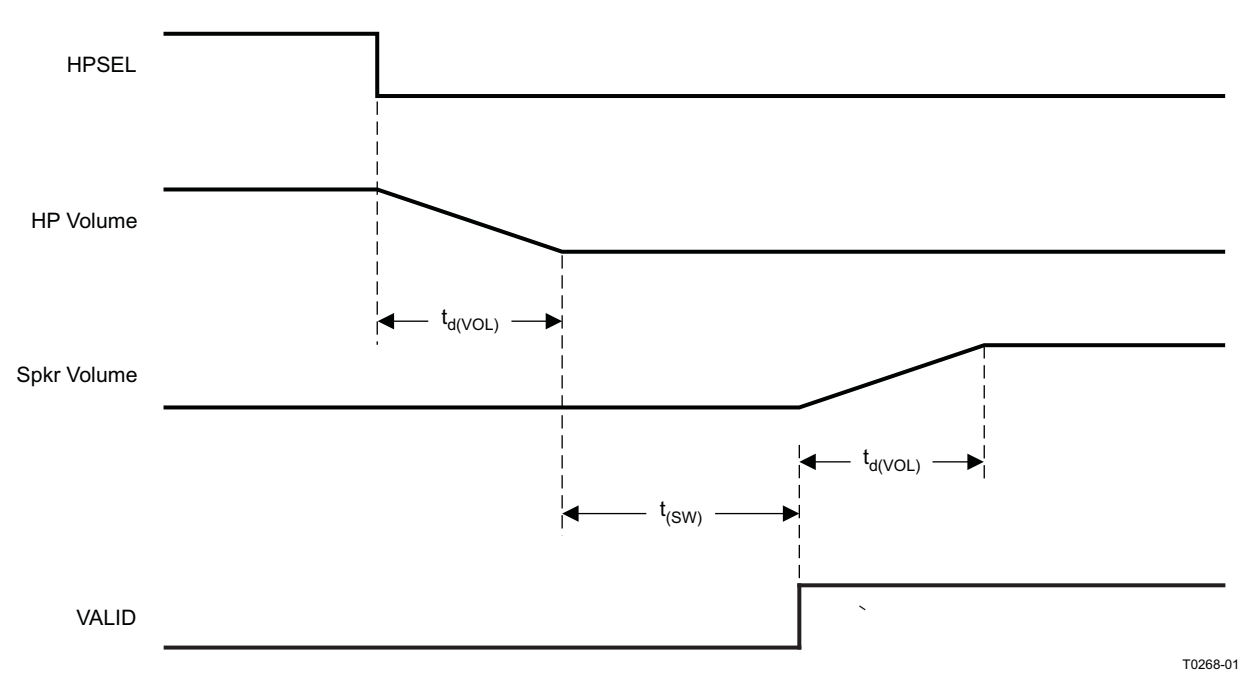

<span id="page-15-1"></span>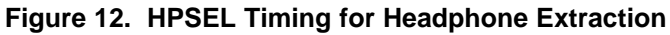

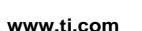

Texas

INSTRUMENTS

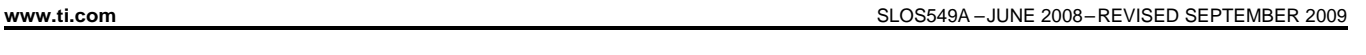

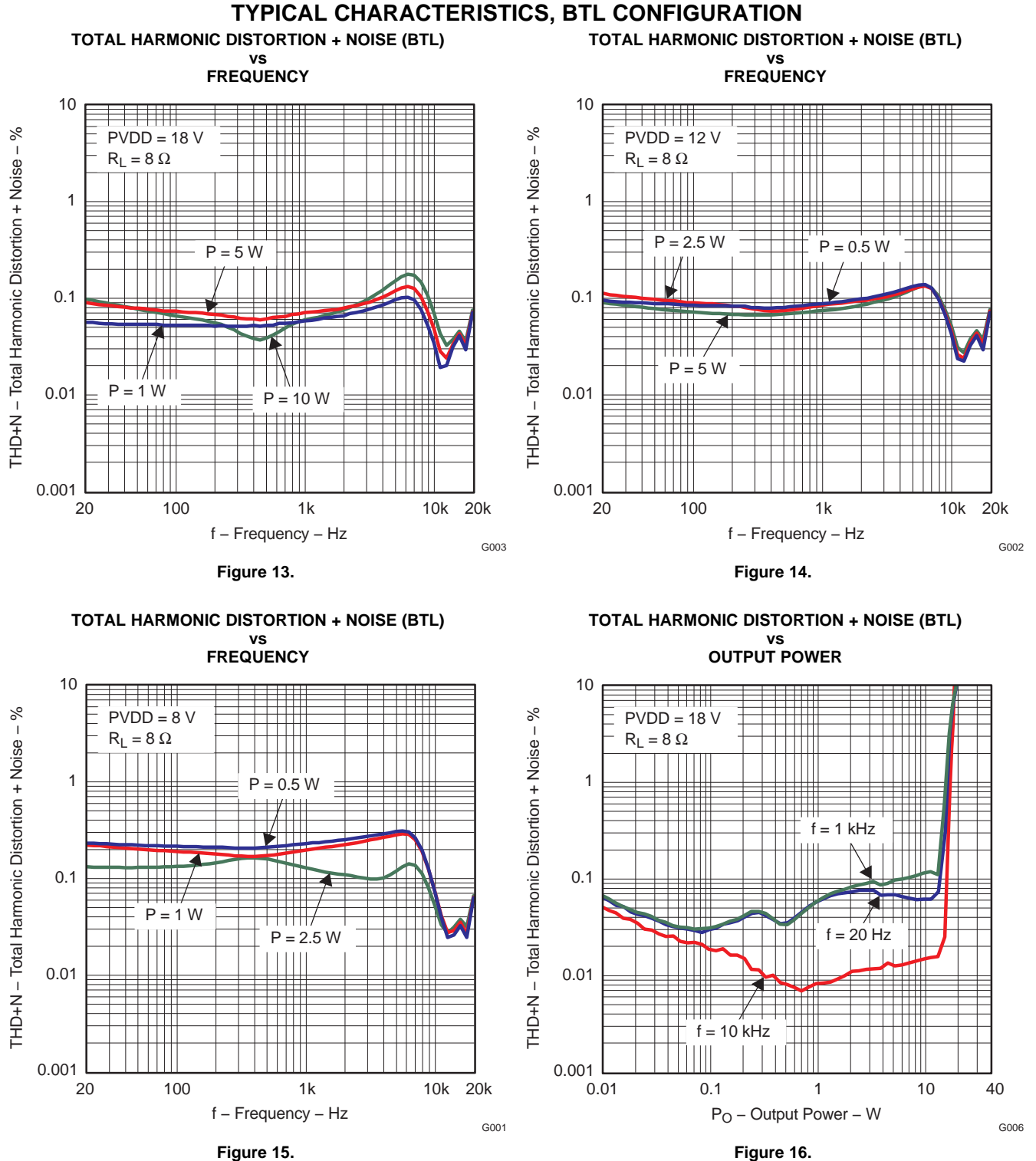

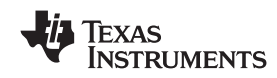

 $\text{SLOSS49A} - \text{JUNE } 2008 - \text{REVISED SEPTEMBER } 2009 \nonumber$ 

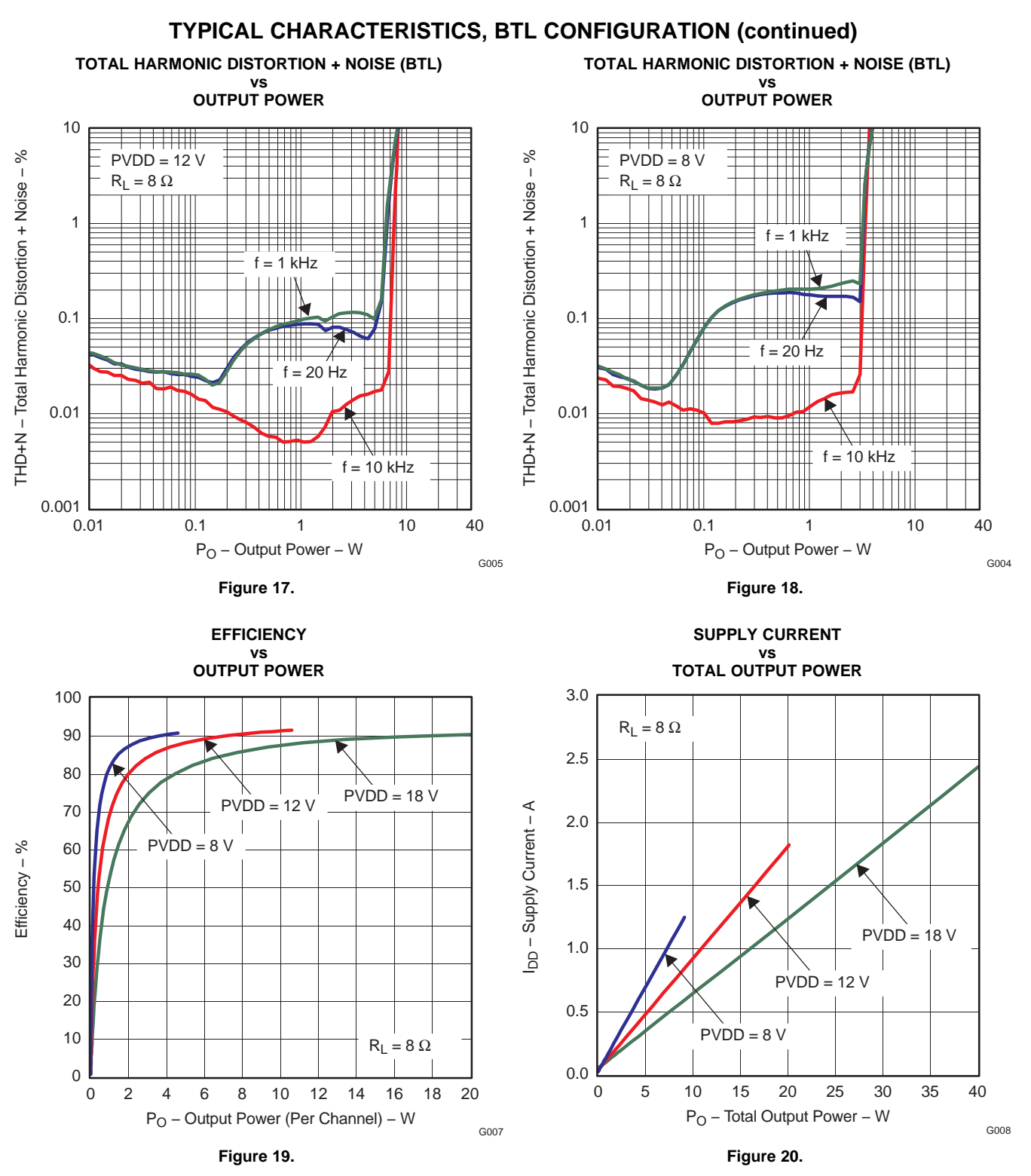

## **TEXAS** INSTRUMENTS

**www.ti.com** ................................................................................................................................................ SLOS549A –JUNE 2008–REVISED SEPTEMBER 2009

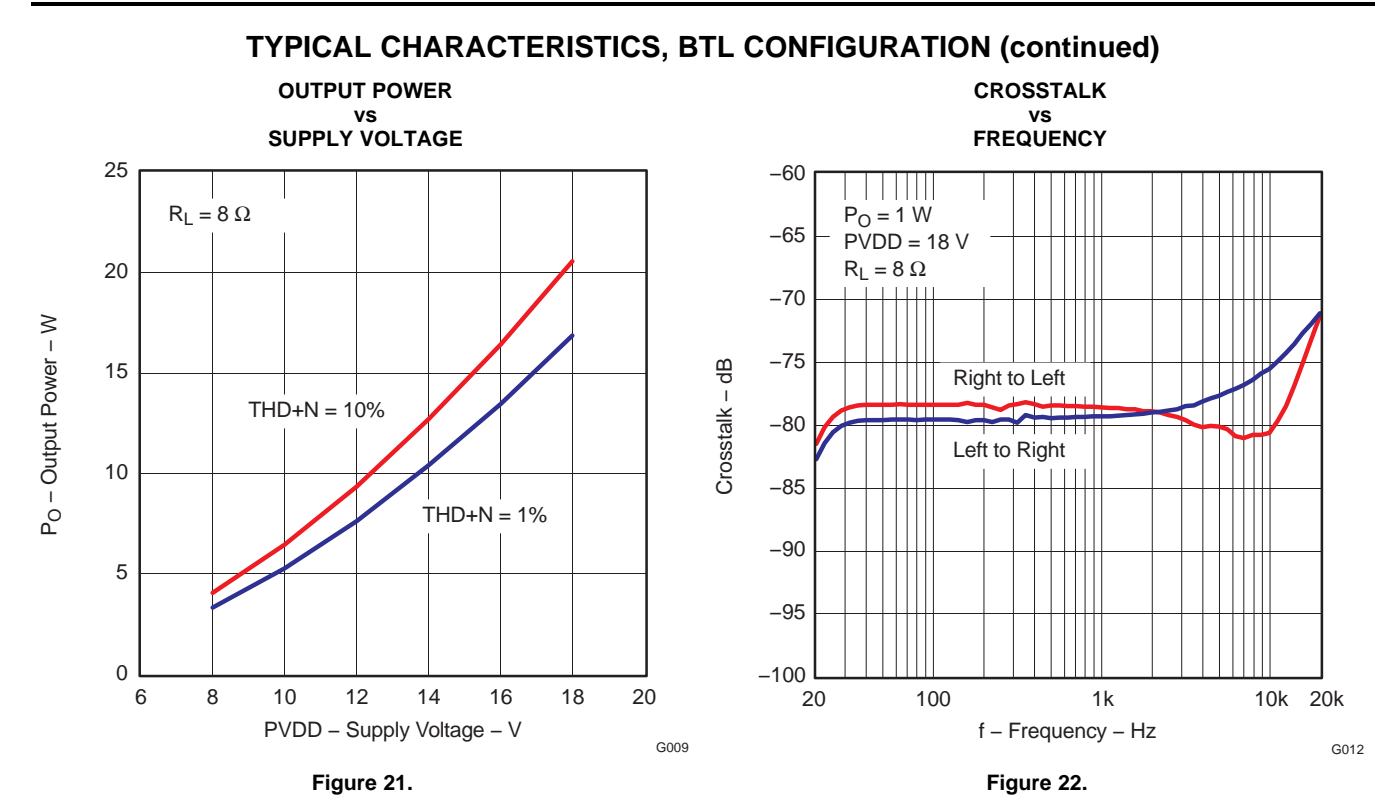

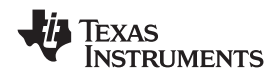

 $\text{SLOSS49A} - \text{JUNE } 2008 - \text{REVISED SEPTEMBER } 2009 \nonumber$ 

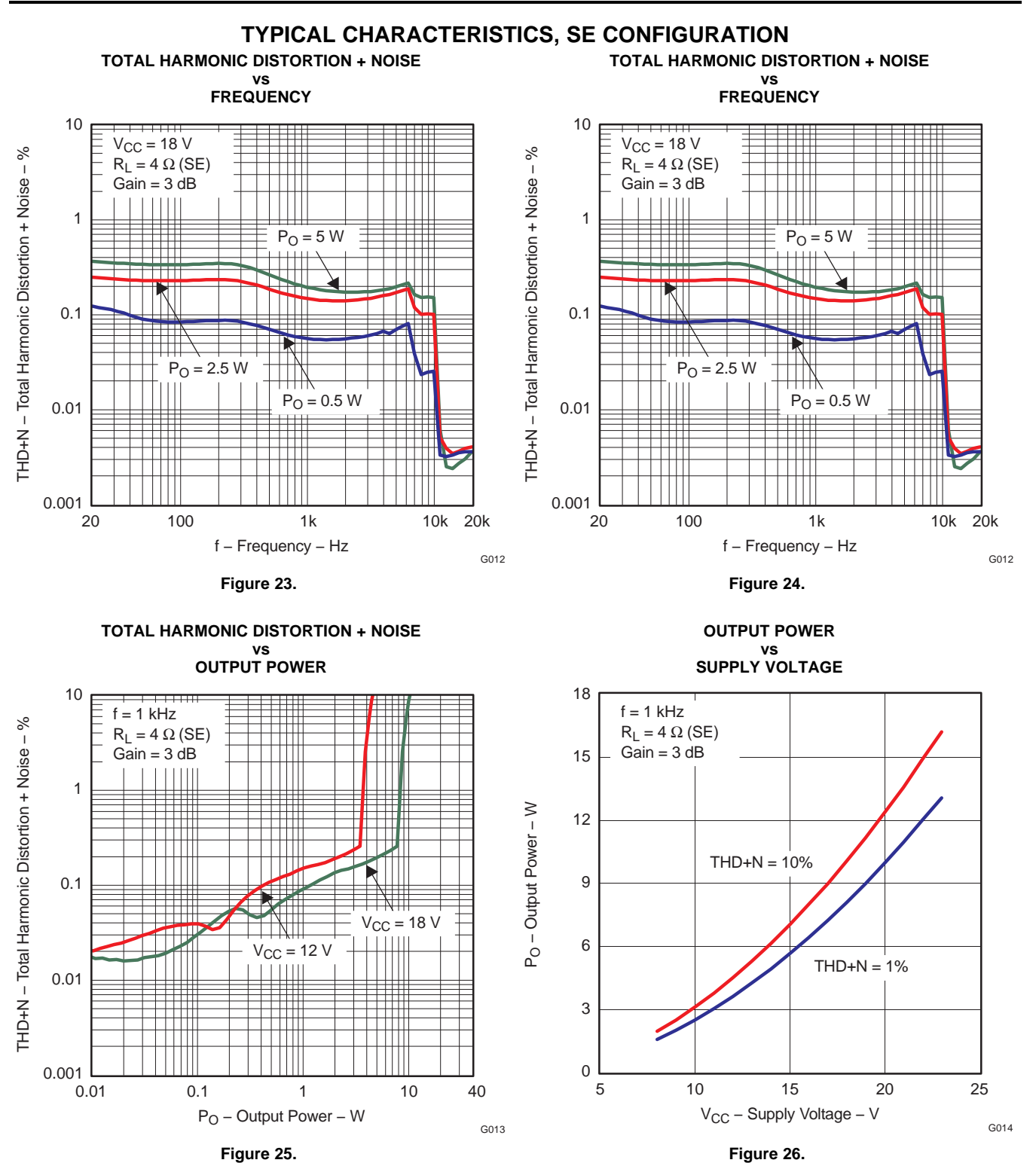

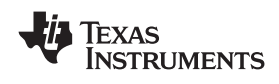

## **DETAILED DESCRIPTION**

#### **POWER SUPPLY**

To facilitate system design, the TAS5705 needs only a 3.3-V digital supply in addition to the (typical) 18-V power-stage supply. An internal voltage regulator provides suitable voltage levels for the gate drive circuitry. Additionally, all circuitry requiring a floating voltage supply, e.g., the high-side gate drive, is accommodated by built-in bootstrap circuitry requiring only a few external capacitors.

In order to provide good electrical and acoustical characteristics, the PWM signal path for the output stage is designed as identical, independent half-bridges. For this reason, each half-bridge has separate bootstrap pins (BST\_X), and power-stage supply pins (PVDD\_X). The gate drive voltages (GVDD\_AB and GVDD\_CD) are derived from the PVDD voltage. Separate, internal voltage regulators reduce and regulate the PVDD voltage to a voltage appropriate for efficient gave drive operation. Special attention should be paid to placing all decoupling capacitors as close to their associated pins as possible. In general, inductance between the power-supply pins and decoupling capacitors must be avoided.

For a properly functioning bootstrap circuit, a small ceramic capacitor must be connected from each bootstrap pin (BST\_X) to the power-stage output pin (OUT\_X). When the power-stage output is low, the bootstrap capacitor is charged through an internal diode connected between the gate-drive power-supply pin (GVDD\_X) and the bootstrap pin. When the power-stage output is high, the bootstrap capacitor potential is shifted above the output potential and thus provides a suitable voltage supply for the high-side gate driver. In an application with PWM switching frequencies in the range from 352 kHz to 384 kHz, it is recommended to use 33-nF ceramic capacitors, size 0603 or 0805, for the bootstrap supply. These 33-nF capacitors ensure sufficient energy storage, even during minimal PWM duty cycles, to keep the high-side power stage FET (LDMOS) fully turned on during the remaining part of the PWM cycle.

Special attention should be paid to the power-stage power supply; this includes component selection, PCB placement, and routing. As indicated, each half-bridge has independent power-stage supply pins (PVDD\_X). For optimal electrical performance, EMI compliance, and system reliability, it is important that each PVDD\_X pin is decoupled with a 100-nF ceramic capacitor placed as close as possible to each supply pin.

The TAS5705 is fully protected against erroneous power-stage turnon due to parasitic gate charging.

#### **SYSTEM POWER-UP/POWER-DOWN SEQUENCE**

#### **Powering Up**

The outputs of the H-bridges remain in a low-impedance state until the internal gate-drive supply voltage (GVDD\_XY) and external VREG voltages are above the undervoltage protection (UVP) voltage threshold (see the DC Characteristics section of this data sheet). It is recommended to hold PVDD\_X low until DVDD (3.3 V) is powered up while powering up the device. This allows an internal circuit to charge the external bootstrap capacitors by enabling a weak pulldown of the half-bridge output. The output impedance is approximately 3 kΩ. This means that the TAS5705 should be held in reset for at least 100 μs to ensure that the bootstrap capacitors are charged. This also assumes that the recommended 0.033-μF bootstrap capacitors are used. Changes to bootstrap capacitor values change the bootstrap capacitor charge time. See [Figure](#page-13-0) 7 and [Figure](#page-13-1) 8.

#### **Powering Down**

Apply PDN (assert low). Wait for the power stage to shut down. Power down PVDD. Then power down DVDD. Then de-assert PDN. See [Figure](#page-13-1) 8 for recommended timing.

#### **ERROR REPORTING**

The FAULT pin is an active-low, open-drain output. Its function is for protection-mode signaling to a system-control device.

Any fault resulting in device shutdown is signaled by the FAULT pin going low (see [Table](#page-21-0) 1).

 $\text{SLOSS49A} - \text{JUNE } 2008 - \text{REVISED SEPTEMBER } 2009 \nonumber$ 

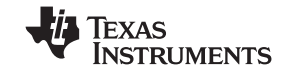

### **Table 1. FAULT Output States**

<span id="page-21-0"></span>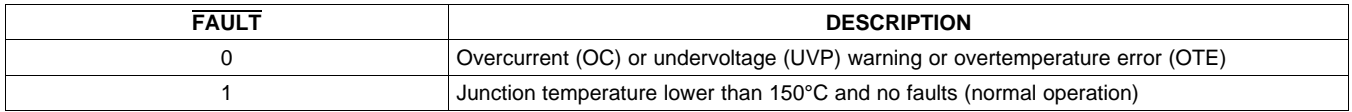

Note that asserting RESET low forces the FAULT signal high, independent of faults being present.

To reduce external component count, an internal pullup resistor to 3.3 V is provided on the FAULT output. Level compliance for 5-V logic can be obtained by adding external pullup resistors to 5 V (see the Electrical Characteristics section of this data sheet for further specifications).

### **DEVICE PROTECTION SYSTEM**

The TAS5705 contains advanced protection circuitry carefully designed to facilitate system integration and ease of use, as well as to safeguard the device from permanent failure due to a wide range of fault conditions such as short circuits, overtemperature, and undervoltage. The TAS5705 responds to a fault by immediately setting the power stage in a high-impedance (Hi-Z) state and asserting the FAULT pin low. The device automatically recovers when the fault condition has been removed.

#### **Overcurrent (OC) Protection With Current Limiting**

The device has independent, fast-reacting current detectors on all high-side and low-side power-stage FETs. The detector outputs are closely monitored by two protection systems. The first protection system controls the power stage in order to prevent the output current further increasing, i.e., it performs a cycle-by-cycle current-limiting function, rather than prematurely shutting down during combinations of high-level music transients and extreme speaker load impedance drops. If the high-current condition situation persists, i.e., the power stage is being overloaded, a second protection system triggers a latching shutdown, resulting in the power stage being set in the high-impedance (Hi-Z) state. The device returns to normal operation once the fault condition (i.e., a short circuit on the output) is removed. Current limiting and overcurrent protection are not independent for half-bridges A and B and, respectively, C and D. That is, if the bridge-tied load between half-bridges A and B causes an overcurrent fault, half-bridges A, B, C, and D are shut down.

The overcurrent protection threshold is set by a resistor to ground from the OC\_ADJ pin. A value of 22 k $\Omega$  will result in an overcurrent threshold of 4.5 A. This resistor value should not be changed.

#### **Overtemperature Protection**

The TAS5705 has a two-level temperature-protection system that asserts an active-high warning signal (OTW) when the device junction temperature exceeds 125°C (nominal) and, if the device junction temperature exceeds 150°C (nominal), the device is put into thermal shutdown, resulting in all half-bridge outputs being set in the high-impedance (Hi-Z) state and FAULT being asserted low. OTE is latched in this case. To clear the OTE latch, RESET must be asserted. Thereafter, the device resumes normal operation.

#### **Undervoltage Protection (UVP) and Power-On Reset (POR)**

The UVP and POR circuits of the TAS5705 fully protect the device in any power-up/down and brownout situation. While powering up, the POR circuit resets the overload circuit (OLP) and ensures that all circuits are fully operational when the GVDD\_XY and VREG supply voltages reach 5.7 V (typical) and 2.7 V, respectively. Although GVDD XY and VREG are independently monitored, a supply voltage drop below the UVP threshold on VREG or either GVDD\_XY pin results in all half-bridge outputs immediately being set in the high-impedance (Hi-Z) state and FAULT being asserted low. The device automatically resumes operation when all supply voltages have increased above the UVP threshold.

## **DEVICE RESET**

One reset pin is provided for control of half-bridges A/B/C/D. When RESET is asserted low, all four power-stage FETs in half-bridges A, B, C, and D are forced into a high-impedance (Hi-Z) state.

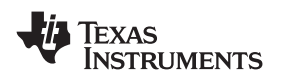

In BTL modes, to accommodate bootstrap charging prior to switching start, asserting the reset input low enables weak pulldown of the half-bridge outputs. In the SE mode, the weak pulldowns are not enabled, and it is therefore recommended to ensure bootstrap capacitor charging by providing a low pulse on the PWM inputs when reset is asserted high.

Asserting the reset input low removes any fault information to be signaled on the FAULT output, i.e., FAULT is forced high.

A rising-edge transition on the reset input allows the device to resume operation after an overcurrent fault.

#### **SSTIMER FUNCTIONALITY**

The SSTIMER pin uses a capacitor connected between this pin and ground to control the output duty cycle when a transition occurs on the RESET pin. The capacitor on the SSTIMER pin is slowly charged through an internal current source, and the charge time determines the rate at which the output transitions from a near zero duty cycle to the duty cycle that is present on the inputs. This allows for a smooth transition with no audible pop or click noises when the RESET pin transitions from high-to-low or low-to-high.

For a high-to-low transition of the RESET pin (shutdown case), it is important for the modulator to remain switching for a period of at least 10 ms (if using a 2.2 nF capacitor). Larger capacitors will increase the start-up/shutdown time, while capacitors smaller than 2.2 nF will decrease the start-up/shutdown time. The inputs MUST remain switching on the shutdown transition to allow the outputs to slowly ramp down the duty cycle to near zero before completely shutting off. The SSTIMER pin should be left floating for BD modulation and also for SE (single-ended) mode.

### **CLOCK, AUTODETECTION, AND PLL**

The TAS5705 DAP is a slave device. It accepts MCLK, SCLK, and LRCLK. The digital audio processor (DAP) supports all the sample rates and MCLK rates that are defined in the clock control register .

The TAS5705 checks to verify that SCLK is a specific value of 32 f<sub>S</sub>, 48 f<sub>S</sub>, or 64 f<sub>S</sub>. The DAP only supports a 1  $\times$  $f_S$  LRCLK. The timing relationship of these clocks to SDIN1/2 is shown in subsequent sections. The clock section uses MCLK or the internal oscillator clock (when MCLK is unstable or absent) to produce the internal clock.

The DAP can autodetect and set the internal clock-control logic to the appropriate settings for the frequencies of 32 kHz, normal speed (44.1 or 48 kHz), double speed (88.2 kHz or 96 kHz), and quad speed (176.4 kHz or 192 kHz). The automatic sample-rate detection can be disabled and the values set via I<sup>2</sup>C in the clock control register.

The DAP also supports an AM interference-avoidance mode during which the clock rate is adjusted, in concert with the PWM sample rate converter, to produce a PWM output at  $7 \times f_S$ ,  $8 \times f_S$ , or  $6 \times f_S$ .

The sample rate must be set manually during AM interference avoidance and when de-emphasis is enabled.

## **SERIAL DATA INTERFACE**

Serial data is input on SDIN1/2. The PWM outputs are derived from SDIN1/2. The TAS5705 DAP accepts 32-, 44.1-, 48-, 88.2-, 96-, 176.4-, and 192-kHz serial data in 16-, 18-, 20-, or 24-bit data in left-justified, right-justified, and I<sup>2</sup>S serial data formats.

#### **PWM Section**

The TAS5705 DAP device uses noise-shaping and sophisticated error-correction algorithms to achieve high power efficiency and high-performance digital audio reproduction. The DAP uses a fourth-order noise shaper that has >100-dB SNR performance from 20 Hz to 20 kHz. The PWM section accepts 24-bit PCM data from the DAP and outputs four PWM audio output channels. The TAS5705 PWM SECTION supports bridge-tied loads.

The PWM section has individual-channel dc-blocking filters that can be enabled and disabled. The filter cutoff frequency is less than 1 Hz. Individual-channel de-emphasis filters for 32-, 44.1-, and 48-kHz are included and can be enabled and disabled.

Finally, the PWM section has an adjustable maximum modulation limit of 93.8% to 99.2%.

Copyright © 2008–2009, Texas Instruments Incorporated Submit [Documentation](http://www.go-dsp.com/forms/techdoc/doc_feedback.htm?litnum=SLOS549AA&partnum=TAS5705) Feedback 23

 $\text{SLOSS49A} - \text{JUNE } 2008 - \text{REVISED SEPTEMBER } 2009 \nonumber$ 

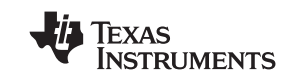

## **I <sup>2</sup>C-COMPATIBLE SERIAL CONTROL INTERFACE**

The TAS5705 DAP has an I<sup>2</sup>C serial control slave interface to receive commands from a system controller. The serial control interface supports both normal-speed (100-kHz) and high-speed (400-kHz) operations without wait states. As an added feature, this interface operates even if MCLK is absent.

The serial control interface supports both single-byte and multibyte read and write operations for status registers and the general control registers associated with the PWM.

The  $I^2C$  interface supports a special mode which permits  $I^2C$  write operations to be broken up into multiple data-write operations that are multiples of 4 data bytes. These are 6-, 10-, 14-, 18-, ... etc., -byte write operations that are composed of a device address, read/write bit, subaddress, and any multiple of 4 bytes of data. This permits the system to write large register values incrementally without blocking other I<sup>2</sup>C transactions.

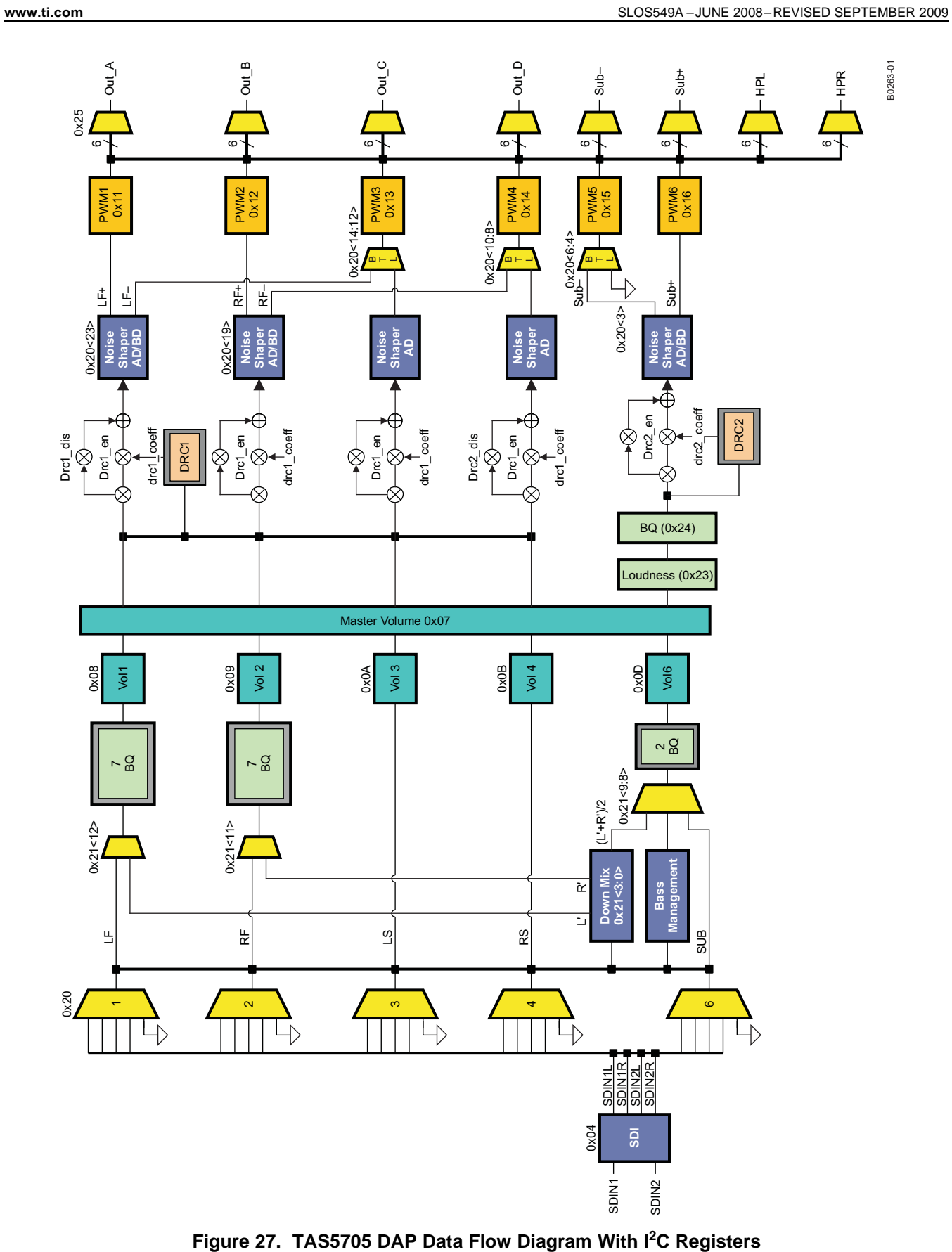

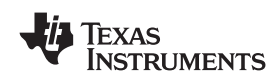

 $\text{SLOSS49A} - \text{JUNE } 2008 - \text{REVISED SEPTEMBER } 2009 \nonumber$ 

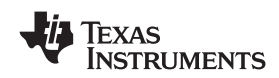

## **SERIAL INTERFACE CONTROL AND TIMING**

### **I <sup>2</sup>S Timing**

<sup>2</sup>S timing uses LRCLK to define when the data being transmitted is for the left channel and when it is for the right channel. LRCLK is low for the left channel and high for the right channel. A bit clock running at 32, 48, or 64  $\times$  f<sub>S</sub> is used to clock in the data. There is a delay of one bit clock from the time the LRCLK signal changes state to the first bit of data on the data lines. The data is written MSB first and is valid on the rising edge of bit clock. The DAP masks unused trailing data-bit positions.

2-Channel I<sup>2</sup>S (Philips Format) Stereo Input

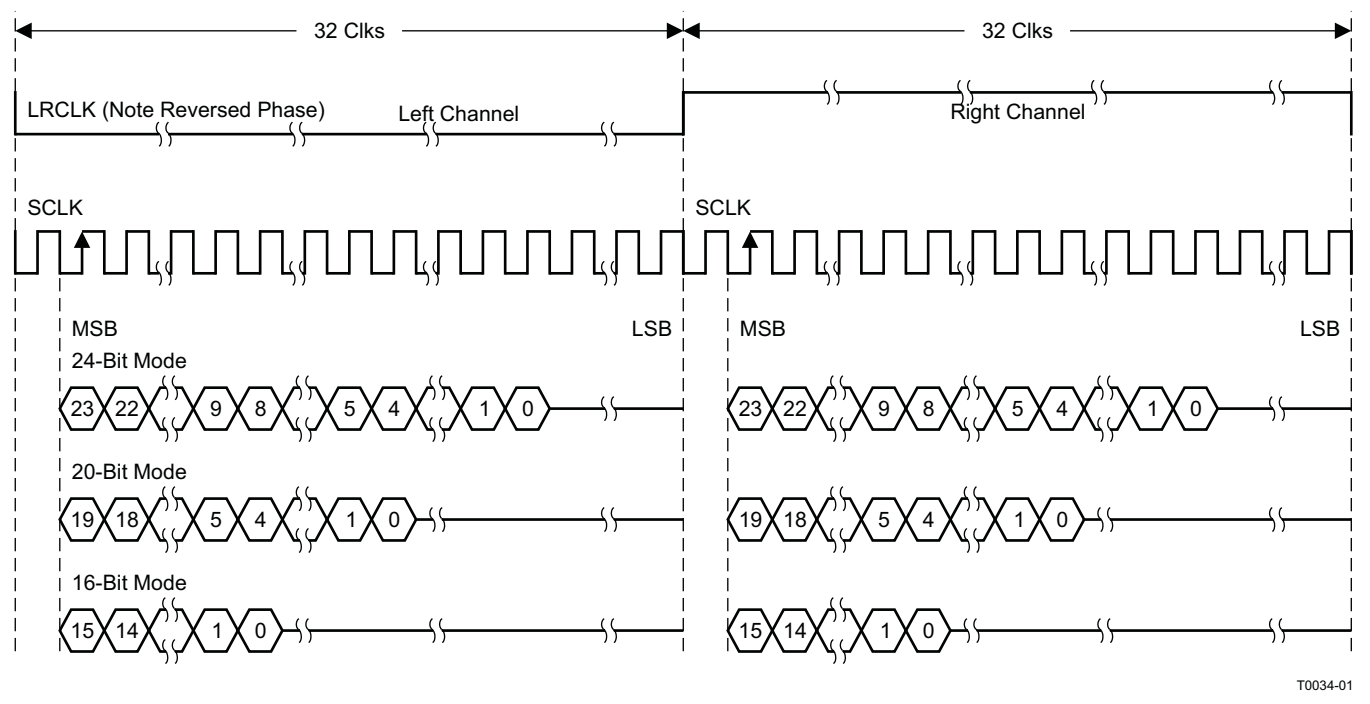

**Figure 28. I <sup>2</sup>S 64-f<sup>S</sup> Format**

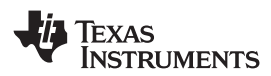

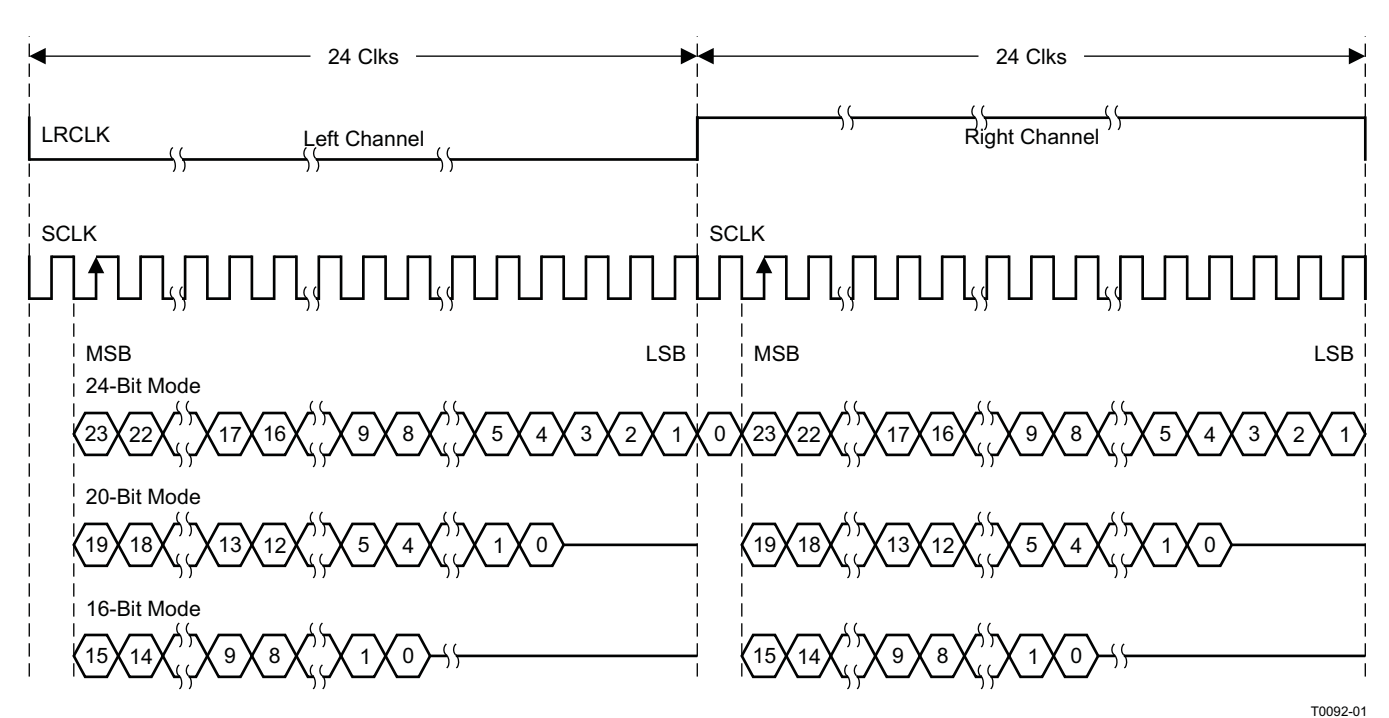

2-Channel I<sup>2</sup>S (Philips Format) Stereo Input/Output (24-Bit Transfer Word Size)

NOTE: All data presented in 2s-complement form with MSB first.

2-Channel I<sup>2</sup>S (Philips Format) Stereo Input

**Figure 29. I <sup>2</sup>S 48-f<sup>S</sup> Format**

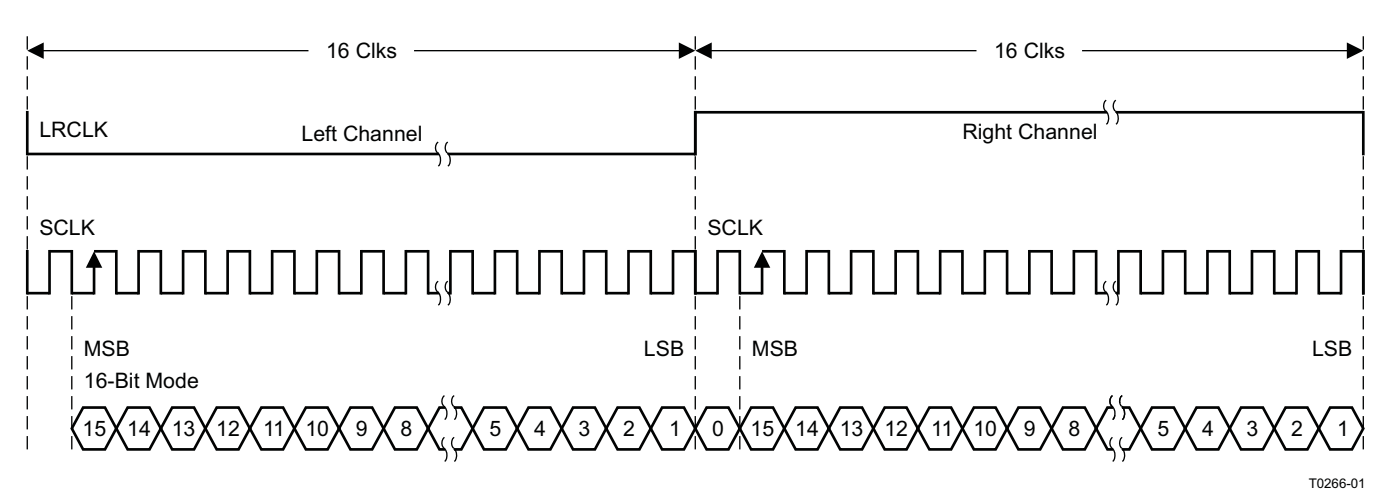

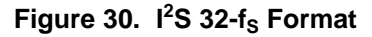

 $\text{SLOSS49A} - \text{JUNE } 2008 - \text{REVISED SEPTEMBER } 2009 \\$ 

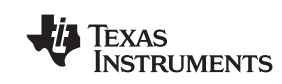

## **Left-Justified**

Left-justified (LJ) timing uses LRCLK to define when the data being transmitted is for the left channel and when it is for the right channel. LRCLK is high for the left channel and low for the right channel. A bit clock running at 32, 48, or 64  $\times$  f<sub>S</sub> is used to clock in the data. The first bit of data appears on the data lines at the same time LRCLK toggles. The data is written MSB first and is valid on the rising edge of the bit clock. The DAP masks unused trailing data-bit positions.

2-Channel Left-Justified Stereo Input

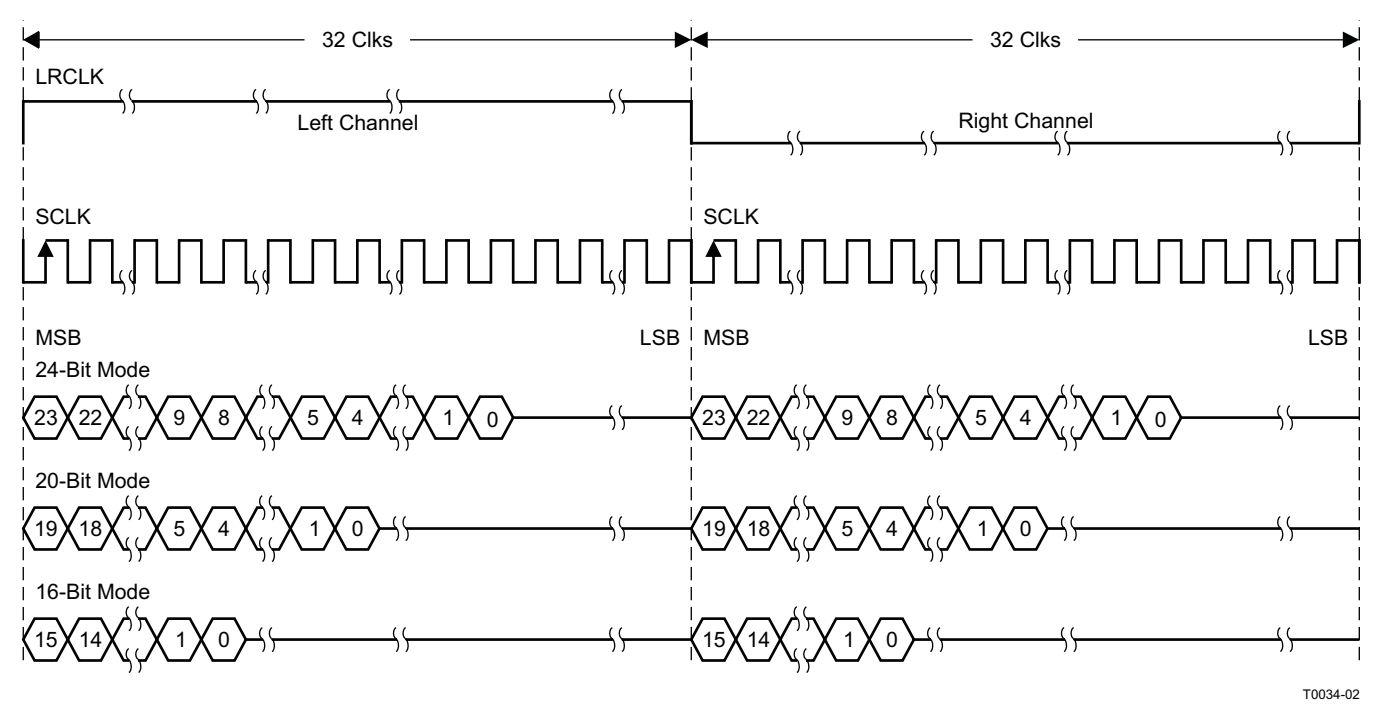

**Figure 31. Left-Justified 64-f<sub>S</sub> Format** 

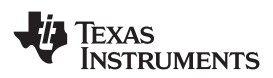

2-Channel Left-Justified Stereo Input (24-Bit Transfer Word Size)

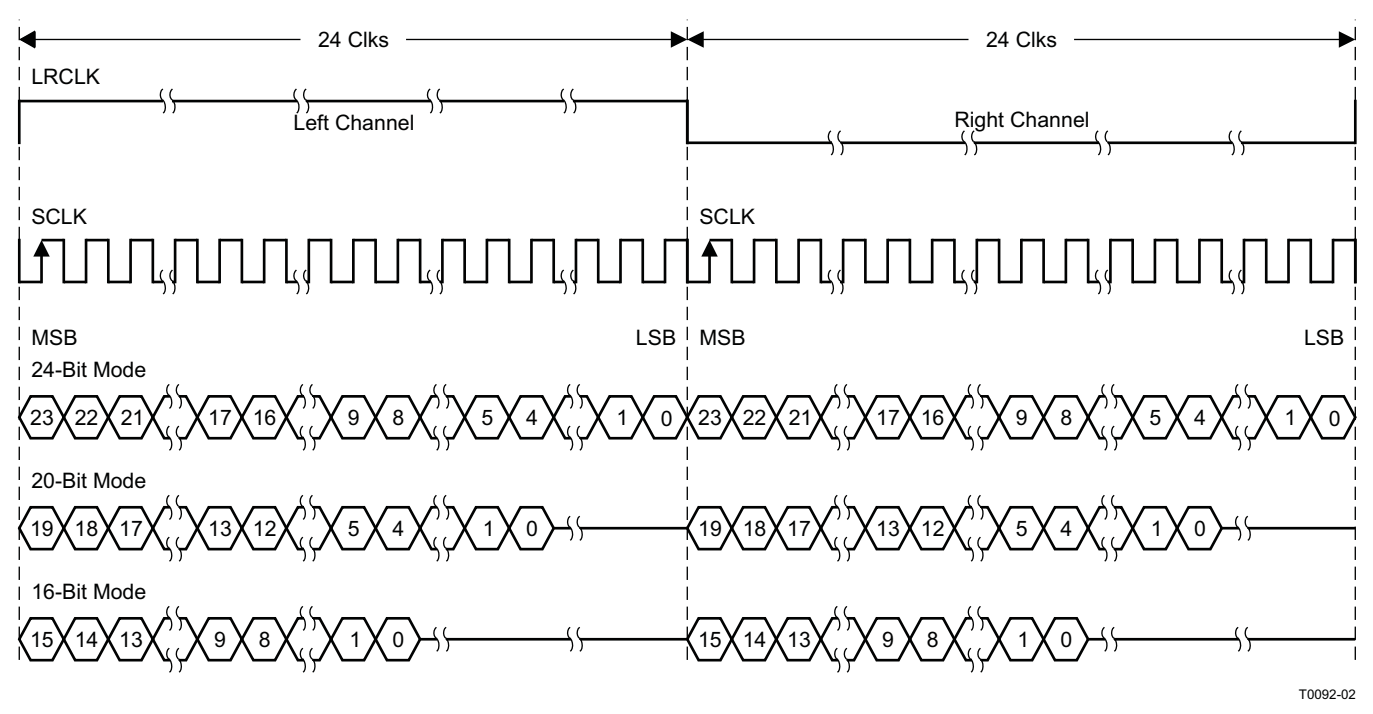

NOTE: All data presented in 2s-complement form with MSB first.

#### **Figure 32. Left-Justified 48-f<sub>S</sub> Format**

2-Channel Left-Justified Stereo Input

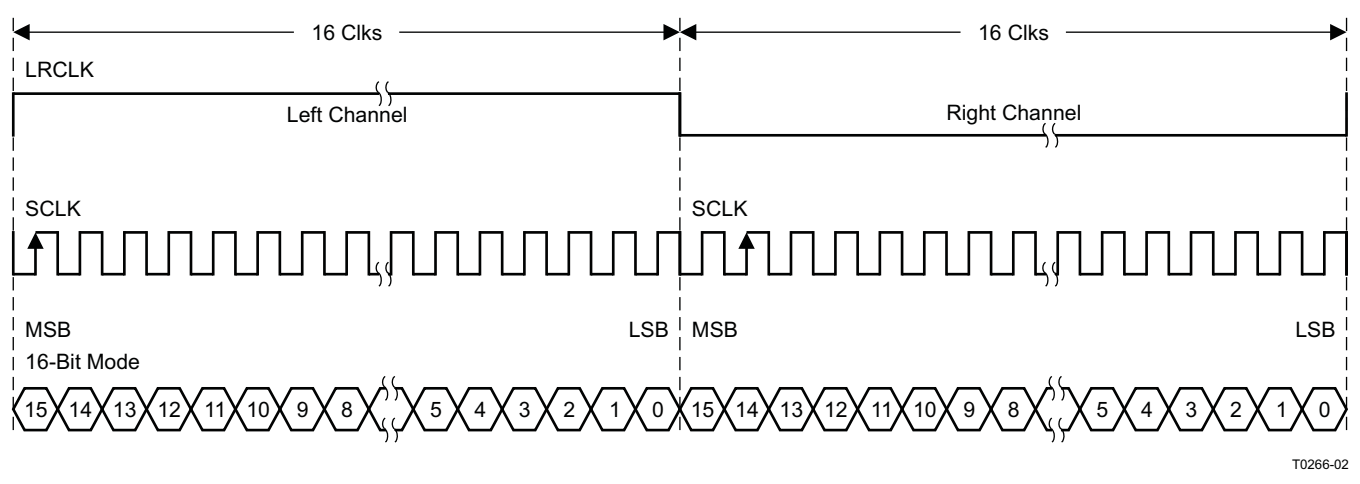

**Figure 33. Left-Justified 32-f<sub>S</sub> Format** 

 $\text{SLOSS49A} - \text{JUNE } 2008 - \text{REVISED SEPTEMBER } 2009 \\$ 

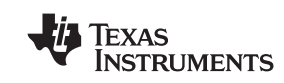

## **Right-Justified**

Right-justified (RJ) timing uses LRCLK to define when the data being transmitted is for the left channel and when it is for the right channel. LRCLK is high for the left channel and low for the right channel. A bit clock running at 32, 48, or 64  $\times$  f<sub>S</sub> is used to clock in the data. The first bit of data appears on the data line 8 bit-clock periods (for 24-bit data) after LRCLK toggles. In RJ mode, the LSB of data is always clocked by the last bit clock before LRCLK transitions. The data is written MSB first and is valid on the rising edge of bit clock. The DAP masks unused leading data bit positions.

2-Channel Right-Justified (Sony Format) Stereo Input

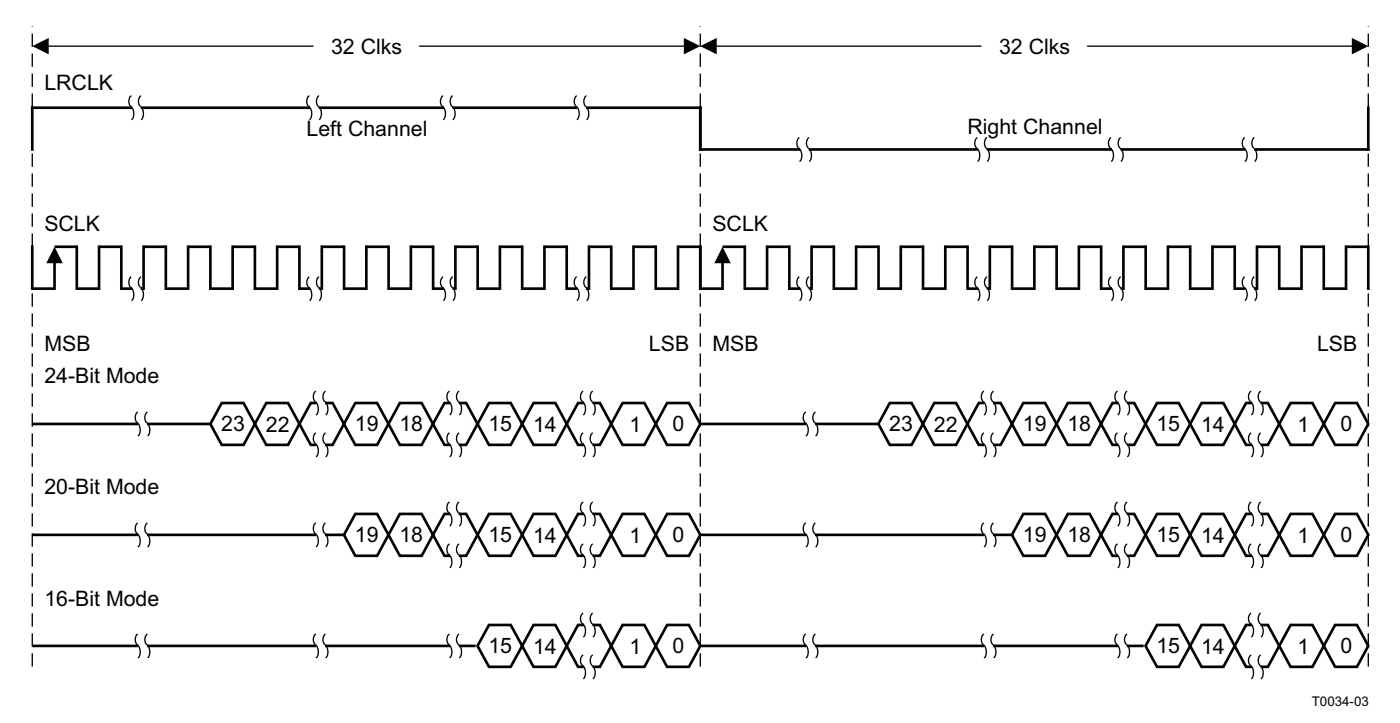

**Figure 34. Right-Justified 64-f<sub>S</sub> Format** 

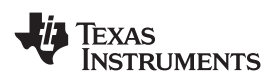

2-Channel Right-Justified Stereo Input (24-Bit Transfer Word Size)

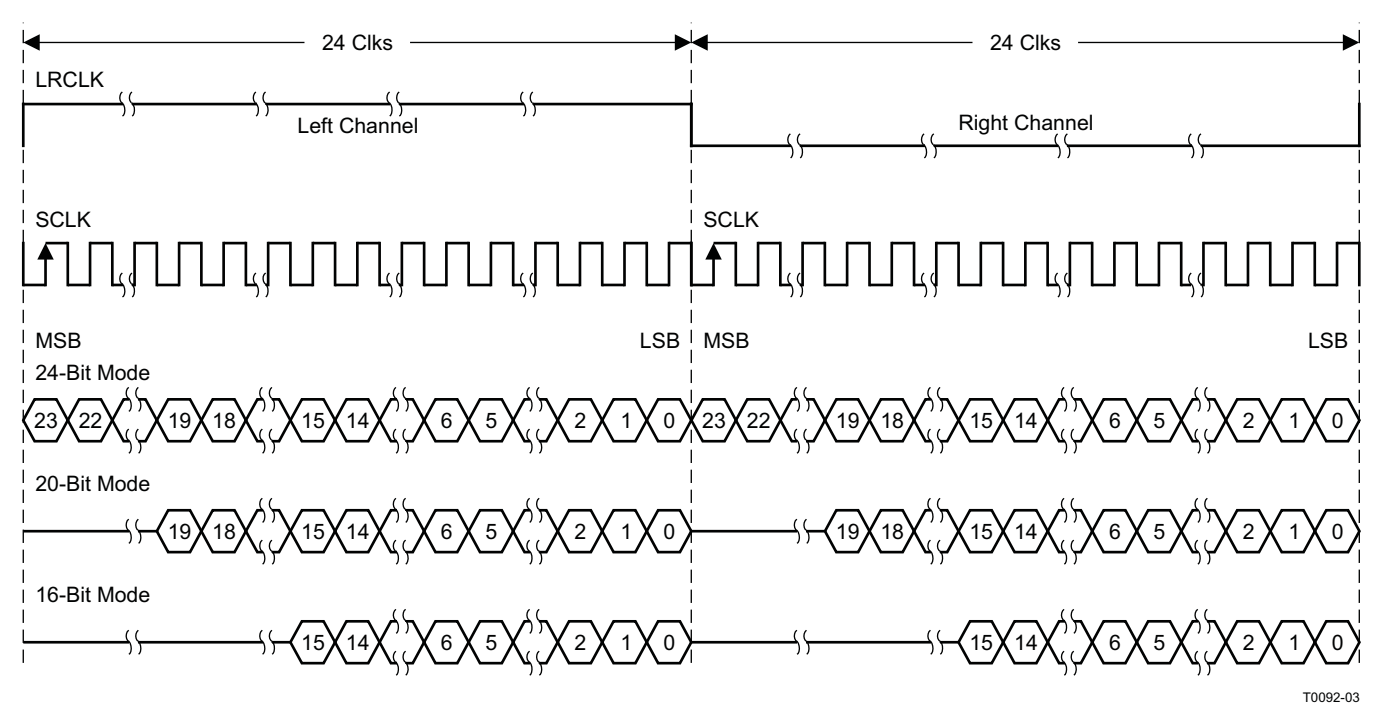

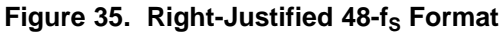

2-Channel Right-Justified Stereo Input (24-Bit Transfer Word Size)

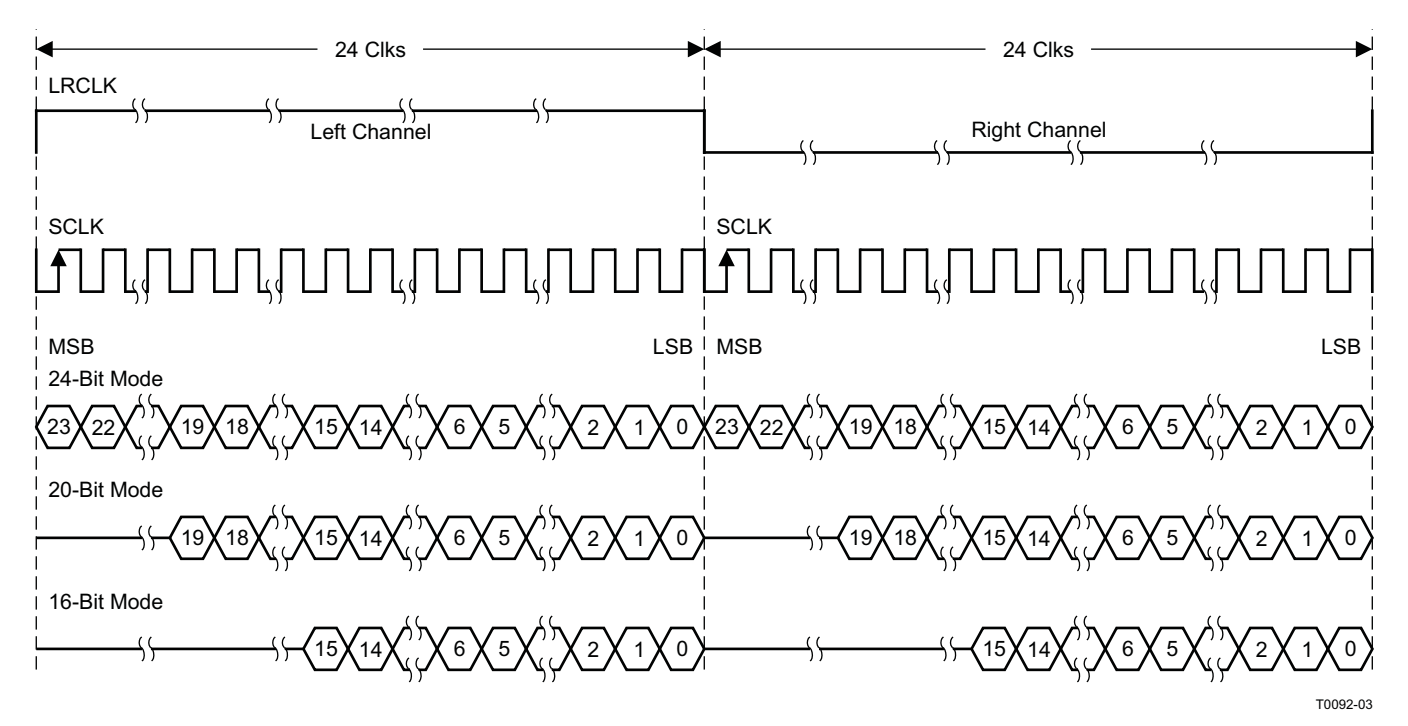

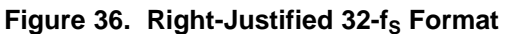

 $\text{SLOS49A} - \text{JUNE } 2008 - \text{REVISED SEPTEMBER } 2009 \hspace{2.5cm} \text{www.ti.com} \\\\ \text{SLOS49A} - \text{JUNE } 2008 - \text{REVISED SEPTEMBER } 2009 \hspace{2.5cm} \end{array}$ 

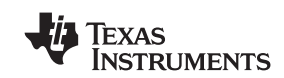

## **I <sup>2</sup>C SERIAL CONTROL INTERFACE**

The TAS5705 DAP has a bidirectional  $l^2C$  interface that is compatible with the  $l^2C$  (Inter IC) bus protocol and supports both 100-kHz and 400-kHz data transfer rates for single- and multiple-byte write and read operations. This is a slave-only device that does not support a multimaster bus environment or wait-state insertion. The control interface is used to program the registers of the device and to read device status.

The DAP supports standard-mode I<sup>2</sup>C bus operation (100 kHz maximum) and fast I<sup>2</sup>C bus operation (400 kHz maximum). The DAP performs all I<sup>2</sup>C operations without I<sup>2</sup>C wait cycles.

### **General I <sup>2</sup>C Operation**

The I<sup>2</sup>C bus employs two signals, SDA (data) and SCL (clock), to communicate between integrated circuits in a system. Data is transferred on the bus serially, one bit at a time. The address and data can be transferred in byte (8-bit) format, with the most significant bit (MSB) transferred first. In addition, each byte transferred on the bus is acknowledged by the receiving device with an acknowledge bit. Each transfer operation begins with the master device driving a start condition on the bus and ends with the master device driving a stop condition on the bus. The bus uses transitions on the data terminal (SDA) while the clock is high to indicate start and stop conditions. A high-to-low transition on SDA indicates a start, and a low-to-high transition indicates a stop. Normal data-bit transitions must occur within the low time of the clock period. These conditions are shown in [Figure](#page-31-0) 37. The master generates the 7-bit slave address and the read/write (R/W) bit to open communication with another device and then waits for an acknowledge condition. The TAS5705 holds SDA low during the acknowledge clock period to indicate an acknowledgment. When this occurs, the master transmits the next byte of the sequence. Each device is addressed by a unique 7-bit slave address plus R/W bit (1 byte). All compatible devices share the same signals via a bidirectional bus using a wired-AND connection. External pullup resistors must be used to set the high level for the SDA and SCL signals.

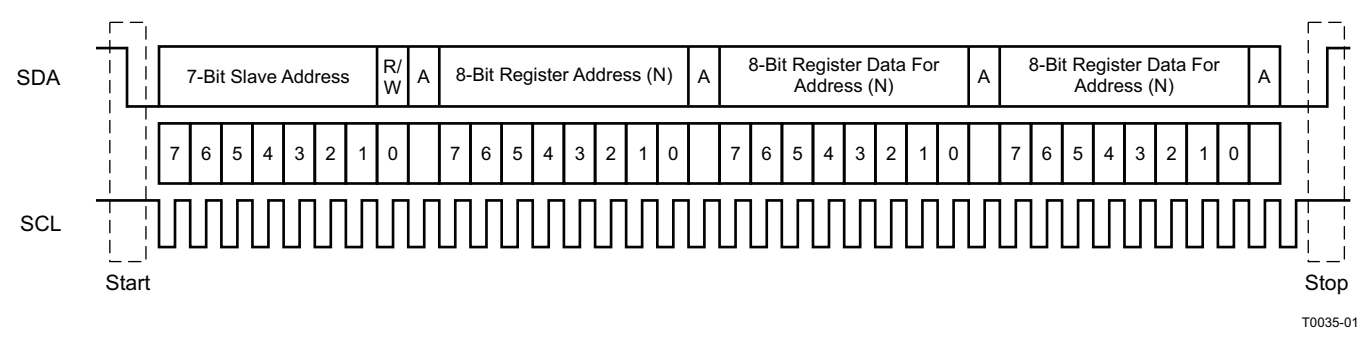

## **Figure 37. Typical I <sup>2</sup>C Sequence**

<span id="page-31-0"></span>There is no limit on the number of bytes that can be transmitted between start and stop conditions. When the last word transfers, the master generates a stop condition to release the bus. A generic data transfer sequence is shown in [Figure](#page-31-0) 37.

The 7-bit address for TAS5705 is 0011 011 (0x36).

#### **Single- and Multiple-Byte Transfers**

The serial control interface supports both single-byte and multiple-byte read/write operations for status registers and the general control registers associated with the PWM. However, for the DAP data processing registers, the serial control interface supports only multiple-byte (4-byte) read/write operations.

During multiple-byte read operations, the DAP responds with data, a byte at a time, starting at the subaddress assigned, as long as the master device continues to respond with acknowledges. If a particular subaddress does not contain 32 bits, the unused bits are read as logic 0.

During multiple-byte write operations, the DAP compares the number of bytes transmitted to the number of bytes that are required for each specific subaddress. If a write command is received for a biquad subaddress, the DAP expects to receive five 32-bit words. If fewer than five 32-bit data words have been received when a stop command (or another start command) is received, the data received is discarded. Similarly, if a write command is received for a mixer coefficient, the DAP expects to receive one 32-bit word.

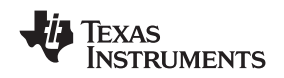

Supplying a subaddress for each subaddress transaction is referred to as random I<sup>2</sup>C addressing. The TAS5705 also supports sequential I<sup>2</sup>C addressing. For write transactions, if a subaddress is issued followed by data for that subaddress and the 15 subaddresses that follow, a sequential I<sup>2</sup>C write transaction has taken place, and the data for all 16 subaddresses is successfully received by the TAS5705. For sequential I<sup>2</sup>C write transactions, the subaddress then serves as the start address, and the amount of data subsequently transmitted, before a stop or start is transmitted, determines how many subaddresses are written. As was true for random addressing, sequential addressing requires that a complete set of data be transmitted. If only a partial set of data is written to the last subaddress, the data for the last subaddress is discarded. However, all other data written is accepted; only the incomplete data is discarded.

#### **Single-Byte Write**

As shown in [Figure](#page-32-0) 38, a single-byte data write transfer begins with the master device transmitting a start condition followed by the I<sup>2</sup>C device address and the read/write bit. The read/write bit determines the direction of the data transfer. For a write data transfer, the read/write bit is a 0. After receiving the correct I<sup>2</sup>C device address and the read/write bit, the DAP responds with an acknowledge bit. Next, the master transmits the address byte or bytes corresponding to the TAS5705 internal memory address being accessed. After receiving the address byte, the TAS5705 again responds with an acknowledge bit. Next, the master device transmits to the memory address being accessed the data byte to be written. After receiving the data byte, the TAS5705 again responds with an acknowledge bit. Finally, the master device transmits a stop condition to complete the single-byte data write transfer.

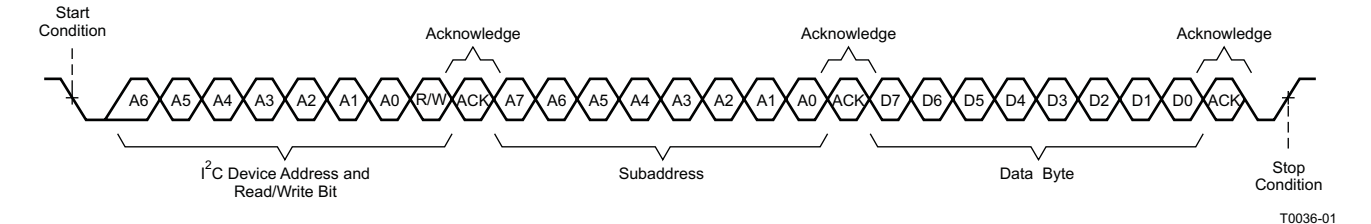

**Figure 38. Single-Byte Write Transfer**

#### <span id="page-32-0"></span>**Multiple-Byte Write**

A multiple-byte data write transfer is identical to a single-byte data write transfer except that multiple data bytes are transmitted by the master device to the DAP as shown in [Figure](#page-32-1) 39. After receiving each data byte, the TAS5705 responds with an acknowledge bit.

<span id="page-32-1"></span>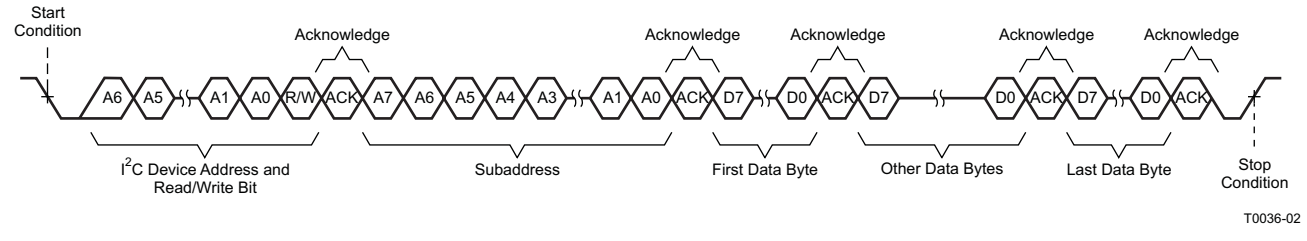

**Figure 39. Multiple-Byte Write Transfer**

 $\text{SLOS49A} - \text{JUNE } 2008 - \text{REVISED SEPTEMBER } 2009 \hspace{2.5cm} \text{www.ti.com} \\\\ \text{SLOS49A} - \text{JUNE } 2008 - \text{REVISED SEPTEMBER } 2009 \hspace{2.5cm} \end{array}$ 

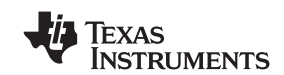

#### **Single-Byte Read**

As shown in [Figure](#page-33-0) 40, a single-byte data-read transfer begins with the master device transmitting a start condition followed by the I<sup>2</sup>C device address and the read/write bit. For the data-read transfer, both a write followed by a read are actually done. Initially, a write is done to transfer the address byte or bytes of the internal memory address to be read. As a result, the read/write bit becomes a 0. After receiving the TAS5705 address and the read/write bit, TAS5705 responds with an acknowledge bit. In addition, after sending the internal memory address byte or bytes, the master device transmits another start condition followed by the TAS5705 address and the read/write bit again. This time the read/write bit becomes a 1, indicating a read transfer. After receiving the address and the read/write bit, the TAS5705 again responds with an acknowledge bit. Next, the TAS5705 transmits the data byte from the memory address being read. After receiving the data byte, the master device transmits a not-acknowledge followed by a stop condition to complete the single-byte data-read transfer.

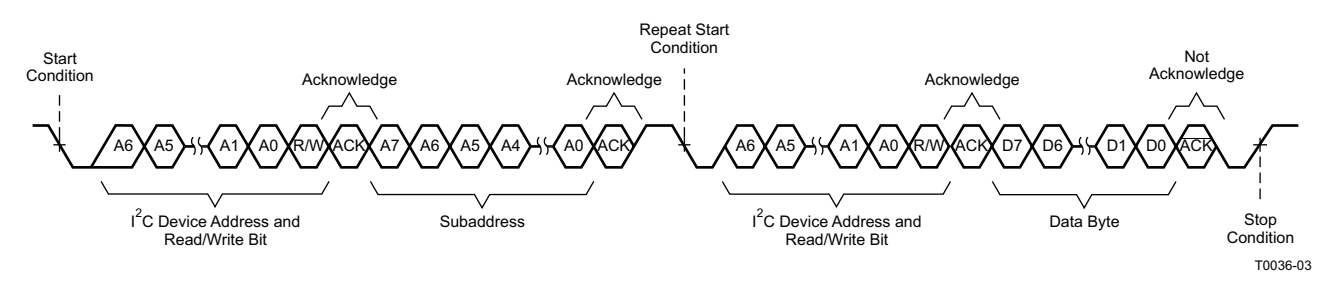

**Figure 40. Single-Byte Read Transfer**

#### <span id="page-33-0"></span>**Multiple-Byte Read**

A multiple-byte data-read transfer is identical to a single-byte data read transfer except that multiple data bytes are transmitted by the TAS5705 to the master device as shown in [Figure](#page-33-1) 41. Except for the last data byte, the master device responds with an acknowledge bit after receiving each data byte.

<span id="page-33-1"></span>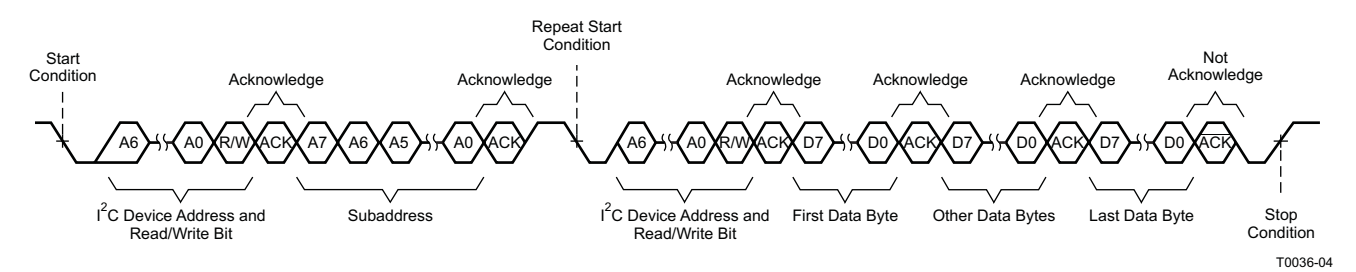

**Figure 41. Multiple-Byte Read Transfer**

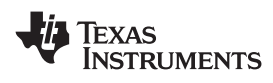

#### **Dynamic Range Control (DRC)**

The DRC input/output diagram is shown in [Figure](#page-34-0) 42.

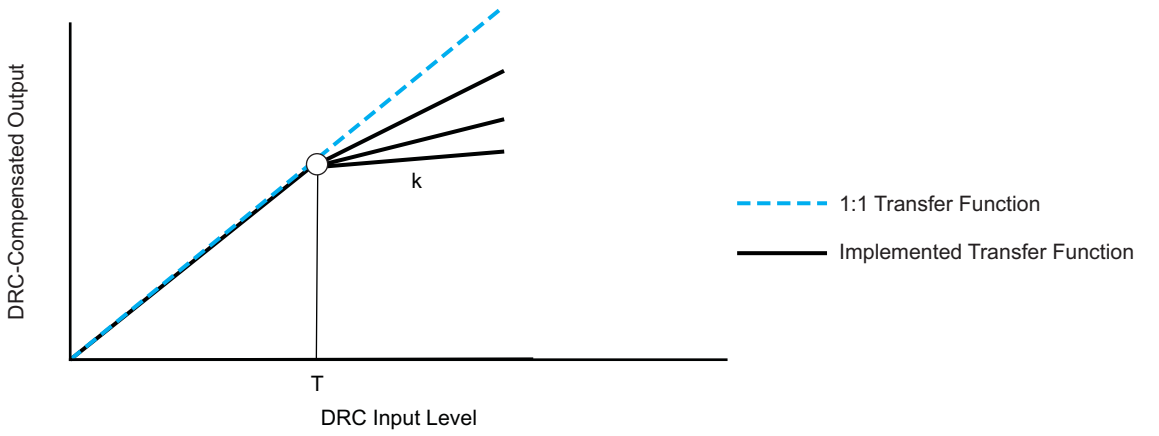

M0091-01

**Figure 42. Dynamic Range Control**

<span id="page-34-0"></span>The TAS5705 has single-threshold dynamic range compressors (one for all satellites and one for the subwoofer). There are two distinct DRC blocks. DRC1 controls the satellite channels. DRC2 controls the subwoofer channel. The DRC provides compression capabilities above the threshold region of audio signal levels. A programmable threshold level sets the boundaries of the two regions. The offset (boost or cut) can be defined by a programmable offset coefficient. The DRC implements the composite transfer function by computing a 3.23-format gain coefficient from each sample output of an RMS estimator. This gain coefficient is then applied to a mixer element, whose other input is the audio data channel. The mixer output is the DRC-adjusted audio data.

The audio is the signal level following the volume control, as specified by the user. The estimates are then compared on a sample-by-sample basis, and the largest is used to compute the compression gain coefficient. The gain coefficient is then applied to the audio of the satellite group.

The control parameters for the dynamic range controls are programmable via the  $I<sup>2</sup>C$  interface.

<span id="page-34-1"></span>The DRC control for each channel is performed by two control bits. The encoding is shown in [Table](#page-34-1) 2.

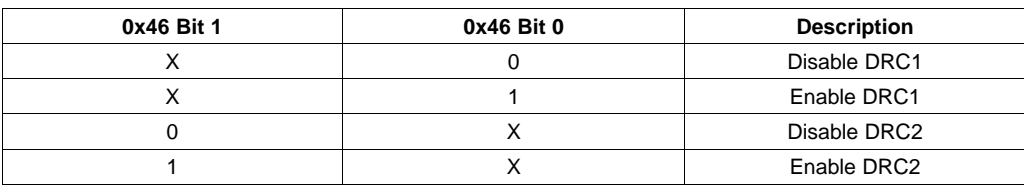

#### **Table 2. DRC Control Inputs**

The DRC scheme has a single threshold, offset, and slope (all programmable). There is one ganged DRC for the left/right channels and one DRC for the subwoofer channel.

- Thresholds T1 and T2 define the thresholds for DRC1 and DRC2, respectively.
- Offsets O1 and O2 define the gain coefficients for DRC1 and DRC2, respectively.
- The magnitudes of slopes k1 and k2 define the degree of compression to be performed above the threshold for DRC1 and DRC2, respectively.

The three sets of parameters are all defined in logarithmic space, and adhere to the following rules.

- The maximum input sample into the DRC is referenced at 0 dB. All values below this maximum value then have negative values in logarithmic (dB) space.
- Thresholds T1 and T2 define, in dB, the boundaries of the regions of the DRC, as referenced to the RMS value of the data into the DRC. 0-dB threshold settings reference the maximum-valued RMS input into the DRC, and negative-valued thresholds reference all other RMS input levels. Positive-valued thresholds have no physical meaning and are not allowed. In addition, zero-valued threshold settings are not allowed.

Copyright © 2008–2009, Texas Instruments Incorporated Submit [Documentation](http://www.go-dsp.com/forms/techdoc/doc_feedback.htm?litnum=SLOS549AA&partnum=TAS5705) Feedback 35

 $\text{SLOS549A} - \text{JUNE } 2008 - \text{REVISED SEPTEMBER } 2009 \\$ 

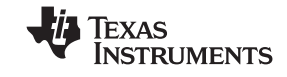

The threshold settings must be programmed as 32-bit (9.23 format) numbers.

Zero-valued and positive-valued threshold settings are not allowed, and cause unpredictable behavior if used.

- Offsets O1 and O2 define, in dB, the attenuation (cut) or gain (boost) applied by the DRC-derived gain coefficient at the threshold points T1 and T2, respectively. Positive offsets are defined as cuts, and thus boost or gain selections are negative numbers.
- Slopes k1 and k2 define the compression is to be performed within a given region, and the degree of compression to be applied. Slopes are programmed as 26-bit (3.23 format) numbers.

#### **DRC Implementation**

Figure 4.13.1-1 shows the three elements comprising the DRC: (1) an RMS estimator, (2) a compression coefficient computation engine, and (3) an attack/decay controller.

• RMS Estimator—This DRC element derives an estimate of the rms value of the audio data stream into the DRC. For the DRC block shared by Ch1 though Ch4 , the individual channel estimates are computed. The outputs of the estimators are then compared, sample-by-sample, and the largest-valued sample is forwarded to the compression/expansion coefficient-computation engine. Two programmable parameters, ae and (1 – ae), set the effective time window over which the RMS estimate is made. For the DRC block shared by Ch1 though Ch4, the programmable parameters apply to both RMS estimators. The time window over which the RMS estimation is computed can be determined by

$$
t_{window} = \frac{1}{f_S \ln(1 - ae)}
$$

- Compression Coefficient Computation—This DRC element converts the output of the rms estimator to a logarithmic number, determines the region where the input resides, and then computes and outputs the appropriate coefficient to the attack/decay element. The programmable parameters, T1, T2, O1, O2, K1, and K2, define the compression regions for both DRCs implemented by this element.
- Attack/Decay Control—This DRC element controls the transition time of changes in the coefficient computed in the compression/expansion coefficient computation element. Four programmable parameters define the operation of this element. Parameters ad and  $(1 - ad)$  set the decay or release time constant to be used for signal amplitude boost (expansion). Parameters aa and (1 – aa) set the attack time constant to be used for signal amplitude cuts. The transition-time constants can be determined by

$$
t_{a} = \frac{1}{f_{S} \ln(1 - aa)}
$$

$$
t_{a} = \frac{1}{f_{S} \ln(1 - aa)}
$$

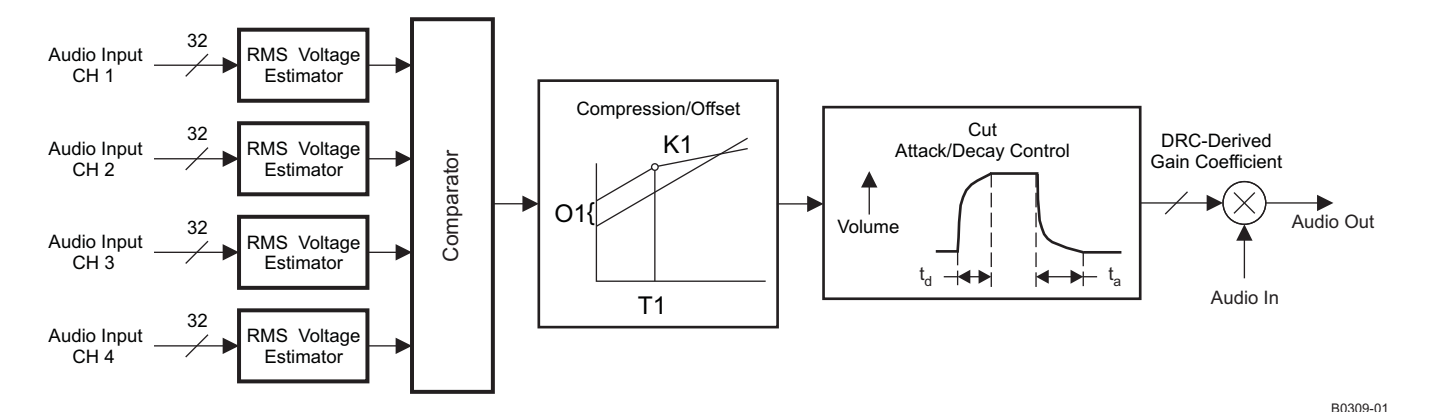

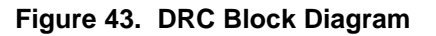
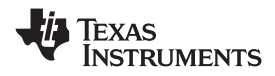

#### **Threshold Parameter Computation**

For thresholds,

 $T_{\text{dh}} = -6.0206 T_{\text{INPUT}} = -6.0206 T_{\text{SUB ADDRESS ENTRY}}$ 

If, for example, it is desired to set  $T1 = -64$  dB, then the subaddress entry required to set T1 to -64 dB is

$$
T1_{\text{SUB}\_\text{ADDRESS}\_\text{ENTRY}} = \frac{-64}{-6.0206} = 10.63
$$

T1 is entered as a 32-bit number in 9.23 format. Therefore,

T1 = 10.63 = 0 1010.1010 0001 0100 0111 1010 111 = 0x0550 A3D7 in 9.23 format

#### **Slope Parameter Computation**

In developing the equations used to determine the subaddress input value required to realize a given compression or expansion within a given region of the DRC, the following convention has been adopted.

DRC Transfer = Input Increase : Output Increase

If the DRC realizes an output increase of n dB for every dB increase in the rms value of the audio into the DRC, a 1:n expansion is being performed. If the DRC realizes a 1-dB increase in output level for every n dB increase in the rms value of the audio into the DRC, an n:1 compression is being performed.

For a 1:n expansion, the slope k can be found by

$$
k = n - 1
$$

<span id="page-36-0"></span>For an n:1 compression, the slope k can be found by

$$
k = \frac{1}{n} - 1 \tag{1}
$$

In compression (n:1), n is implied to be greater than 1. For compression, [Equation](#page-36-0) 1 means  $-1 < k < 0$  for n > 1. Thus k must always lie in the range  $k > -1$ .

Compression equation: k =  $-4 = \frac{1}{n} - 1 \rightarrow n = -\frac{1}{3} \rightarrow -0.3333$ :1 compression  $-4 =$   $-1 \rightarrow$  n =  $\rightarrow$   $-$ 

With  $k = -4$  then, the output decreases 3 dB for every 1-dB increase in the rms value of the audio into the DRC. As the input increases in signal amplitude, the output decreases in signal amplitude.

#### **DRC Offset Calculation**

The DRC offset is calculated by

$$
G_{\text{offset}} = \frac{10^{(g_d/20)}}{15.5}
$$

where  $g_d$  = desired gain (in dB) and 15.5 is the the fixed antilog normalization factor. A value of  $g_d$  = 0 indicates no offset.

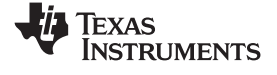

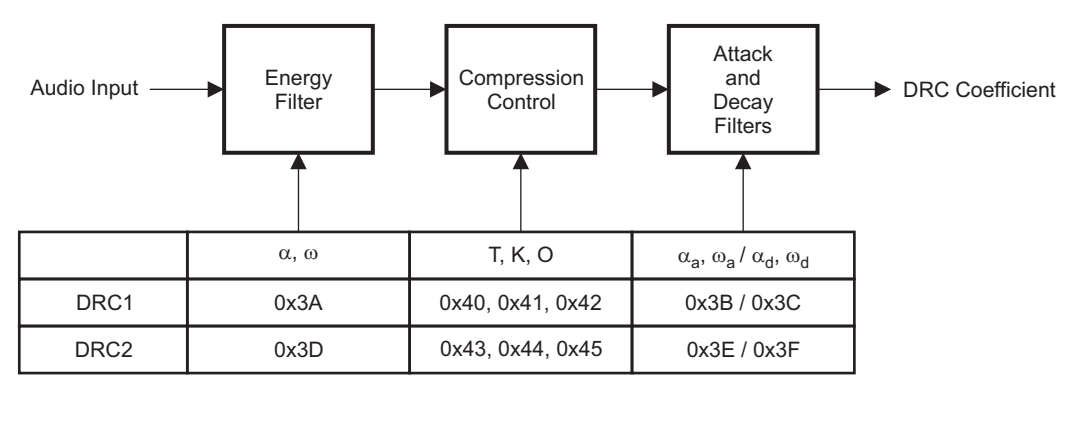

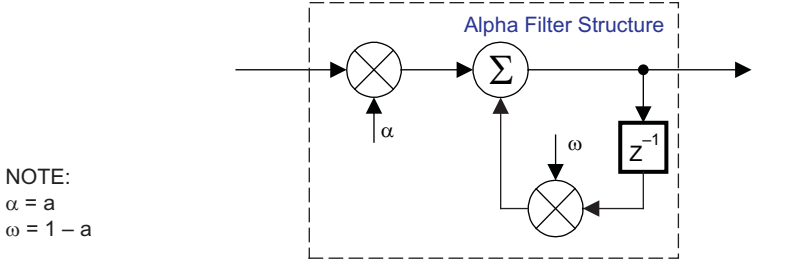

B0265-01

#### **Figure 44. DRC Structure**

#### **AM Tuner Interference Management**

Digital amplifiers produce AM interference by radio energy emissions near the digital amplifier switching rate and the harmonics of that switching rate. The digital amplifier emits an interference spectrum in the AM band that is centered on the second though sixth harmonics of the digital amplifier switching frequency. Because the digital amplifier switching rate is a multiple of the input data sample rate, the interference frequencies can be changed by changing the sample rate.

#### **Anatomy of a Receiver**

AM receivers are composed of six sections as shown in Figure

The radio-frequency (RF) section has a variable tuner that preselects the frequencies to be received. The RF section provides only enough filtering to significantly attenuate signals that are significantly above or below the desired tuned frequency. The RF-section gain is controlled by the AGC to compensate for variations in the signal strength.

The mixer, variable-frequency oscillator (VFO), and intermediate frequency (IF) sections perform the bulk of the receiver tuning. In home receivers, the variable oscillator is adjusted so that it is a constant 455 kHz higher than the desired tuned frequency. The output of the mixer consists of four frequencies, RF, VFO, RF + VFO and RF – VFO. These signals are then passed into the IF section, where sharp discriminating filters to accept only the constant 455-kHz (RF – VFO) signal. The resulting signal is amplified and then passed to the detector section, where it is transformed into an audio signal.

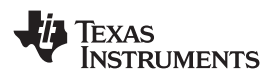

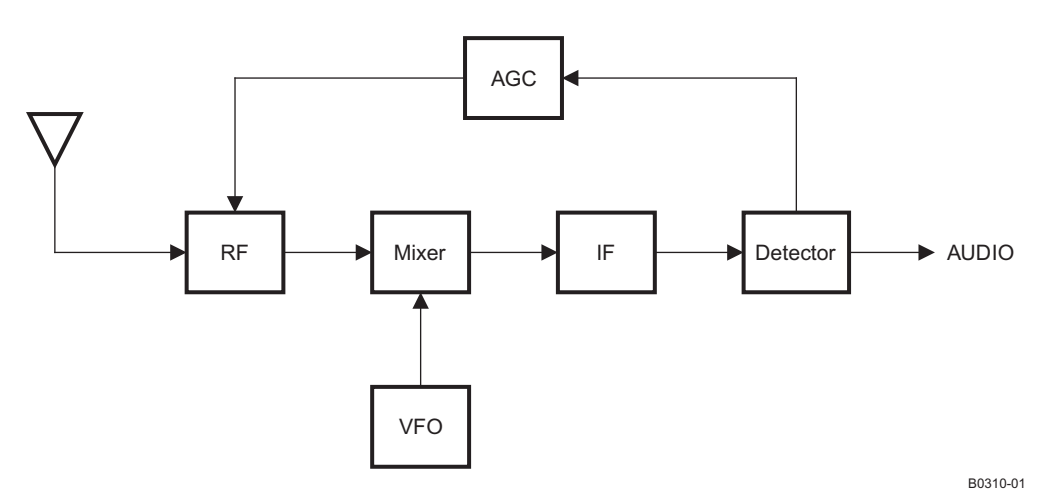

**Figure 45. AM Receiver Architecture**

Radio-frequency interference at either the tuned frequency or the 455-kHz IF frequency adversely affects the AM radio reception.

However, there is another frequency that this receiver architecture also receives. This is a signal at the VFO + tuned frequency (RF +  $2 \times$  IF).

For example, to tune a receiver at 540 kHz, an oscillator of 995 kHz is used to produce a difference frequency of 455 kHz. However, the receiver can also receive a frequency at the oscillator frequency 995 kHz plus the IF frequency of 455 kHz (= 1450 kHz). This frequency is called the IF image frequency. This is because the 1450 – 955 produces a difference frequency of 455 kHz. It is the role of the RF section to provide sufficient selectivity to attenuate frequencies that are several hundred kHz from the tuned frequency. However, this is often a weakness of low-cost receivers. Therefore, the AM interference avoidance approach includes this frequency in its interference avoidance algorithms.

#### **AM Interference Avoidance**

As a result, during AM interference avoidance, a the system select a switching rate such that the radiated emissions avoid

- The IF (455 kHz)
- The tuned frequency
- IF image frequency (tuned frequency  $+ 2 \times 455$  kHz)

During AM interference avoidance, the TAS5705 receives the sample rate (38, 44.1, or 48 kHz) and the tuned frequency (typically 540 kHz to 1840 kHz) from the system controller. The TAS5705 uses these two values to determine what switching rate to use. The TAS5705 has a sample-rate converter (SRC) that permits the PWM switching rate to be increased or decreased by a fractional amount. The SRC produces a PWM switching rate that is 6, 7, or 8 times the data sample rate.

This is done by specifying the order in which the switching rates are tested. The TAS5705 provides four selectable sequences. The evaluation selects the first rate from the sequence and applies the three tests. If the switching rate is found to be GOOD in all three tests, then that rate is used. If that switching rate is found to be BAD in any of the tests, then the next rate in the sequence is taken for evaluation.

The sequences are as follows: (see Register 0x22, bits 19–18)

- 1.  $8 \times$  sample rate,  $7 \times$  sample rate,  $6 \times$  sample rate
- 2.  $8 \times$  sample rate,  $6 \times$  sample rate,  $7 \times$  sample rate
- 3.  $7 \times$  sample rate,  $8 \times$  sample rate,  $6 \times$  sample rate
- 4.  $7 \times$  sample rate, 6  $\times$  sample rate, 8  $\times$  sample rate

SLOS549A –JUNE 2008–REVISED SEPTEMBER 2009 ................................................................................................................................................ **www.ti.com**

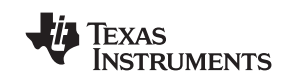

#### **AM Controls**

There are three controls for the AM section.

- AM Mode Enable—This control enables and disables sample rate conversion for 38, 44.1 and 48 kHz.
- AM Search Sequence—The sequence the device will search for switching frequency that avoids interference
- AM Tuned Frequency—The AM tuned frequency is encoded as four binary-encoded decimal digits, held in two registers, representing the tuned frequency in kHz. The range of valid values is from 1999 kHz to 0500 KHz.

When the TAS5705 receives a change to any of these inputs, it

- 1. Performs a fast (128-step) mute
- 2. Performs the requested AM interference avoidance operation
	- (a) If requested, enables/disables the AM mode
	- (b) If requested, selects the requested AM search sequence
	- (c) Selects and sets the appropriate SRC rate
- 3. Performs a fast (128 step) unmute

#### **Loudness Function**

The TAS5705 provides a direct form I biquad for loudness on the subwoofer channel. The first biquad is contained in a gain-compensation circuit that maintains the overall system gain at 1 or less to prevent clipping at loud volume settings. This gain compensation is shown in [Figure](#page-39-0) 46.

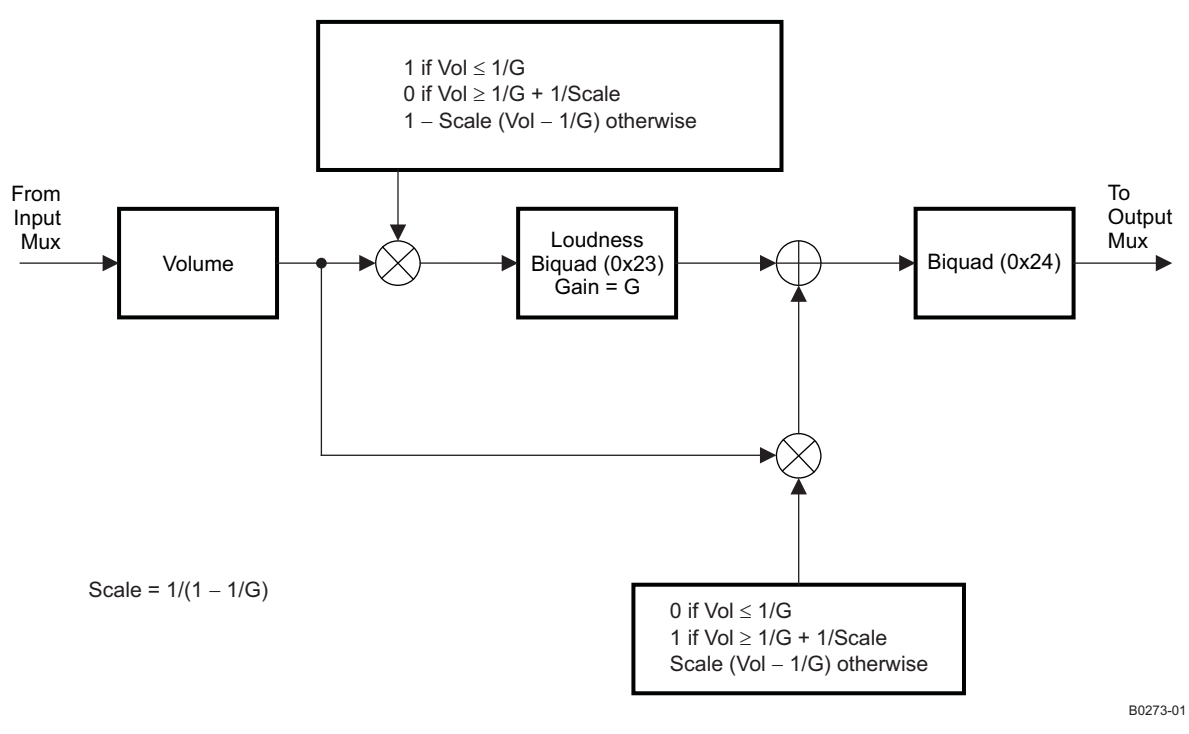

**Figure 46. Biquad Gain Control Structure**

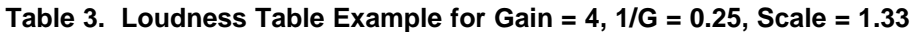

<span id="page-39-0"></span>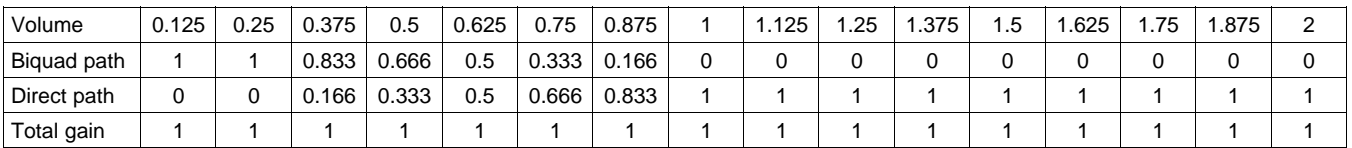

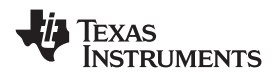

The biquads are implemented in a direct form-I architecture. The direct form-I structure provides a separate delay element and mixer (gain coefficient) for each node in the biquad filter.

The five 26-bit (3.23) coefficients for the biquad are programmable via the  $l^2C$  interface.

The following steps are invovled in using a loudness biquad with the volume comprensation feature:

- 1. Program the biquad with a loudness filter.
- 2. Program 0x26 (1/G) and 0x28 (scale).
- 3. Enable volume compensation in register 0x0E.

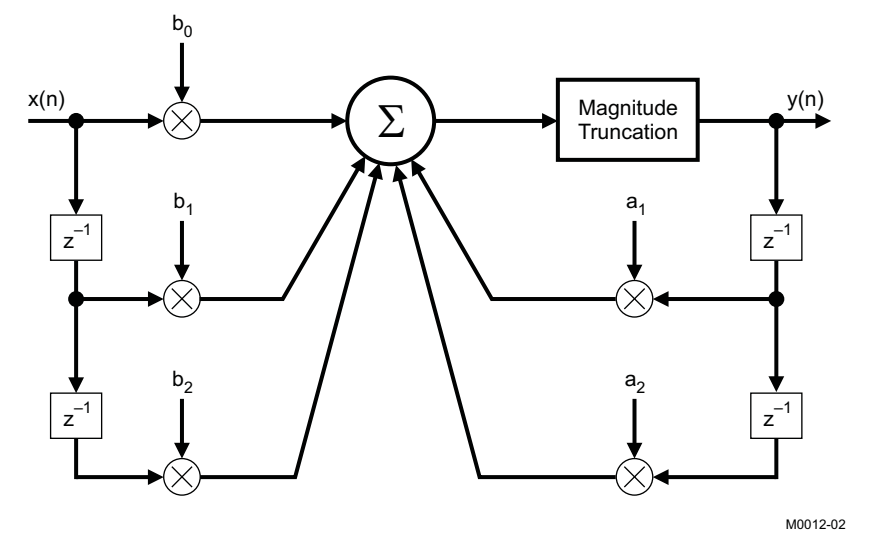

**Figure 47. Biquad Filter**

#### <span id="page-40-1"></span>**Subchannel Preprocessing**

A subchannel has three input multiplexers that can select from the bass management output, the downmix output, or the channel-6 input multiplexer output.

Register 0x21, bits (9:8) determine the submultiplexer selection, defined in [Table](#page-40-0) 4.

<span id="page-40-0"></span>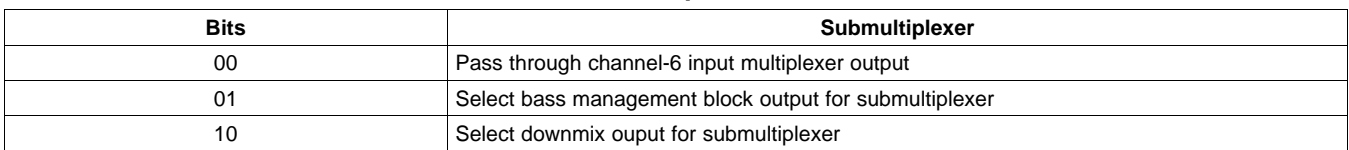

#### **Table 4. Submultiplexer Selection**

## **[TAS5705](http://focus.ti.com/docs/prod/folders/print/tas5705.html)**

EXAS **NSTRUMENTS** 

 $\text{SLOSS49A} - \text{JUNE } 2008 - \text{REVISED SEPTEMBER } 2009 \hspace{2.5cm} \text{www.ti.com}$ 

The Bass Management function is explained in [Figure](#page-41-0) 48.

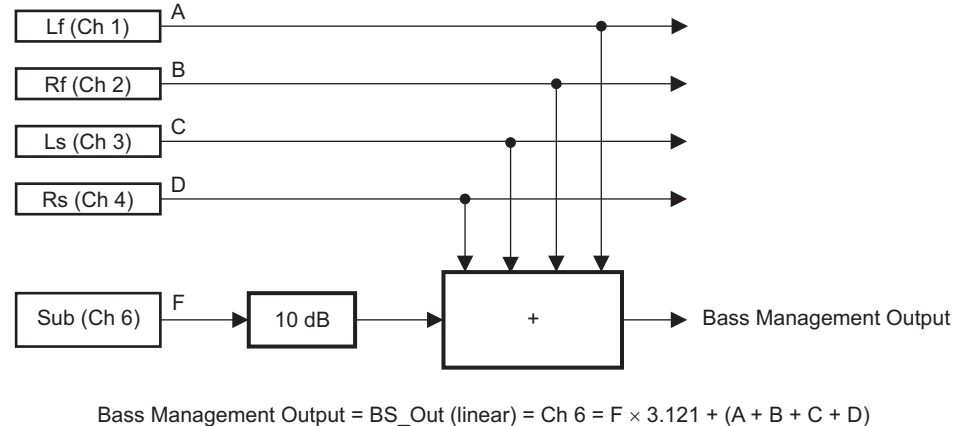

 $BS_$ Out (log) = 20  $\times$  log (BS\_Out)

B0291-01

NOTE: Selection of A, B, C, D, or F is determined by the input multiplexer selection register (0x20).

#### **Figure 48. Bass Management Block Diagram**

<span id="page-41-0"></span>Downmix is defined by <sup>12</sup>C register 0x21, bits (3:0), as listed in [Table](#page-41-1) 5.

#### **Table 5. Downmix Definitions**

<span id="page-41-1"></span>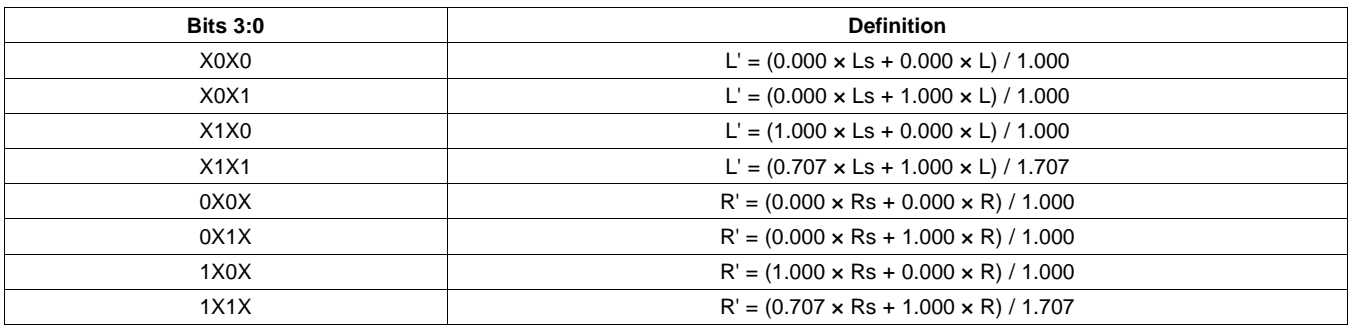

#### **BANK SWITCHING**

The TAS5705 uses an approach called bank switching together with automatic sample-rate detection. All processing features that must be changed for different sample rates are stored internally in the TAS5705. The TAS5705 has three full banks storing information, one for 32 kHz, one for 44.1/48 kHz, and one for all other data rates. Combined with the clock-rate autodetection feature, bank switching allows the TAS5705 to detect automatically a change in the input sample rate and switch to the appropriate bank without any MCU intervention.

The TAS5705 supports three banks of coefficients to be updated during the initialization. One bank is for 32 kHz, a second bank is for 44.1/48 kHz, and a third bank is for all other sample rates. An external controller updates the three banks (see the  $I^2C$  register mapping table for bankable locations) during the initialization sequence.

If the autobank switch is enabled (register 0x50, bits 2:0) , then the TAS5705 automatically swaps the coefficients for subsequent sample rate changes, avoiding the need for any external controller intervention for a sample rate change.

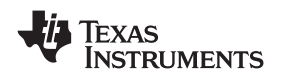

By default, bits 2:0 have the value 000; that means the bank switch is disabled. In that state, any update to locations 0x29–0x3F go into the DAP. A write to register 0x50 with bits 2:0 being 001, 010, or 011 brings the system into the coefficient-bank-update state update bank1, update bank2, or update bank3, respectively. Any subsequent write to locations 0x29–0x3F updates the coefficient banks stored outside the DAP. After updating all the three banks, the system controller should issue a write to register 0x50 with bits 2:0 being 100; this changes the system state to automatic bank update. In automatic bank update, the TAS5705 automatically swaps banks based on the sample rate.

In the headphone mode, speaker equalization and DRC are disabled, and they are restored on returning to the speaker mode.

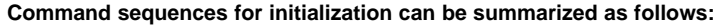

- 1. **Enable factory trim for internal oscillator:** Write to register 0x1B with a value 0x00.
- 2. **Update coefficients:** Coefficients can be loaded into DAP RAM using the manual bank mode.
- OR
	- **Use automatic bank mode**.
	- (a) Enable bank-1 mode: Write to register 0x50 with 0x01. Load the 32-kHz coefficients. TI ALE can generate coefficients.
	- (b) Enable bank-2 mode: Write to register 0x50 with 0x02. Load the 48-kHz coefficients.
	- (c) Enable bank-3 mode: Write to register 0x50 with 0x03. Load the other coefficients.
	- (d) Enable automatic bank switching by writing to register 0x50 with 0x04.
- 3. **Bring the system out of all-channel shutdown:** Write 0 to bit 6 of register 0x05.
- 4. **Issue master volume:** Write to register 0x07 with the volume value (0 db = 0x30).

#### **Interchannel Delay (ICD) Settings**

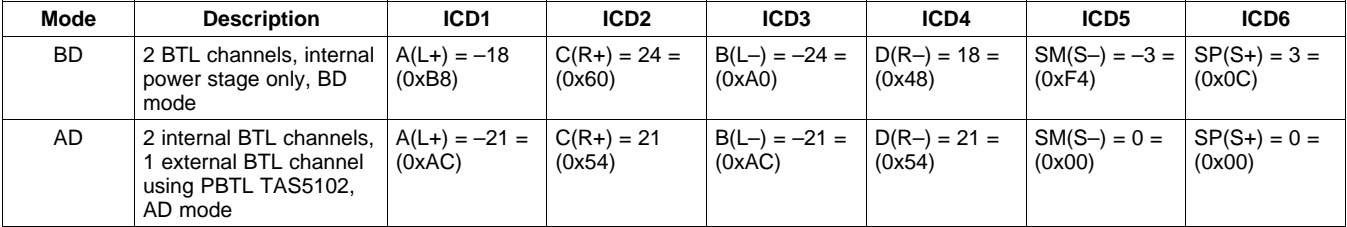

#### **Table 6. Recommended ICD Settings**

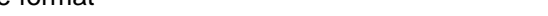

**NOTE: The BKND\_ERR register (0x1C) can only be written once with a value that is not reserved (00**

9. Exit all-channel shutdown (write 0 to bit 6 of register 0x05).

### **I <sup>2</sup>C SERIAL CONTROL COMMAND CHARACTERISTICS**

The DAP has two groups of I<sup>2</sup>C commands. One set is commands that are designed specifically to be operated while audio is streaming and that have built-in mechanisms to prevent noise, clicks, and pops. The other set does not have this built-in protection.

#### **Commands that are designed to be adjusted while audio is streaming:**

- Master volume
- Master mute
- Individual channel volume
- Individual channel mute

#### **Commands that are normally issued as part of initialization:**

- Serial data interface format
- De-emphasis
- Sample-rate conversion
- Input multiplexer
- Output multiplexer
- **Biquads**
- Down mix
- Channel delay
- Enable/disable dc blocking
- Hard/soft unmute from clock error
- Enable/disable headphone outputs

#### **Start-up sequence for correct device operation**

This sequence must be followed to ensure proper operation.

- 1. Hold ALL logic inputs low. Power up AVDD/DVDD and wait for the inputs to settle in the allowed range.
- 2. Drive  $\overline{PDN} = 1$ ,  $\overline{MUTE} = 1$ , and drive other logic inputs to the desired state.
- 3. Provide a stable MCLK, LRCLK, and SCLK (clock errors must be avoided during the initialization sequence) .
- 4. After completing step 3, wait 100  $\mu$ s, then drive  $\overline{\text{RESET}} = 1$ , and wait 13.5 ms after  $\overline{\text{RESET}}$  goes high.
- 5. Trim the internal oscillator (write 0x00 to register 0x1B).
- 6. Wait 50 ms while the part acquires lock.
- 7. Configure the DAP via l<sup>2</sup>C, e.g.:
	- Downmix control (0x21)
	- Biquads (0x23–0x24 and 0x29–0x38)
	- DRC parameters and controls (0x3A–0x46)
	- Bank select (0x50)

NOTE: User may not issue any I<sup>2</sup>C reads or writes to the above registers after this step is complete.

- 8. Configure remaining <sup>2</sup>C registers, e.g.:
	- Shutdown group
	- De-emphasis
	- Input multiplexers
	- Output multiplexers
	- Channel delays
	- DC blocking
	- Hard/soft unmute from clock error
	- Serial data interface format
	- Clock register (manual clock mode only)

# **and 01 are reserved values).**

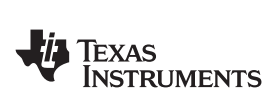

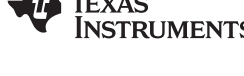

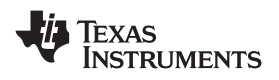

- 10. This completes the initialization sequence. From this step on, no further constraints are imposed on PDN, MUTE, and clocks.
- 11. During normal operation the user may do the following:
	- (a) Write to the master or individual-channel volume registers.
	- (b) Write to the soft-mute register.
	- (c) Write to the clock and serial data interface format registers (in manual clock mode only).
	- (d) Write to bit 6 of register 0x05 to enter/exit all-channel shutdown. No other bits of register 0x05 may be altered. After issuing the all-channel shutdown command, no further I<sup>2</sup>C transactions that address this device are allowed for a period of at least: 1 ms + 1.3 x (period specified in start/stop register 0x1A).
	- (e)  $\overline{PDN}$  may be asserted (low) at any time. Once  $\overline{PDN}$  is asserted, no I<sup>2</sup>C transactions that address this device may be issued until PDN has been deasserted and the part has returned to active mode.

NOTE: When the device is in a powered down state (initiated via PDN), the part is not reset if RESET **is asserted.**

NOTE: Once RESET is asserted, and as long as the part is in a reset state, the part does not power down if PDN is asserted. For powering the part down, a negative edge on PDN must be issued when **RESET is high and the part is not in a reset state.**

**NOTE: No registers besides those explicitly listed in Steps a.–d. should be altered during normal operation (i.e., after exiting all-channel shutdown).**

**NOTE: No registers should be read during normal operation (i.e., after exiting all-channel shutdown) .**

#### 12. To reconfigure registers:

- (a) Return to all-channel shutdown (observe the shutdown wait time as specified in Step 11.d.).
- (b) Drive  $\overline{PDN} = 1$ , and hold  $\overline{MUTE}$  stable.
- (c) Provide a stable MCLK, LRCLK, and SCLK.
- (d) Repeat configuration starting from step (6).

#### **Table 7. Serial Control Interface Register Summary (1)**

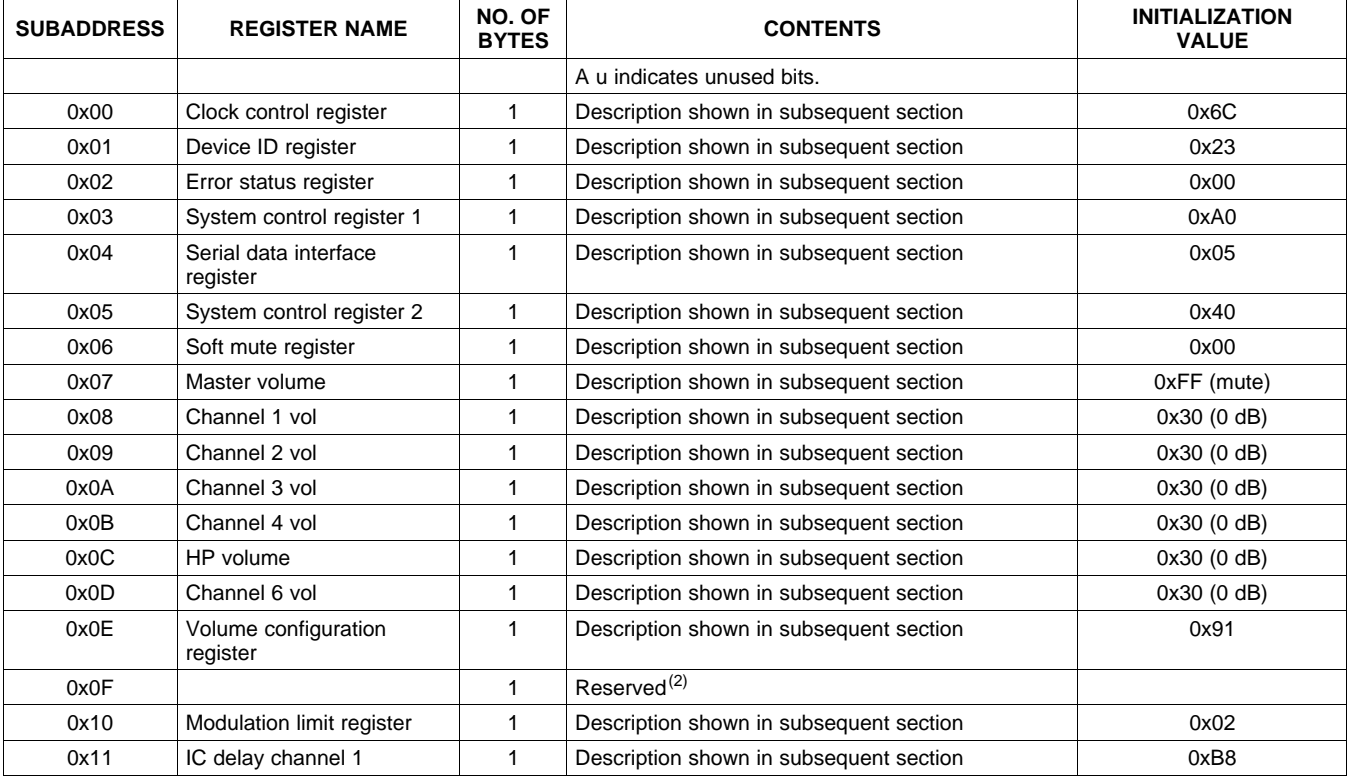

(1) Biquad definition is given in [Figure](#page-40-1) 47 .

(2) Reserved registers should not be accessed.

Copyright © 2008–2009, Texas Instruments Incorporated Submit [Documentation](http://www.go-dsp.com/forms/techdoc/doc_feedback.htm?litnum=SLOS549AA&partnum=TAS5705) Feedback 45

SLOS549A –JUNE 2008–REVISED SEPTEMBER 2009 ................................................................................................................................................ **www.ti.com**

## **Table 7. Serial Control Interface Register Summary (1) (continued)**

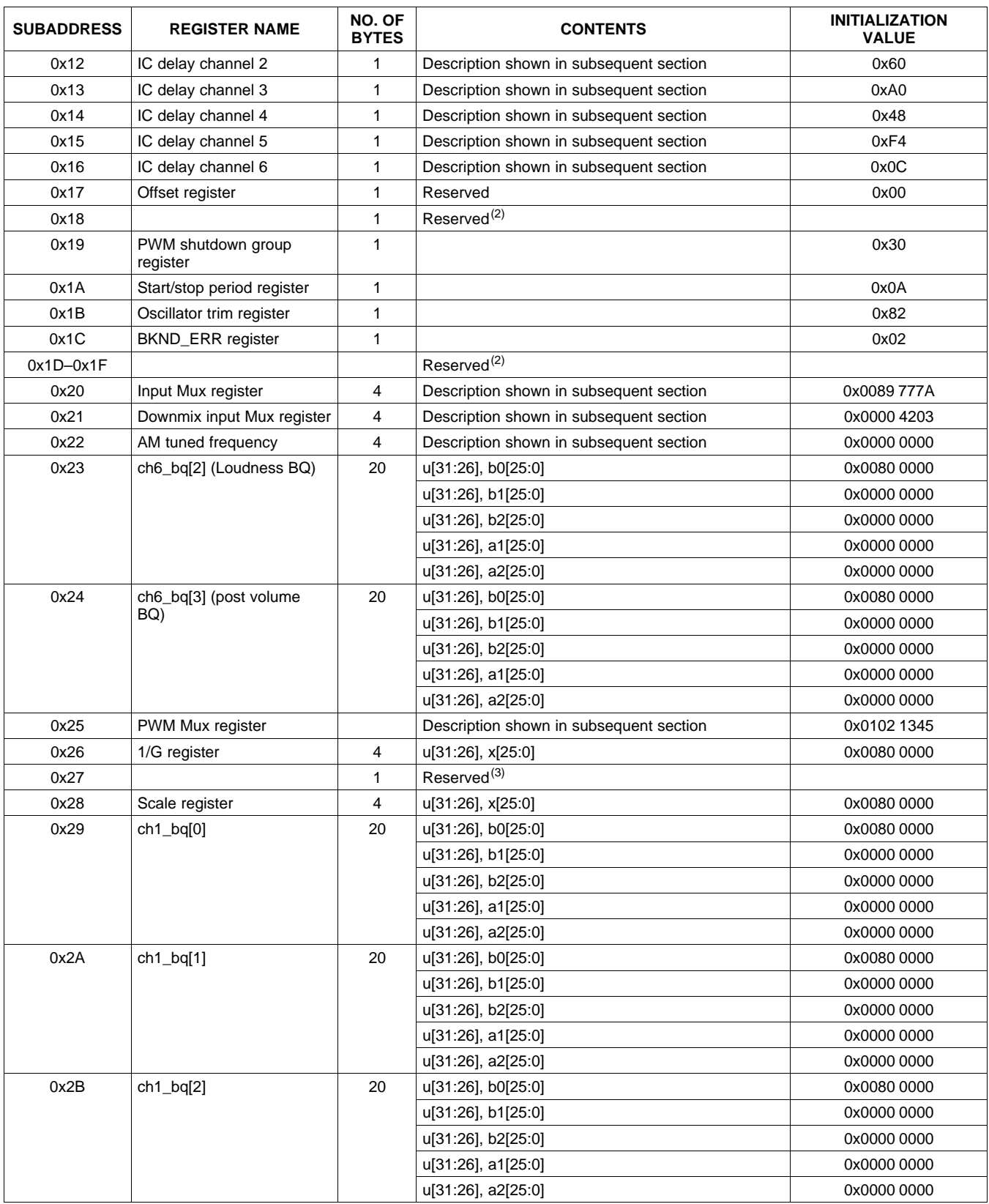

(3) Reserved registers should not be accessed.

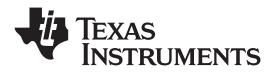

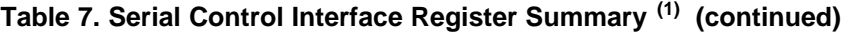

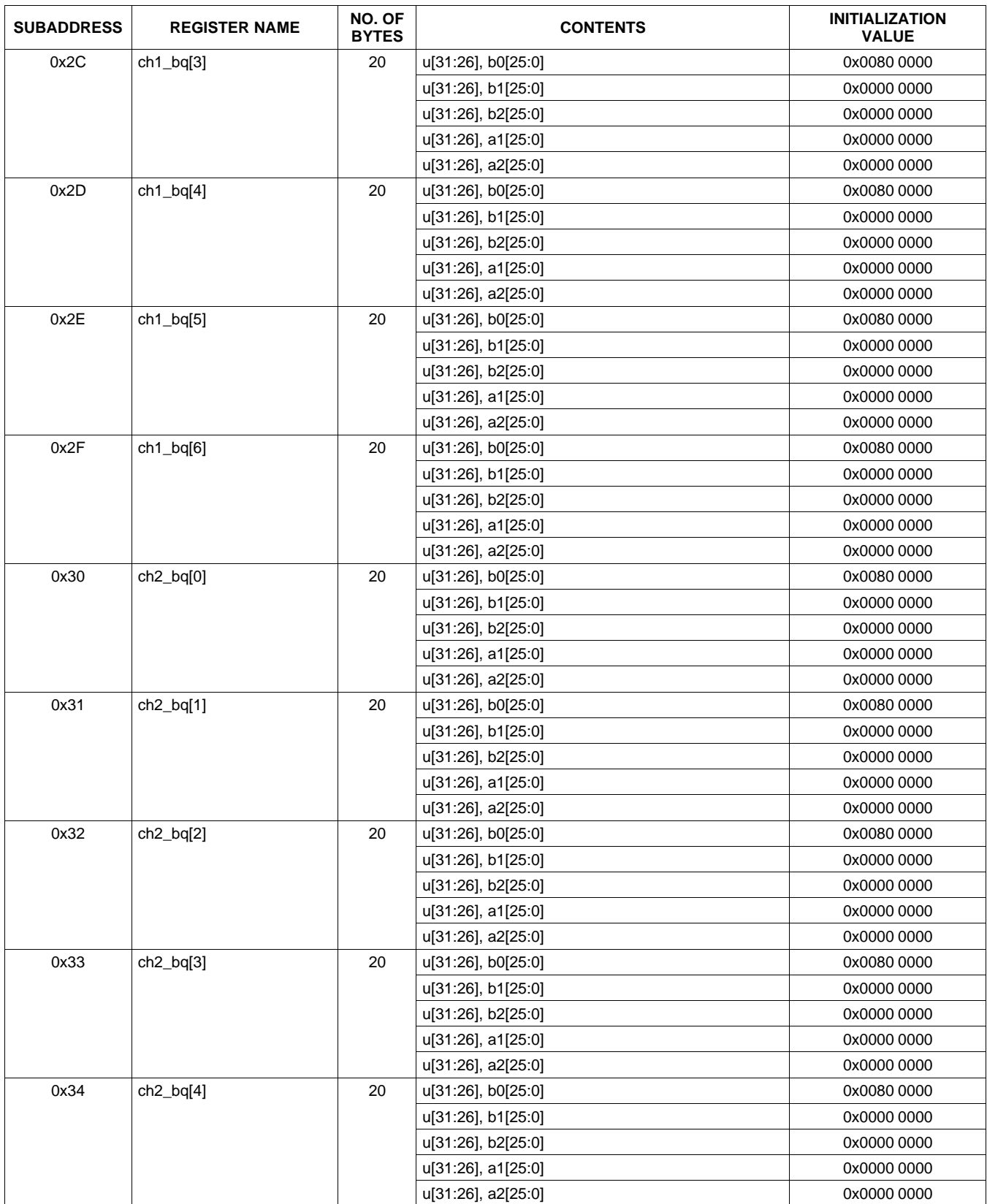

SLOS549A –JUNE 2008–REVISED SEPTEMBER 2009 ................................................................................................................................................ **www.ti.com**

## 48 Submit [Documentation](http://www.go-dsp.com/forms/techdoc/doc_feedback.htm?litnum=SLOS549AA&partnum=TAS5705) Feedback Copyright © 2008–2009, Texas Instruments Incorporated

(4) Reserved registers should not be accessed.

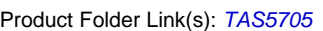

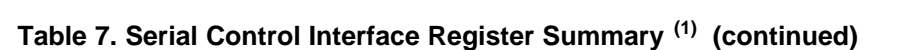

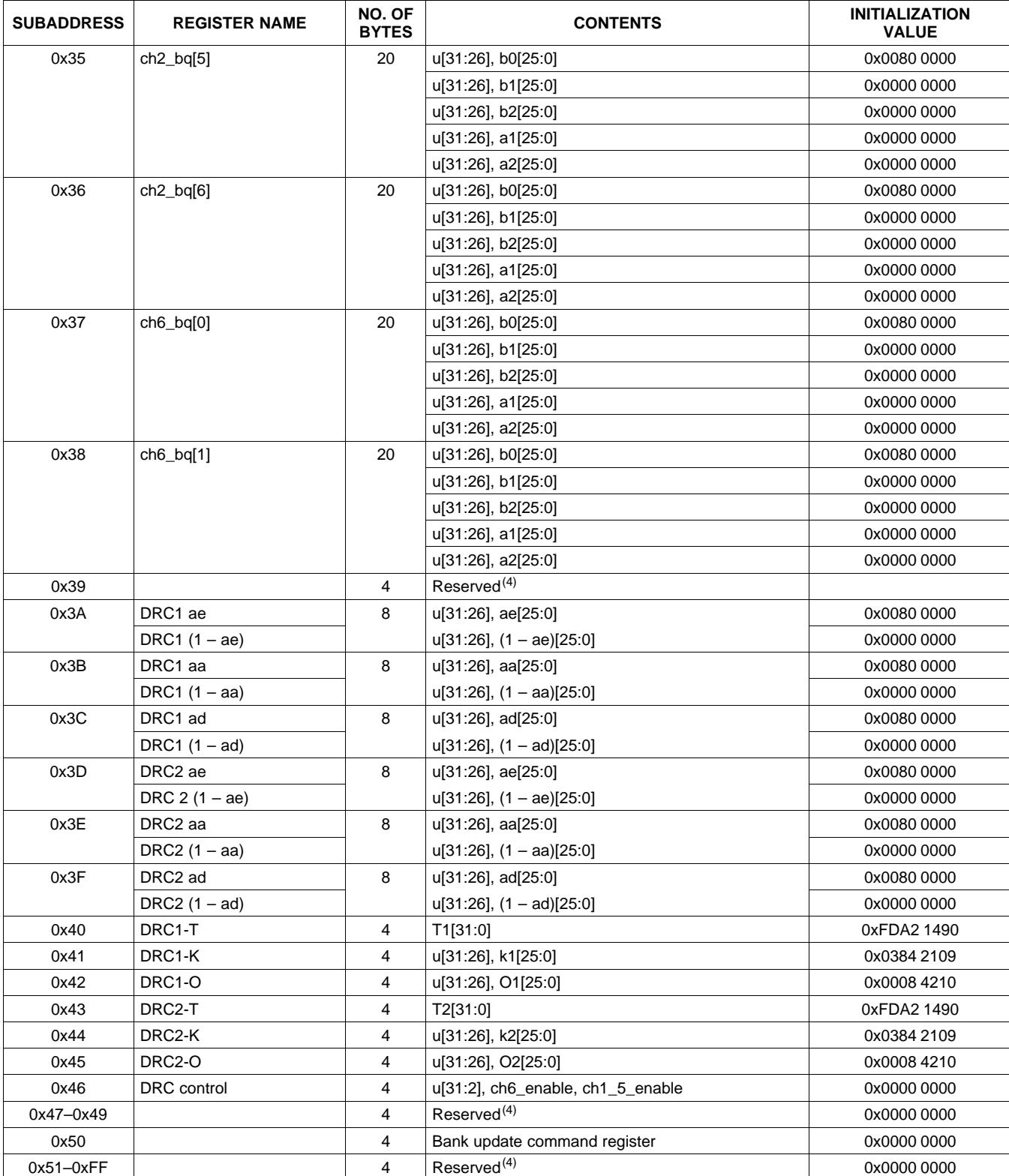

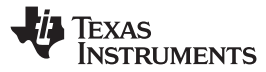

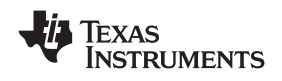

**[TAS5705](http://focus.ti.com/docs/prod/folders/print/tas5705.html)**

#### **CLOCK CONTROL REGISTER (0x00)**

In the manual mode, the clock control register provides a way for the system microprocessor to update the data and clock rates based on the sample rate and associated clock frequencies. In the autodetect mode, the clocks are automatically determined by the TAS5705. In this case, the clock control register contains the autodetected FS and MCLK status as automatically detected (D7–D2). Bits D7–D5 select the sample rate. Bits D4–D2 select the MCLK frequency. Bit D0 is used in manual mode only. In this mode, when the clocks are updated a 1 must be written to D0 to inform the DAP that the written clocks are valid.

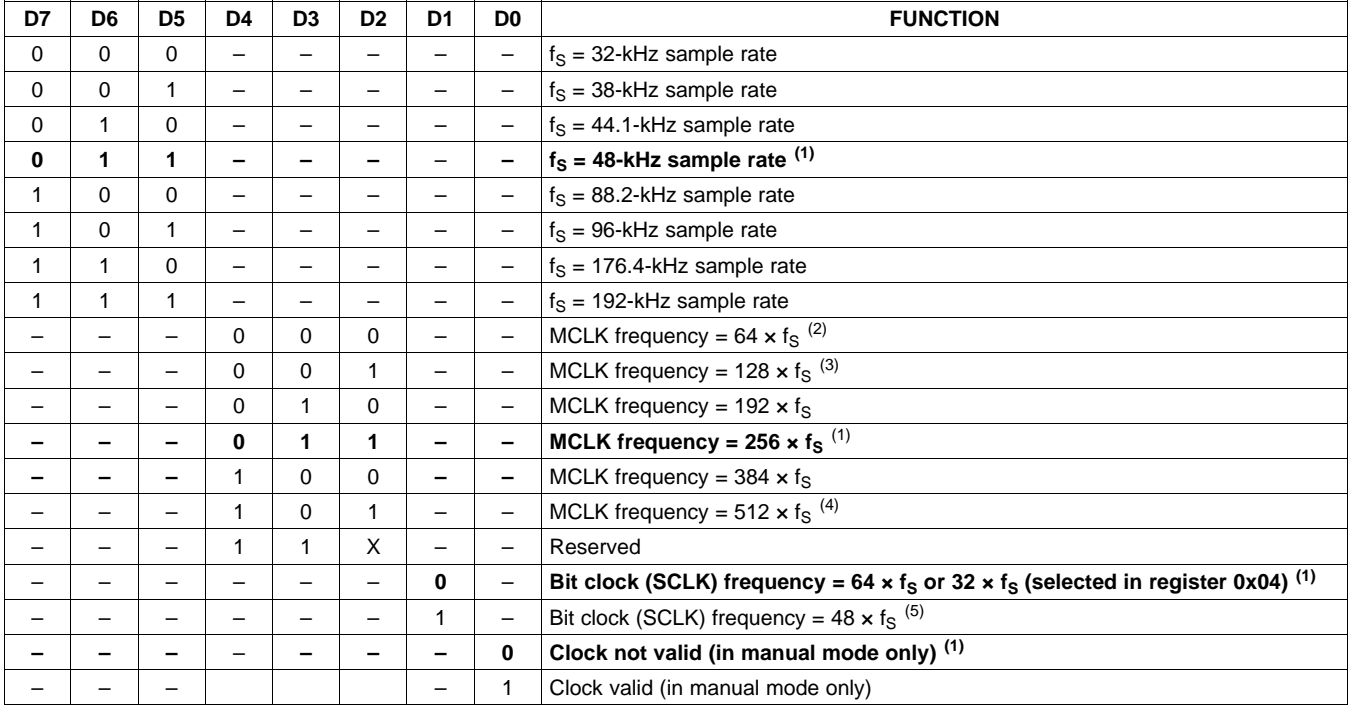

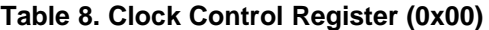

(1) Default values are in **bold**.

(2) Rate not available for 32-, 44.1-, and 48-kHz data rates

(3) Rate not available for 32-kHz data rate

(4) Rate not available for 176.4-kHz and 192-kHz data rates

 $(5)$  Rate only available for 192-f<sub>S</sub> and 384-f<sub>S</sub> MCLK frequencies

### **DEVICE ID REGISTER (0x01)**

The device ID register contains the ID code for the firmware revision.

#### **Table 9. Device ID Register (0x01)**

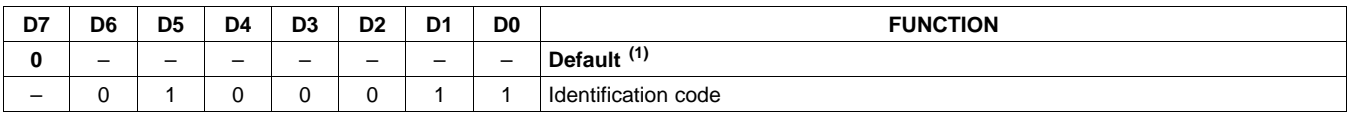

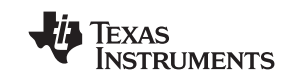

#### **ERROR STATUS REGISTER (0x02)**

Note that the error bits are sticky bits that are not cleared by the hardware. This means that the software must clear the register (write zeroes) and then read them to determine if there are any persistent errors.

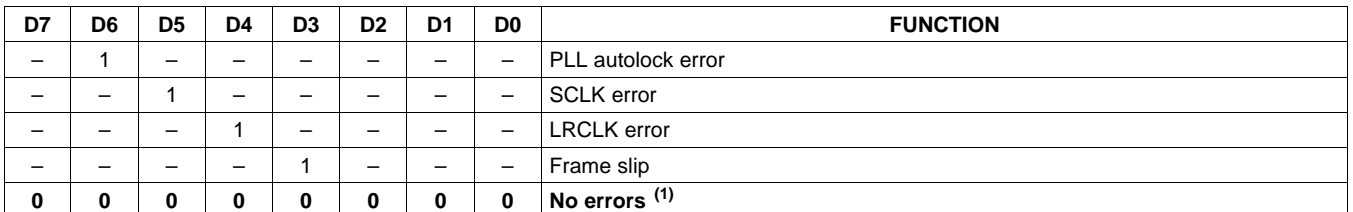

#### **Table 10. Error Status Register (0x02)**

(1) Default values are in **bold**.

#### **SYSTEM CONTROL REGISTER 1 (0x03)**

System control register 1 has several functions:

- Bit D7: If 0, the dc-blocking filter for each channel is disabled. If 1, the dc-blocking filter (–3 dB cutoff <1 Hz) for each channel is enabled (default).
- Bit D5: If 0, use soft unmute on recovery from clock error. This is a slow recovery.
	- If 1, use hard unmute on recovery from clock error (default). This is a fast recovery.
- Bit D3: If 0, clock autodetect is enabled (default).
	- If 1, clock autodetect is disabled.
- Bit D2: If 0, soft start is enabled (default). If 1, soft start is disabled.
- Bits D1–D0: Select de-emphasis

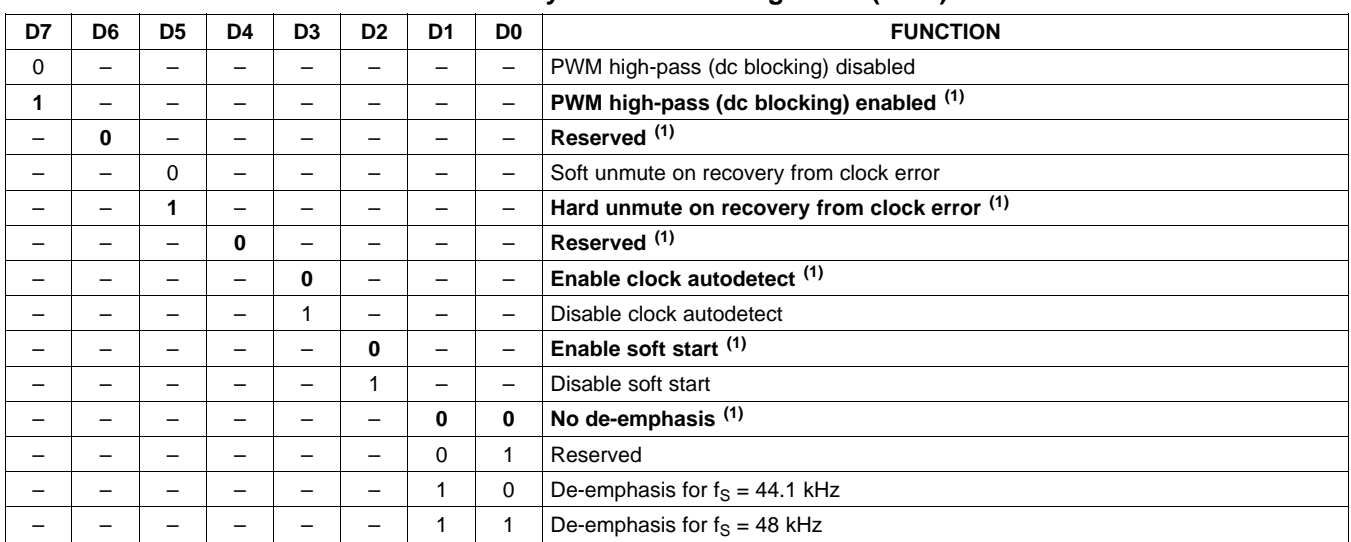

#### **Table 11. System Control Register 1 (0x03)**

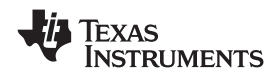

#### **SERIAL DATA INTERFACE REGISTER (0x04)**

The TAS5705 supports the serial data modes shown in [Table](#page-50-0) 12. The default is 24-bit,  $I^2S$  mode.

<span id="page-50-0"></span>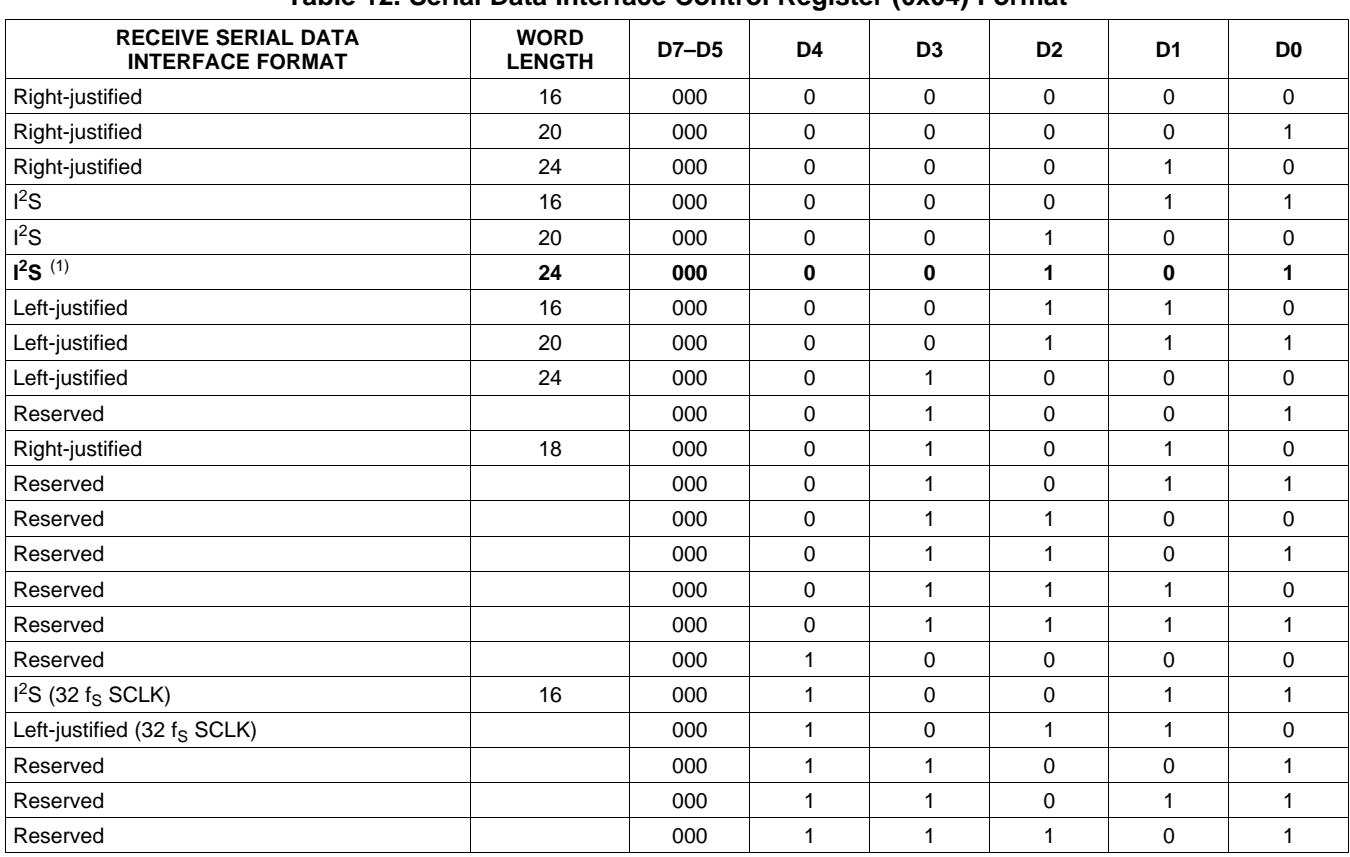

#### **Table 12. Serial Data Interface Control Register (0x04) Format**

(1) Default values are in **bold**.

### **SYSTEM CONTROL REGISTER 2 (0x05)**

Bit D6 is a **control** bit and bit D5 is a **configuration** bit.

When bit D6 is set low, the system starts playing; otherwise, the outputs are shut down.

Bit D5 defines the configuration of the system, that is, it determines what configuration the system runs in when bit D6 is set low. When this bit is asserted, all channels are switching. Otherwise, only a subset of the PWM channels run. The channels to shut down are defined in the shutdown group register (0x19). Bit D5 should only be changed when bit D6 is set, meaning that it is only possible to switch configurations by resetting the DAP and then restarting it again in the new configuration.

Bit D3 defines which volume register is used to control the volume of the HP\_PWMx outputs when in headphone mode. When set to 0, the HP volume register (0x0C) controls the volume of the headphone outputs when in headphone mode. When bit D3 is set to 1, the channel volume registers (0x08–0x0B, 0x0D) are used for all modes (line out, headphone, speaker).

Bits D2–D1 define the output modes. The default is speaker mode with the headphone mode selectable via the external **HPSEL** terminal. The device can also be forced into headphone mode by asserting bit D1 (all other PWM channels are muted). Asserting bit D2 puts the device into a pseudo-line-out mode where the HP\_PWMx and all other PWM channels are active. Bit D3 must also be asserted in this mode, and the HP\_PWMx volume is controlled with the main speaker output volume controls via registers 0x08–0x0B and 0x0D.

 $\underbrace{\text{SLOS49A - JUNE 2008 - REVISED SEPTEMBER 2009}\textcolor{blue}{\bullet} \textbf{1:}\text{SLOS19A - JUNE 2008 - REVISED SEPTEMBER 2009} \textcolor{blue}{\bullet} \textbf{1:}\text{SLOS19A - JUNE 2008 - REVISED SEPTEMBER 2009} \textcolor{blue}{\bullet} \textbf{1:}\text{SLOS19A - JUNE 2008 - REVISED SEPTEMBER 2009} \textcolor{blue}{\bullet} \textbf{1:}\text{SLOS19A - JUNE 2008 - REVISED SEPTEMBER 2009} \textcolor{blue}{\bullet}$ 

**EXAS NSTRUMENTS** 

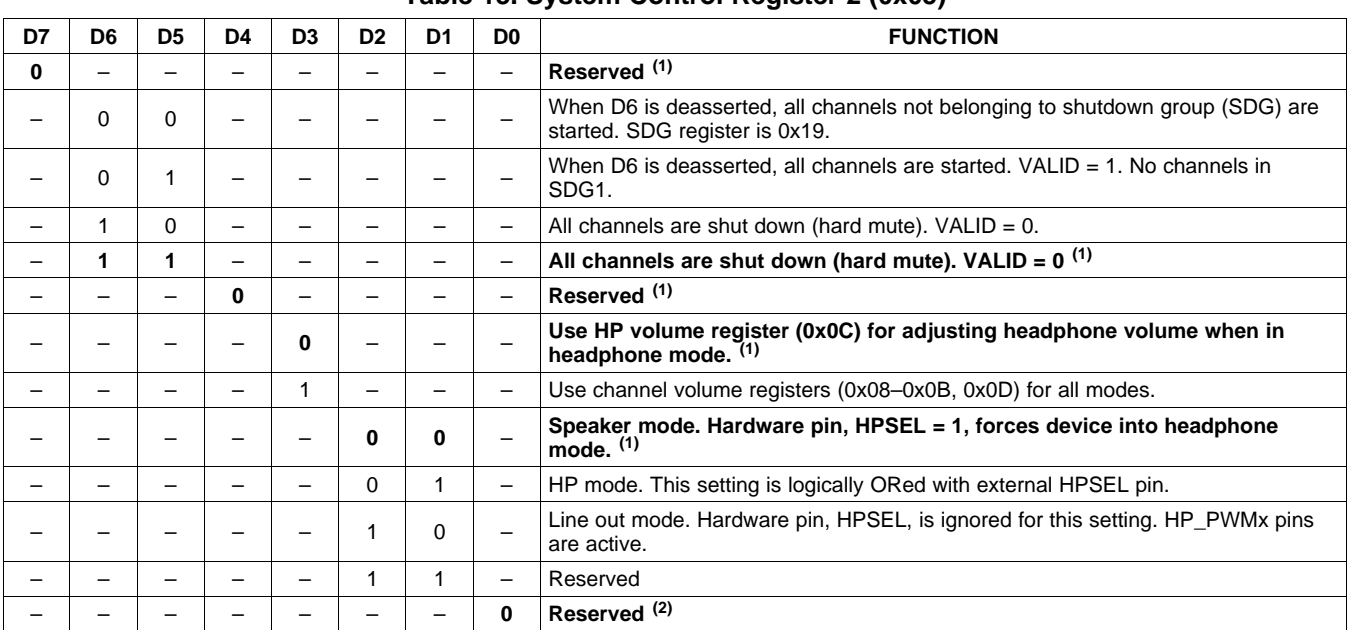

#### **Table 13. System Control Register 2 (0x05)**

(1) Default values are in **bold**.

(2) Default values are in **bold**.

#### **SOFT MUTE REGISTER (0x06)**

Writing a 1 to any of the following bits sets the output of the respective channel to 50% duty cycle. Default is 0x00.

| D7 | D <sub>6</sub> | D5 | D4 | D3 | D <sub>2</sub> | D <sub>1</sub> | D <sub>0</sub> | <b>FUNCTION</b>                         |
|----|----------------|----|----|----|----------------|----------------|----------------|-----------------------------------------|
|    |                |    |    |    | -              | -              |                | Soft mute channel 1                     |
|    |                |    |    |    | -              |                | -              | Soft mute channel 2                     |
|    |                |    |    |    |                | -              | -              | Soft mute channel 3                     |
|    |                |    |    |    | -              | -              | -              | Soft mute channel 4                     |
|    | -              |    |    |    | -              | -              | —              | Soft mute subwoofer channel (channel 6) |
| 0  |                |    |    |    |                |                | 0              | Unmute all channels (1)                 |

**Table 14. Soft Mute Register (0x06)**

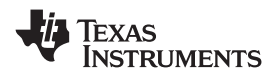

#### **VOLUME REGISTERS (0x07, 0x08, 0x09, 0x0A, 0x0B, 0x0C, 0x0D)**

Step size is 0.5 dB.

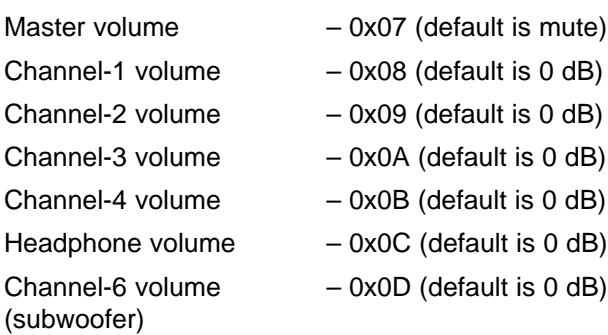

## **Table 15. Volume Register**

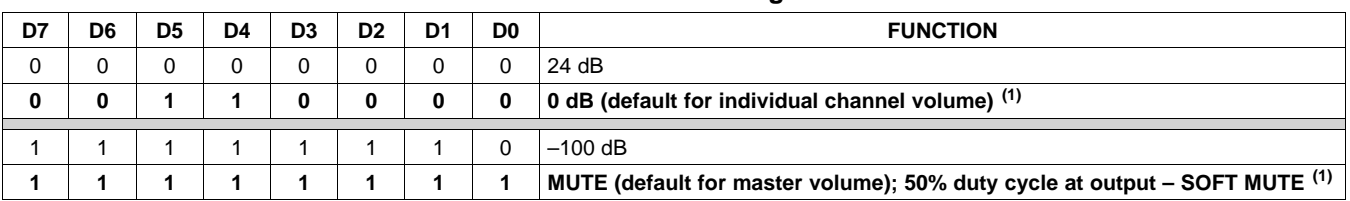

(1) Default values are in **bold**.

#### **VOLUME CONFIGURATION REGISTER (0x0E)**

- Bit D7: Reserved = 1
- Bit D6: If 0, then biquad 1 (BQ1) volume compensation part only is disabled (default). If 1, then BQ1 volume compensation is enabled.
- Bit D4: Reserved = 1
- Bit D3: Reserved
- Bits D2–D0: Volume slew rate (Used to control volume change and MUTE ramp rates)

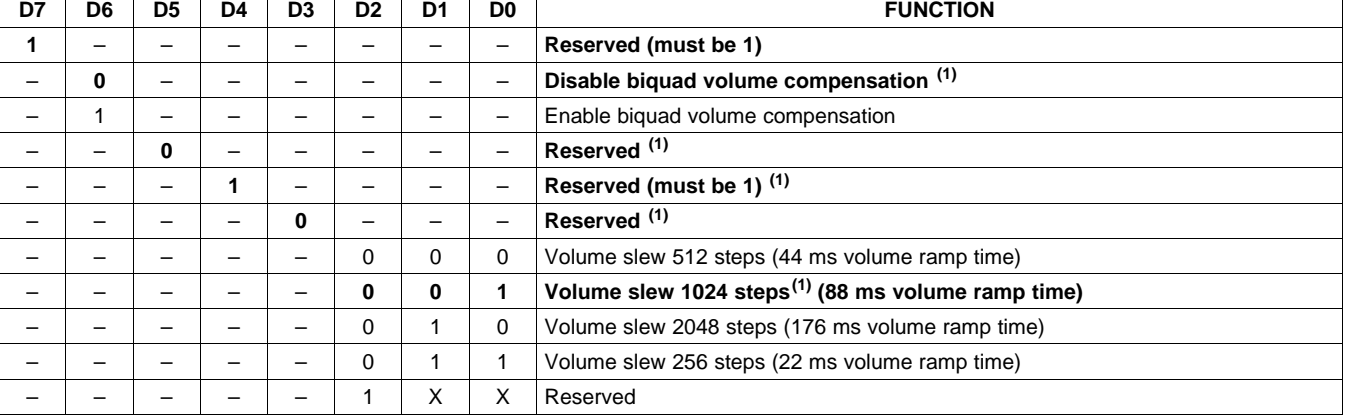

#### **Table 16. Volume Control Register (0x0E)**

 $\underbrace{\text{SLOS49A - JUNE 2008 - REVISED SEPTEMBER 2009}\textcolor{blue}{\bullet} \textbf{1:}\text{SLOS19A - JUNE 2008 - REVISED SEPTEMBER 2009} \textcolor{blue}{\bullet} \textbf{1:}\text{SLOS19A - JUNE 2008 - REVISED SEPTEMBER 2009} \textcolor{blue}{\bullet} \textbf{1:}\text{SLOS19A - JUNE 2008 - REVISED SEPTEMBER 2009} \textcolor{blue}{\bullet} \textbf{1:}\text{SLOS19A - JUNE 2008 - REVISED SEPTEMBER 2009} \textcolor{blue}{\bullet}$ 

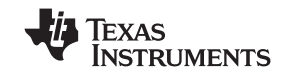

#### **MODULATION LIMIT REGISTER (0x10)**

Set modulation limit. See the appropriate power stage data sheet for recommended modulation limits.

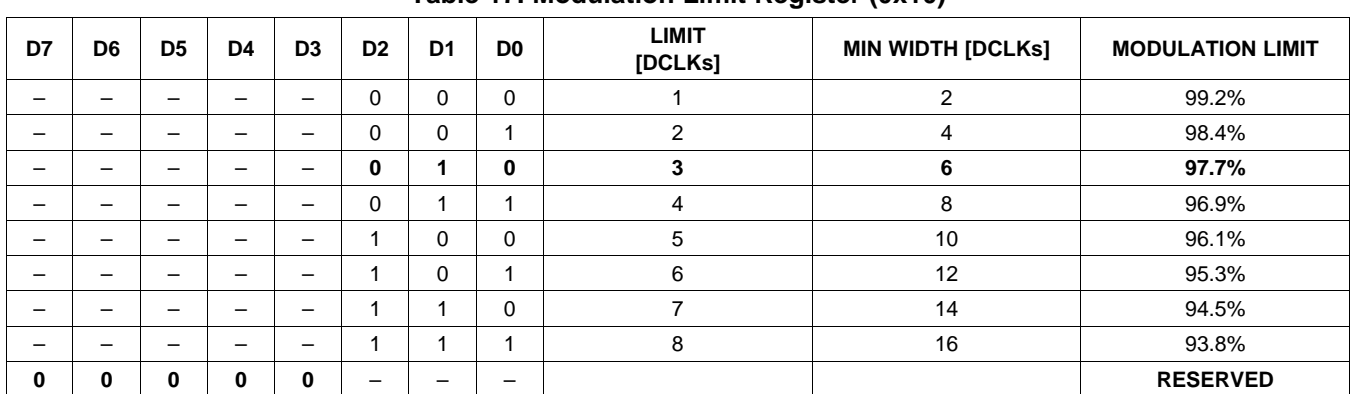

#### **Table 17. Modulation Limit Register (0x10)**

#### **INTERCHANNEL DELAY REGISTERS (0x11, 0x12, 0x13, 0x14, 0x15, 0x16)**

Internal PWM channels 1, 2, 3, 4, 5, and 6 are mapped into registers 0x11, 0x12 ,0x13, 0x14, 0x15, and 0x16.

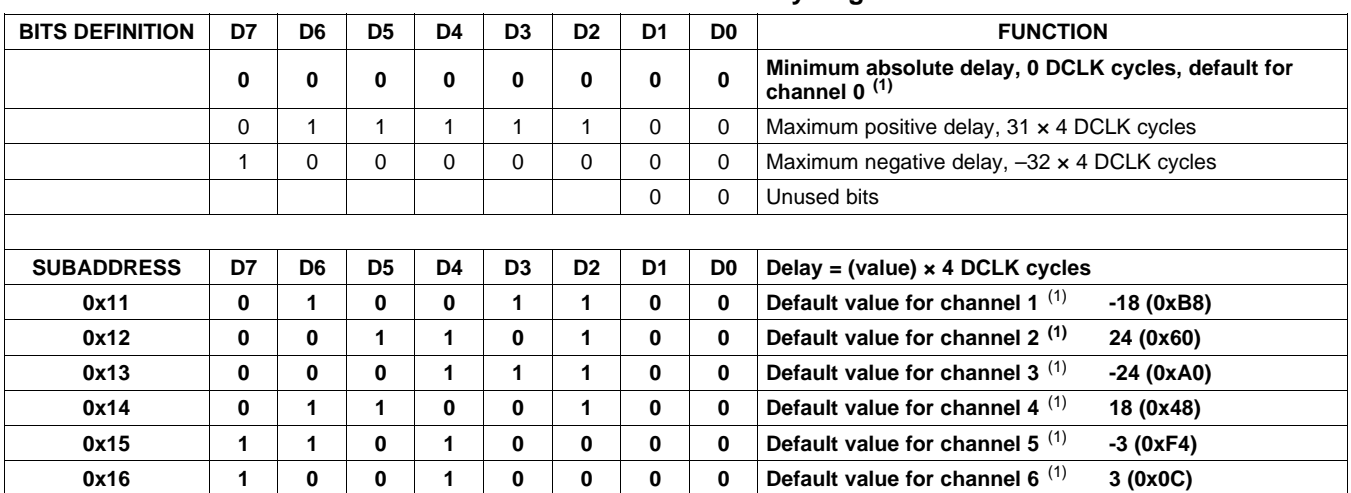

#### **Table 18. Channel Interchannel Delay Register Format**

(1) Default values are in **bold**.

### **OFFSET REGISTER (0x17)**

The offset register is mapped into 0x17.

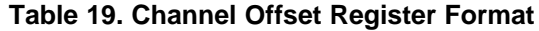

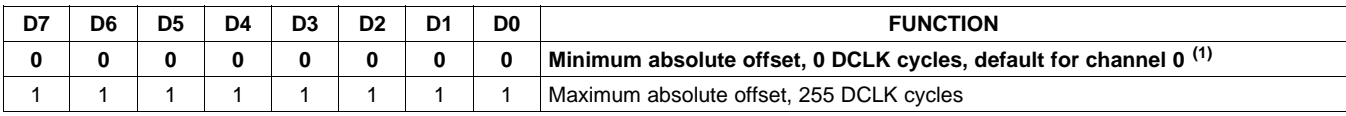

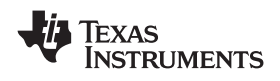

#### **PWM SHUTDOWN GROUP REGISTER (0x19)**

Settings of this register determine which PWM channels are active. The default is 0x30 for two BTL output channels and no external subwoofer output. The functionality of this register is tied to the state of bit D5 in the system control register.

This register defines which channels belong to the shutdown group (SDG). If a 1 is set in the shutdown group register, that particular channel is **not** started following an exit out of all-channel shutdown command (if bit D5 is set to 0 in system control register 2, 0x05).

| D7 | D6 | D <sub>5</sub> | D4 | D <sub>3</sub> | D <sub>2</sub> | D <sub>1</sub> | D <sub>0</sub>           | <b>FUNCTION</b>                                  |
|----|----|----------------|----|----------------|----------------|----------------|--------------------------|--------------------------------------------------|
| 0  |    |                |    |                |                |                | -                        | Reserved <sup>(1)</sup>                          |
| -  | 0  | -              |    |                |                |                | -                        | Reserved <sup>(1)</sup>                          |
| -  |    | $\Omega$       |    |                |                | -              | -                        | Channel 6 does not belong to shutdown group. (1) |
| -  |    | 1              |    |                |                |                | -                        | Channel 6 belongs to shut down group.            |
| -  |    |                | 0  | -              |                |                | -                        | Channel 5 does not belong to shutdown group. (1) |
| -  |    | -              |    | -              |                |                | -                        | Channel 5 belongs to shutdown group.             |
| -  |    |                |    | 0              |                | -              | -                        | Channel 4 does not belong to shutdown group. (1) |
| -  |    |                |    |                | -              |                | -                        | Channel 4 belongs to shutdown group.             |
| -  |    |                |    |                | 0              | -              | -                        | Channel 3 does not belong to shutdown group. (1) |
|    |    |                |    |                |                | -              | -                        | Channel 3 belongs to shutdown group.             |
| -  |    |                |    |                |                | 0              | $\overline{\phantom{0}}$ | Channel 2 does not belong to shutdown group. (1) |
|    |    |                |    |                |                |                | -                        | Channel 2 belongs to shutdown group.             |
|    |    |                |    |                |                |                | 0                        | Channel 1 does not belong to shutdown group. (1) |
|    |    |                |    |                |                |                |                          | Channel 1 belongs to shutdown group.             |

**Table 20. Shutdown Group Register**

 $\underbrace{\text{SLOS49A - JUNE 2008 - REVISED SEPTEMBER 2009}\textcolor{blue}{\bullet} \textbf{1:}\text{SLOS19A - JUNE 2008 - REVISED SEPTEMBER 2009} \textcolor{blue}{\bullet} \textbf{1:}\text{SLOS19A - JUNE 2008 - REVISED SEPTEMBER 2009} \textcolor{blue}{\bullet} \textbf{1:}\text{SLOS19A - JUNE 2008 - REVISED SEPTEMBER 2009} \textcolor{blue}{\bullet} \textbf{1:}\text{SLOS19A - JUNE 2008 - REVISED SEPTEMBER 2009} \textcolor{blue}{\bullet}$ 

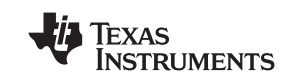

#### **START/STOP PERIOD REGISTER (0x1A)**

This register is used to control the soft-start and soft-stop period when starting up or shutting down channels. The value in this register determines the time for which the PWM inputs switch at 50% duty cycle. This helps reduce pops and clicks at start-up and shutdown.

D7 is used to configure the output stage in a bridge-tied mode or a single-ended mode.

| D7                       | D <sub>6</sub>           | D <sub>5</sub>           | D <sub>4</sub>           | D <sub>3</sub>           | D <sub>2</sub>           | D <sub>1</sub>           | D <sub>0</sub>           | <b>FUNCTION</b>                              |
|--------------------------|--------------------------|--------------------------|--------------------------|--------------------------|--------------------------|--------------------------|--------------------------|----------------------------------------------|
| 0                        |                          | -                        | $\overline{\phantom{0}}$ | $\overline{\phantom{0}}$ | $\overline{\phantom{0}}$ | $\overline{\phantom{0}}$ | -                        | <b>Bridge-tied load (BTL)</b>                |
| $\mathbf{1}$             | -                        | $\equiv$                 |                          | -                        | -                        | -                        | -                        | Single-ended load (SE)                       |
| $\overline{\phantom{0}}$ | -                        | $\equiv$                 | 0                        | $\Omega$                 | $\overline{\phantom{0}}$ | $\overline{\phantom{0}}$ | $\overline{\phantom{0}}$ | No 50% duty-cycle start/stop period          |
| -                        | -                        | $\overline{\phantom{0}}$ | 0                        | 1                        | 0                        | 0                        | 0                        | 16.5-ms 50% duty-cycle start/stop period     |
|                          |                          | -                        | 0                        | 1                        | 0                        | 0                        | 1                        | 23.9-ms 50% duty-cycle start/stop period     |
|                          | —                        | $\overline{\phantom{0}}$ | 0                        | 1                        | 0                        | 1                        | $\bf{0}$                 | 31.4-ms 50% duty-cycle start/stop period     |
|                          | -                        |                          | 0                        | 1                        | 0                        | 1                        | 1                        | 40.4-ms 50% duty-cycle start/stop period     |
|                          |                          |                          | 0                        | $\mathbf{1}$             | 1                        | 0                        | 0                        | 53.9-ms 50% duty-cycle start/stop period     |
|                          |                          | $\overline{\phantom{0}}$ | 0                        | 1                        | 1                        | 0                        | 1                        | 70.3-ms 50% duty-cycle start/stop period     |
|                          |                          |                          | 0                        | 1                        | 1                        | 1                        | 0                        | 94.2-ms 50% duty-cycle start/stop period     |
|                          |                          | $\overline{\phantom{0}}$ | 0                        | $\mathbf{1}$             | 1                        | $\mathbf{1}$             | 1                        | 125.7-ms 50% duty-cycle start/stop period    |
|                          | -                        | $\overline{\phantom{0}}$ | 1                        | 0                        | $\mathbf 0$              | 0                        | $\mathbf 0$              | 164.6-ms 50% duty-cycle start/stop period    |
|                          | -                        |                          | $\mathbf{1}$             | 0                        | 0                        | 0                        | 1                        | 239.4-ms 50% duty-cycle start/stop period    |
|                          | -                        | $\overline{\phantom{0}}$ | $\mathbf{1}$             | 0                        | 0                        | $\mathbf{1}$             | $\mathbf 0$              | 314.2-ms 50% duty-cycle start/stop period    |
|                          | $\overline{\phantom{0}}$ | $\overline{\phantom{0}}$ | $\mathbf{1}$             | 0                        | 0                        | 1                        | 1                        | 403.9-ms 50% duty-cycle start/stop period    |
|                          | -                        |                          | 1                        | 0                        | 1                        | 0                        | 0                        | 538.6-ms 50% duty-cycle start/stop period    |
|                          | —                        | $\overline{\phantom{0}}$ | $\mathbf{1}$             | 0                        | 1                        | 0                        | $\mathbf{1}$             | 703.1-ms 50% duty-cycle start/stop period    |
|                          | -                        | $\overline{\phantom{0}}$ | 1                        | 0                        | 1                        | 1                        | 0                        | 942.5-ms 50% duty-cycle start/stop period    |
|                          |                          |                          | $\mathbf{1}$             | 0                        | 1                        | 1                        | 1                        | 1256.6-ms 50% duty-cycle start/stop period   |
|                          |                          | $\overline{\phantom{0}}$ | 1                        | 1                        | 0                        | 0                        | 0                        | 1728.1-ms 50% duty-cycle start/stop period   |
|                          | -                        | $\overline{\phantom{0}}$ | 1                        | 1                        | 0                        | 0                        | 1                        | 2513.6-ms 50% duty-cycle start/stop period   |
|                          |                          |                          | $\mathbf{1}$             | 1                        | 0                        | 1                        | 0                        | 3299.1-ms 50% duty-cycle start/stop period   |
|                          | —                        | $\overline{\phantom{0}}$ | 1                        | 1                        | 0                        | $\mathbf{1}$             | 1                        | 4241.7-ms 50% duty-cycle start/stop period   |
|                          | -                        | $\overline{\phantom{0}}$ | 1                        | 1                        | 1                        | 0                        | 0                        | 5655.6-ms 50% duty-cycle start/stop period   |
|                          |                          |                          | $\mathbf{1}$             | 1                        | 1                        | 0                        | 1                        | 7383.7-ms 50% duty-cycle start/stop period   |
|                          |                          |                          | 1                        | 1                        | 1                        | $\mathbf{1}$             | 0                        | 9897.3-ms 50% duty-cycle start/stop period   |
|                          |                          |                          | 1                        | 1                        | 1                        | 1                        | 1                        | 13,196.4-ms 50% duty-cycle start/stop period |

**Table 21. Start/Stop Period Register (0x1A)**

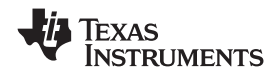

#### **OSCILLATOR TRIM REGISTER (0x1B)**

The TAS5705 PWM processor contains an internal oscillator for PLL reference. This reduces system cost because an external reference is not required. Currently, TI recommends a trim resistor value of 18.2 kΩ (1%). This should be connected between OSC\_RES and DVSS.

The factory-trim procedure simply enables the factory trim that was previously done at the factory.

Note that trim always must be run following reset of the device.

#### **Oscillator Trim Enable Procedure Example**

Write data 0x00 to register 0x1B (enable factory trim).

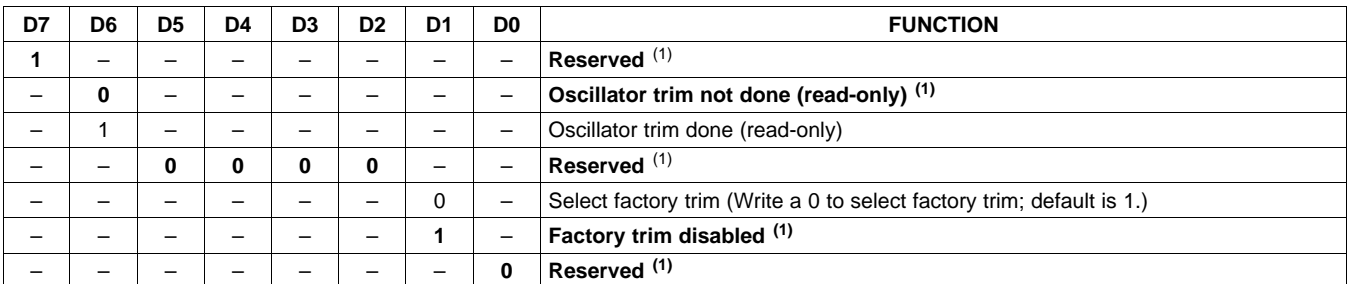

#### **Table 22. Oscillator Trim Register (0x1B)**

(1) Default values are in **bold**.

#### **BKND\_ERR REGISTER (0x1C)**

When a back-end error signal is received  $(BKND\_ERR = LOW)$ , all the output stages are reset by setting all PWM and VALID signals LOW. Subsequently, the modulator waits approximately for the time listed in [Table](#page-56-0) 23 before initiation of a reset.

<span id="page-56-0"></span>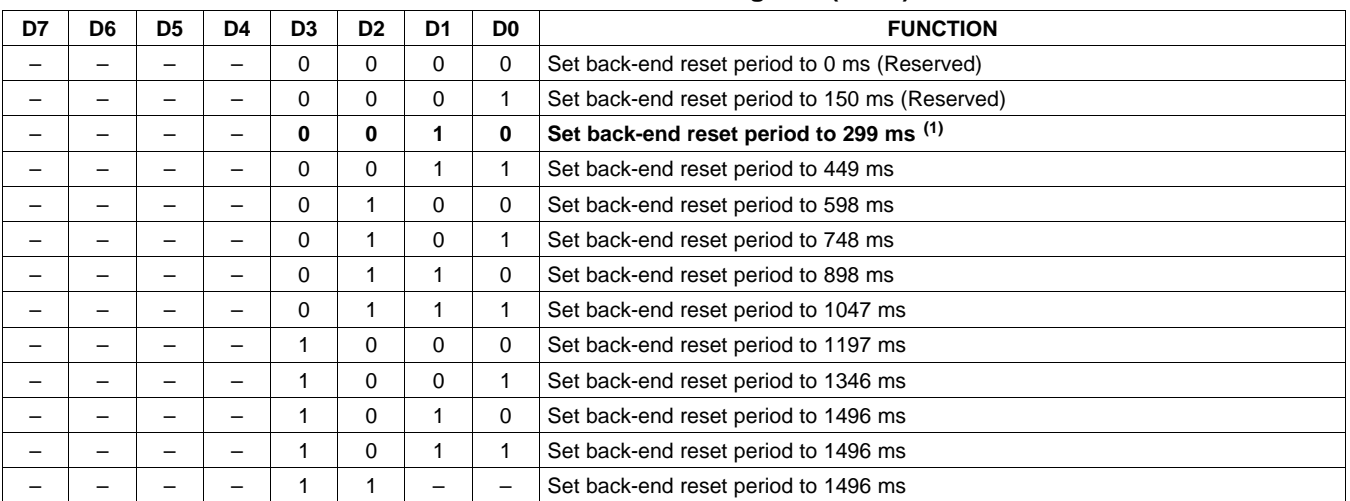

#### **Table 23. BKND\_ERR Register (0x1C)**

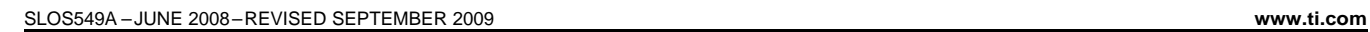

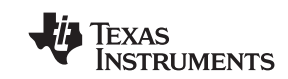

#### **INPUT MULTIPLEXER REGISTER (0x20)**

The hex value for each nibble is the channel number. For each input multiplexer, any input from SDIN1 or SDIN2 can be mapped to any internal TAS5705 channel.

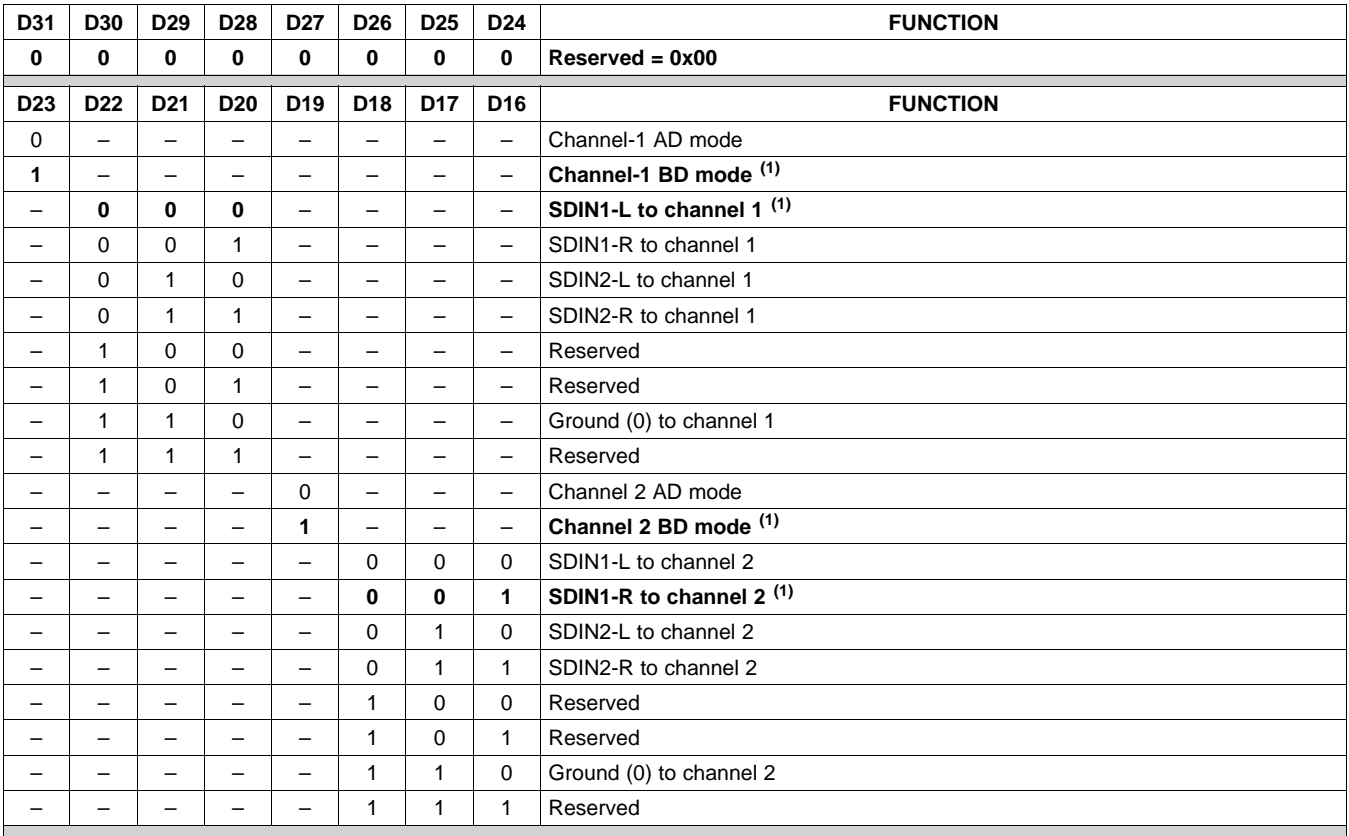

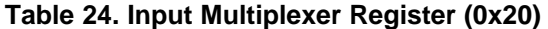

Texas<br>Instruments

**www.ti.com** ................................................................................................................................................ SLOS549A –JUNE 2008–REVISED SEPTEMBER 2009

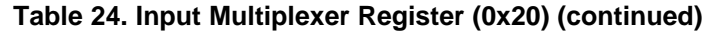

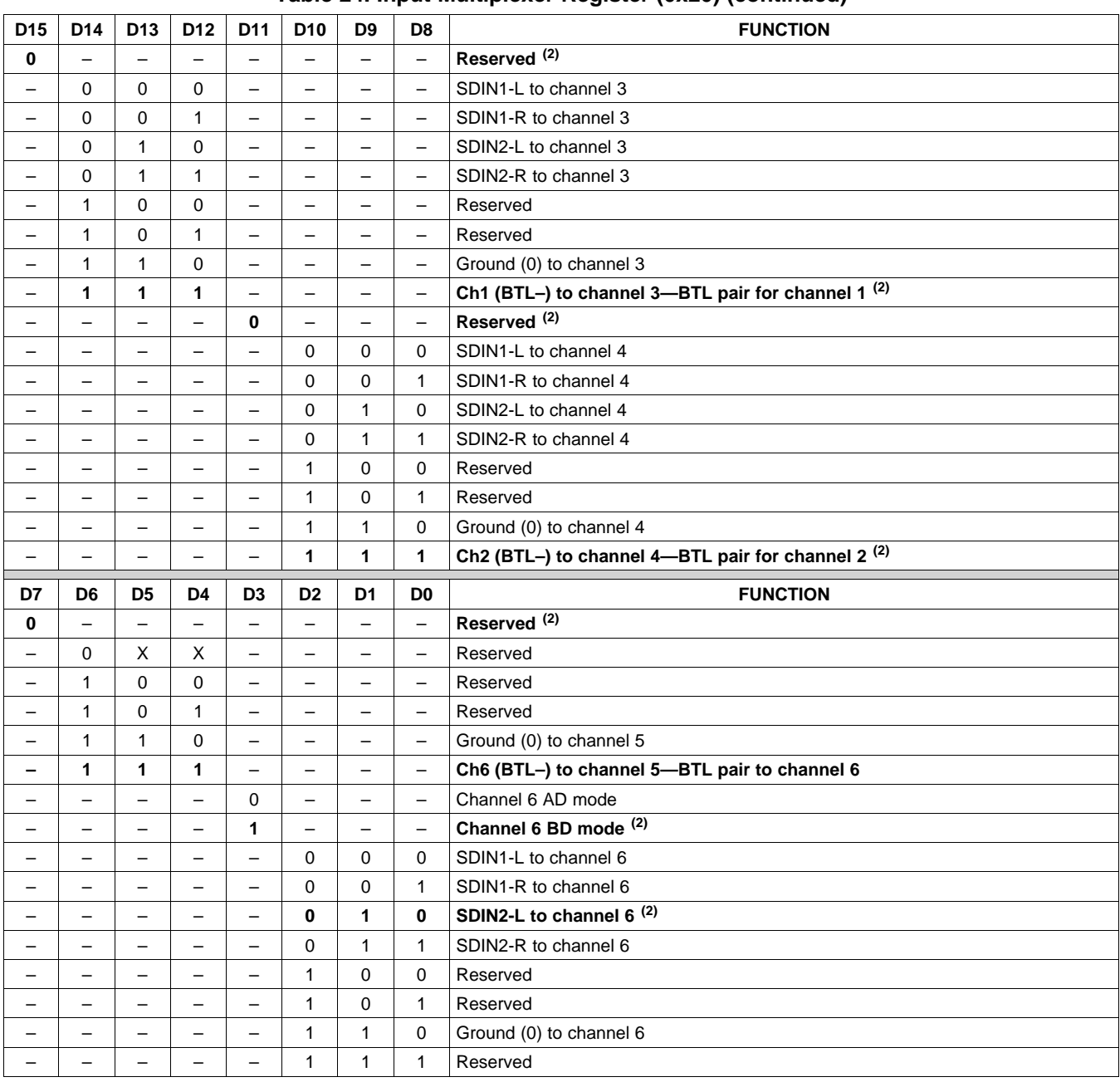

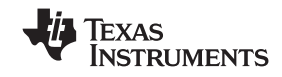

#### **DOWNMIX INPUT MULTIPLEXER REGISTER (0x21)**

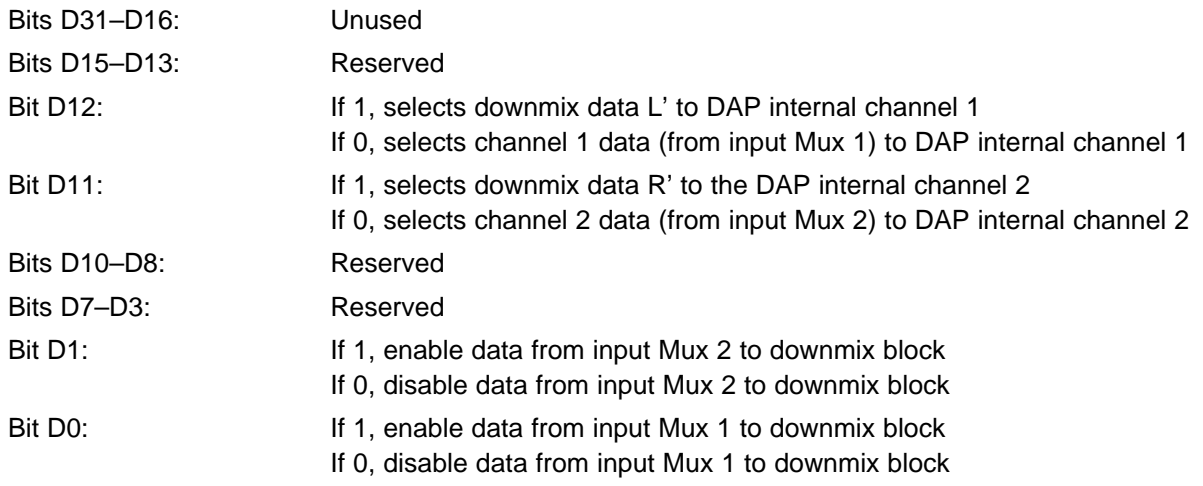

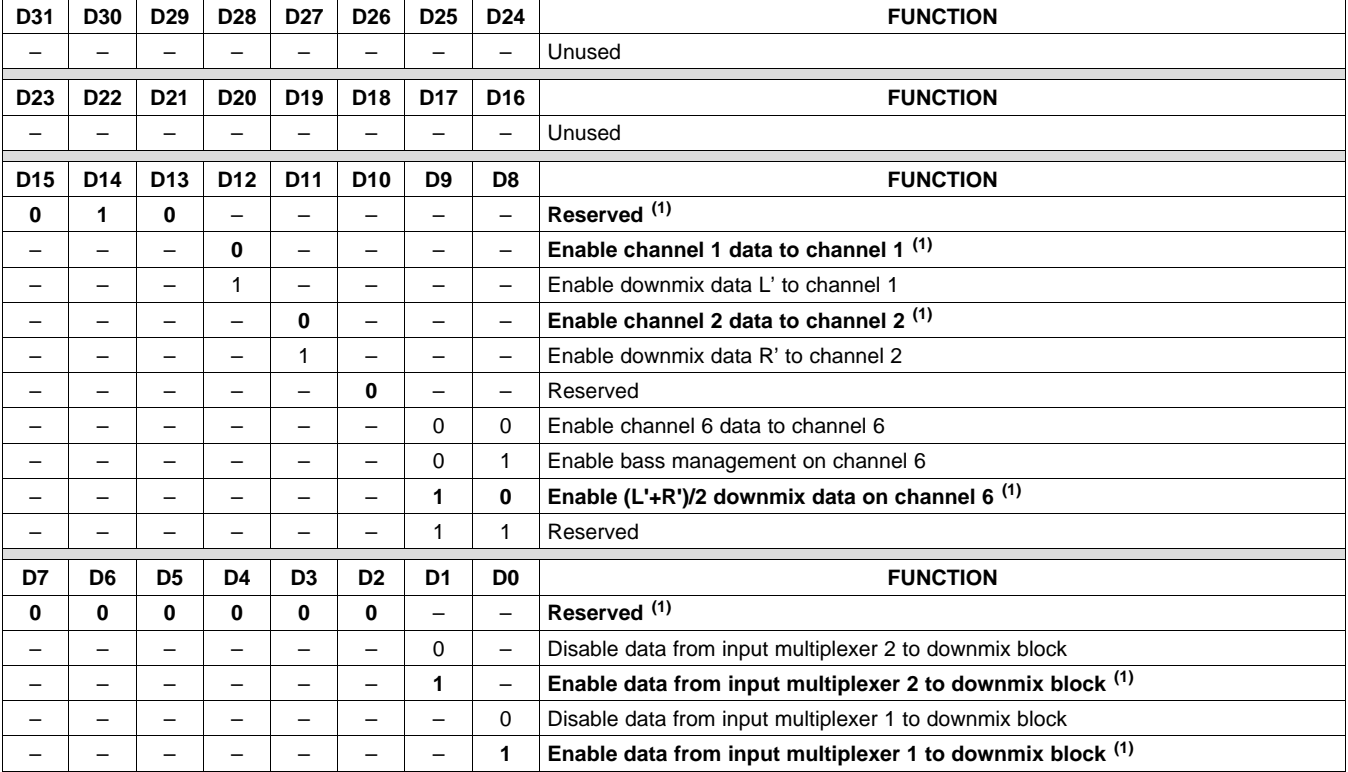

#### **Table 25. Downmix Input Multiplexer Register**

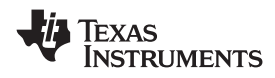

#### **AM MODE REGISTER (0x22)**

See the PurePath Digital™ AM Interference Avoidance application note ([SLEA040\)](http://www.ti.com/lit/SLEA040).

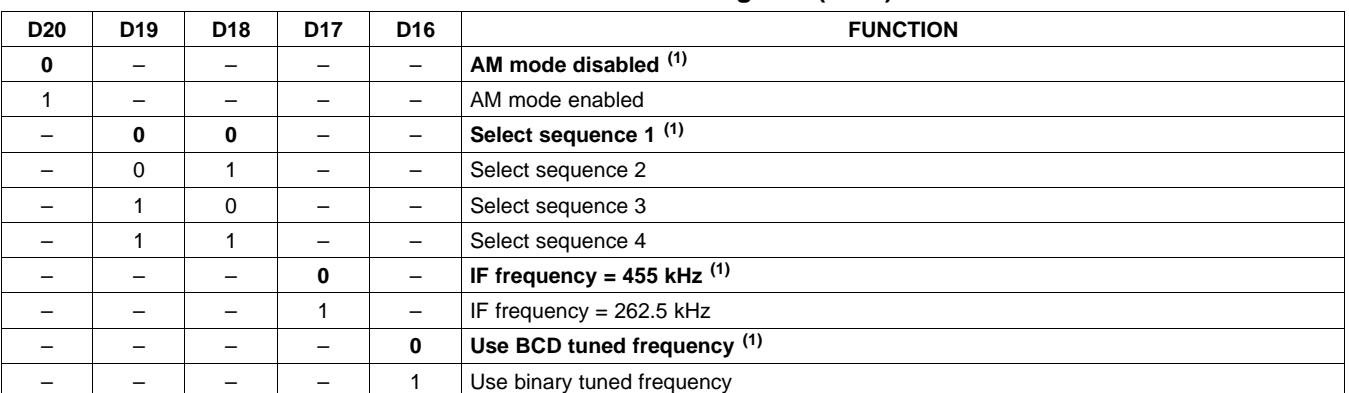

#### **Table 26. AM Mode Register (0x22)**

(1) Default values are in **bold**.

#### **Table 27. AM Tuned Frequency Register in BCD Mode**

![](_page_60_Picture_716.jpeg)

(1) Default values are in **bold**.

OR

#### **Table 28. AM Tuned Frequency Register in Binary Mode**

![](_page_60_Picture_717.jpeg)

SLOS549A –JUNE 2008–REVISED SEPTEMBER 2009 ................................................................................................................................................ **www.ti.com**

![](_page_61_Picture_2.jpeg)

#### **PWM OUTPUT MUX REGISTER (0x25)**

This DAP output Mux selects which internal PWM channel is output to the external pins. Any channel can be output to any external output pin.

![](_page_61_Picture_783.jpeg)

Bits D03–D00: Selects which PWM channel is output to SUB\_PWM+

Note that channels are encoded so that channel  $1 = 0x00$ , channel  $2 = 0x01$ , ..., channel  $6 = 0x05$ .

#### **Table 29. PWM Output Mux Register (0x25)**

![](_page_61_Picture_784.jpeg)

![](_page_62_Picture_0.jpeg)

## **Table 29. PWM Output Mux Register (0x25) (continued)**

![](_page_62_Picture_937.jpeg)

SLOS549A –JUNE 2008–REVISED SEPTEMBER 2009 ................................................................................................................................................ **www.ti.com**

![](_page_63_Picture_2.jpeg)

![](_page_63_Picture_988.jpeg)

![](_page_63_Picture_989.jpeg)

(3) Default values are in **bold**.

#### **LOUDNESS BIQUAD GAIN INVERSE REGISTER (0x26)**

Bit D6 of the volume configuration register (0x0E) enables/disables gain compensation for BQ1. D6 = 0 disables gain compensation (default); D6 = 1 enables gain compensation. Maximum/minimum biquad gain =  $\pm 4$ .

#### **Table 30. Loudness Biquad Gain Inverse Register (3.23 Format)**

![](_page_63_Picture_990.jpeg)

(1)  $G = gain of the biquad$ 

#### **LOUDNESS SCALE REGISTER (0x28)**

#### **Table 31. Loudness Scale Register (3.23 Format)**

![](_page_63_Picture_991.jpeg)

(1)  $G = gain of the biquad$ 

#### **DRC CONTROL (0x46)**

![](_page_63_Picture_992.jpeg)

![](_page_64_Picture_1.jpeg)

## **BANK SWITCH AND HEADPHONE DRC/EQ CONTROL (0x50)**

![](_page_64_Picture_506.jpeg)

#### **Table 32. Bank Switching Command**

#### **PACKAGING INFORMATION**

![](_page_65_Picture_277.jpeg)

**(1)** The marketing status values are defined as follows:

**ACTIVE:** Product device recommended for new designs.

**LIFEBUY:** TI has announced that the device will be discontinued, and a lifetime-buy period is in effect.

**NRND:** Not recommended for new designs. Device is in production to support existing customers, but TI does not recommend using this part in a new design.

**PREVIEW:** Device has been announced but is not in production. Samples may or may not be available.

**OBSOLETE:** TI has discontinued the production of the device.

**(2)** Eco Plan - The planned eco-friendly classification: Pb-Free (RoHS), Pb-Free (RoHS Exempt), or Green (RoHS & no Sb/Br) - please check <http://www.ti.com/productcontent> for the latest availability information and additional product content details.

**TBD:** The Pb-Free/Green conversion plan has not been defined.

**Pb-Free (RoHS):** TI's terms "Lead-Free" or "Pb-Free" mean semiconductor products that are compatible with the current RoHS requirements for all 6 substances, including the requirement that lead not exceed 0.1% by weight in homogeneous materials. Where designed to be soldered at high temperatures, TI Pb-Free products are suitable for use in specified lead-free processes.

**Pb-Free (RoHS Exempt):** This component has a RoHS exemption for either 1) lead-based flip-chip solder bumps used between the die and package, or 2) lead-based die adhesive used between the die and leadframe. The component is otherwise considered Pb-Free (RoHS compatible) as defined above.

**Green (RoHS & no Sb/Br):** TI defines "Green" to mean Pb-Free (RoHS compatible), and free of Bromine (Br) and Antimony (Sb) based flame retardants (Br or Sb do not exceed 0.1% by weight in homogeneous material)

**(3)** MSL, Peak Temp. -- The Moisture Sensitivity Level rating according to the JEDEC industry standard classifications, and peak solder temperature.

**Important Information and Disclaimer:**The information provided on this page represents TI's knowledge and belief as of the date that it is provided. TI bases its knowledge and belief on information provided by third parties, and makes no representation or warranty as to the accuracy of such information. Efforts are underway to better integrate information from third parties. TI has taken and continues to take reasonable steps to provide representative and accurate information but may not have conducted destructive testing or chemical analysis on incoming materials and chemicals. TI and TI suppliers consider certain information to be proprietary, and thus CAS numbers and other limited information may not be available for release.

In no event shall TI's liability arising out of such information exceed the total purchase price of the TI part(s) at issue in this document sold by TI to Customer on an annual basis.

## **PACKAGE MATERIALS INFORMATION**

#### **TAPE AND REEL INFORMATION**

#### **REEL DIMENSIONS**

**TEXAS**<br>INSTRUMENTS

![](_page_66_Figure_5.jpeg)

![](_page_66_Picture_6.jpeg)

#### **TAPE DIMENSIONS**

![](_page_66_Figure_8.jpeg)

![](_page_66_Picture_158.jpeg)

## TAPE AND REEL INFORMATION \*All dimensions are nominal

![](_page_66_Picture_159.jpeg)

TEXAS<br>INSTRUMENTS

## **PACKAGE MATERIALS INFORMATION**

www.ti.com 14-Jul-2012

![](_page_67_Figure_4.jpeg)

\*All dimensions are nominal

![](_page_67_Picture_59.jpeg)

PAP (S-PQFP-G64)

PowerPAD<sup>™</sup> PLASTIC QUAD FLATPACK

![](_page_68_Figure_3.jpeg)

NOTES: A. All linear dimensions are in millimeters.

- This drawing is subject to change without notice. **B.**
- Body dimensions do not include mold flash or protrusion C.
- This package is designed to be soldered to a thermal pad on the board. Refer to Technical Brief, PowerPad D. Thermally Enhanced Package, Texas Instruments Literature No. SLMA002 for information regarding recommended board layout. This document is available at www.ti.com <http://www.ti.com>.
- E. Falls within JEDEC MS-026

PowerPAD is a trademark of Texas Instruments.

![](_page_68_Picture_10.jpeg)

## PAP (S-PQFP-G64)

## PowerPAD<sup>™</sup> PLASTIC QUAD FLATPACK

#### THERMAL INFORMATION

This PowerPAD™ package incorporates an exposed thermal pad that is designed to be attached to a printed circuit board (PCB). The thermal pad must be soldered directly to the PCB. After soldering, the PCB can be used as a heatsink. In addition, through the use of thermal vias, the thermal pad can be attached directly to the appropriate copper plane shown in the electrical schematic for the device, or alternatively, can be attached to a special heatsink structure designed into the PCB. This design optimizes the heat transfer from the integrated circuit (IC).

For additional information on the PowerPAD package and how to take advantage of its heat dissipating abilities, refer to Technical Brief, PowerPAD Thermally Enhanced Package, Texas Instruments Literature No. SLMA002 and Application Brief, PowerPAD Made Easy, Texas Instruments Literature No. SLMA004. Both documents are available at www.ti.com.

The exposed thermal pad dimensions for this package are shown in the following illustration.

![](_page_69_Figure_7.jpeg)

PowerPAD is a trademark of Texas Instruments

![](_page_69_Picture_9.jpeg)

## PAP (S-PQFP-G64)

PowerPAD<sup>™</sup> PLASTIC QUAD FLATPACK

![](_page_70_Figure_3.jpeg)

NOTES: A. All linear dimensions are in millimeters.

- This drawing is subject to change without notice. **B.**
- Customers should place a note on the circuit board fabrication drawing not to alter the center solder mask defined pad. C.
- This package is designed to be soldered to a thermal pad on the board. Refer to Technical Brief, PowerPad D. Thermally Enhanced Package, Texas Instruments Literature No. SLMA002, SLMA004, and also the Product Data Sheets for specific thermal information, via requirements, and recommended board layout. These documents are available at www.ti.com <http://www.ti.com>. Publication IPC-7351 is recommended for alternate designs.
- E. Laser cutting apertures with trapezoidal walls and also rounding corners will offer better paste release. Customers should contact their board assembly site for stencil design recommendations. Example stencil design based on a 50% volumetric metal load solder paste. Refer to IPC-7525 for other stencil recommendations.
- $F_{\perp}$ Customers should contact their board fabrication site for solder mask tolerances between and around signal pads.

PowerPAD is a trademark of Texas Instruments

![](_page_70_Picture_11.jpeg)

#### **IMPORTANT NOTICE**

Texas Instruments Incorporated and its subsidiaries (TI) reserve the right to make corrections, enhancements, improvements and other changes to its semiconductor products and services per JESD46C and to discontinue any product or service per JESD48B. Buyers should obtain the latest relevant information before placing orders and should verify that such information is current and complete. All semiconductor products (also referred to herein as "components") are sold subject to TI's terms and conditions of sale supplied at the time of order acknowledgment.

TI warrants performance of its components to the specifications applicable at the time of sale, in accordance with the warranty in TI's terms and conditions of sale of semiconductor products. Testing and other quality control techniques are used to the extent TI deems necessary to support this warranty. Except where mandated by applicable law, testing of all parameters of each component is not necessarily performed.

TI assumes no liability for applications assistance or the design of Buyers' products. Buyers are responsible for their products and applications using TI components. To minimize the risks associated with Buyers' products and applications, Buyers should provide adequate design and operating safeguards.

TI does not warrant or represent that any license, either express or implied, is granted under any patent right, copyright, mask work right, or other intellectual property right relating to any combination, machine, or process in which TI components or services are used. Information published by TI regarding third-party products or services does not constitute a license to use such products or services or a warranty or endorsement thereof. Use of such information may require a license from a third party under the patents or other intellectual property of the third party, or a license from TI under the patents or other intellectual property of TI.

Reproduction of significant portions of TI information in TI data books or data sheets is permissible only if reproduction is without alteration and is accompanied by all associated warranties, conditions, limitations, and notices. TI is not responsible or liable for such altered documentation. Information of third parties may be subject to additional restrictions.

Resale of TI components or services with statements different from or beyond the parameters stated by TI for that component or service voids all express and any implied warranties for the associated TI component or service and is an unfair and deceptive business practice. TI is not responsible or liable for any such statements.

Buyer acknowledges and agrees that it is solely responsible for compliance with all legal, regulatory and safety-related requirements concerning its products, and any use of TI components in its applications, notwithstanding any applications-related information or support that may be provided by TI. Buyer represents and agrees that it has all the necessary expertise to create and implement safeguards which anticipate dangerous consequences of failures, monitor failures and their consequences, lessen the likelihood of failures that might cause harm and take appropriate remedial actions. Buyer will fully indemnify TI and its representatives against any damages arising out of the use of any TI components in safety-critical applications.

In some cases, TI components may be promoted specifically to facilitate safety-related applications. With such components, TI's goal is to help enable customers to design and create their own end-product solutions that meet applicable functional safety standards and requirements. Nonetheless, such components are subject to these terms.

No TI components are authorized for use in FDA Class III (or similar life-critical medical equipment) unless authorized officers of the parties have executed a special agreement specifically governing such use.

Only those TI components which TI has specifically designated as military grade or "enhanced plastic" are designed and intended for use in military/aerospace applications or environments. Buyer acknowledges and agrees that any military or aerospace use of TI components which have **not** been so designated is solely at the Buyer's risk, and that Buyer is solely responsible for compliance with all legal and regulatory requirements in connection with such use.

TI has specifically designated certain components which meet ISO/TS16949 requirements, mainly for automotive use. Components which have not been so designated are neither designed nor intended for automotive use; and TI will not be responsible for any failure of such components to meet such requirements.

![](_page_71_Picture_1658.jpeg)

Mailing Address: Texas Instruments, Post Office Box 655303, Dallas, Texas 75265 Copyright © 2012, Texas Instruments Incorporated